# **globus-sdk**

*Release 3.0.2*

**Globus Team**

**Sep 29, 2021**

## **GETTING STARTED**

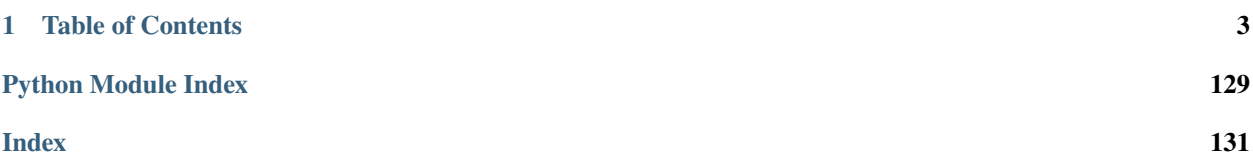

This SDK provides a convenient Pythonic interface to [Globus](https://www.globus.org) web APIs, including the Transfer API and the Globus Auth API. Documentation for the APIs is available at [https://docs.globus.org/api/.](https://docs.globus.org/api/)

Two interfaces are provided - a low level interface, supporting only GET, PUT, POST, and DELETE operations, and a high level interface providing helper methods for common API resources.

Additionally, some tools for interacting with local endpoint definitions are provided.

Source code is available at [https://github.com/globus/globus-sdk-python.](https://github.com/globus/globus-sdk-python)

## **CHAPTER**

**ONE**

## **TABLE OF CONTENTS**

## <span id="page-6-0"></span>**1.1 Installation**

The Globus SDK requires [Python](https://www.python.org/) 2.7+ or 3.4+. If a supported version of Python is not already installed on your system, see this [Python installation guide](http://docs.python-guide.org/en/latest/starting/installation/) .

The simplest way to install the Globus SDK is using the pip package manager [\(https://pypi.python.org/pypi/pip\)](https://pypi.python.org/pypi/pip), which is included in most Python installations:

pip install globus-sdk

This will install the Globus SDK and it's dependencies.

Bleeding edge versions of the Globus SDK can be installed by checking out the git repository and installing it manually:

```
git clone https://github.com/globus/globus-sdk-python.git
cd globus-sdk-python
python setup.py install
```
## **1.2 Tutorial**

## **1.2.1 First Steps**

This is a tutorial in the use of the Globus SDK. It takes you through a simple step-by-step flow for registering your application, getting tokens, and using them with our service.

These are the steps we will take:

- 1. *[Get a Client](#page-7-0)*
- 2. *[Get and Save Client ID](#page-7-1)*
- 3. *[Get Some Access Tokens!](#page-7-2)*
- 4. *[Use Your Tokens, Talk to the Service](#page-8-0)*

That should be enough to get you up and started. You can also proceed to the *[Advanced Tutorial](#page-9-0)* steps to dig deeper into the SDK.

## <span id="page-7-0"></span>**Step 1: Get a Client**

In order to complete an OAuth2 flow to get tokens, you must have a client or "app" definition registered with Globus.

Navigate to the [Developer Site](https://developers.globus.org) and select "Register your app with Globus." You will be prompted to login – do so with the account you wish to use as your app's administrator.

When prompted, create a Project named "SDK Tutorial Project". Projects let you share the administrative burden of a collection of apps, but we won't be sharing the SDK Tutorial Project.

In the "Add..." menu for "SDK Tutorial Project", select "Add new app".

Enter the following pieces of information:

- **App Name**: "SDK Tutorial App"
- **Native App**: Check this Box
- **Scopes**: "openid", "profile", "email", ["urn:globus:auth:scope:transfer.api.globus.org:all"](urn:globus:auth:scope:transfer.api.globus.org:all)
- **Redirects**: <https://auth.globus.org/v2/web/auth-code>
- **Required Identity**: <Leave Unchecked>
- **Pre-select Identity Provider**: <Leave Unchecked>
- **Privacy Policy**: <Leave Blank>
- **Terms & Conditions**: <Leave Blank>

and click "Create App".

**Warning:** The **Native App** setting cannot be changed after a client is created.

## <span id="page-7-1"></span>**Step 2: Get and Save Client ID**

On the "Apps" screen you should now see all of your Projects, probably just "SDK Tutorial Project", and all of the Apps they contain, probably just "SDK Tutorial App". Expand the dropdown for the tutorial App, and you should see an array of attributes of your client, including the ones we specified in Step 1, and a bunch of new things.

We want to get the Client ID from this screen. Feel free to think of this as your App's "username". You can hardcode it into scripts, store it in a config file, or even put it into a database. It's non-secure information and you can treat it as such.

In the rest of the tutorial we will assume in all code samples that it is available in the variable, CLIENT\_ID.

#### <span id="page-7-2"></span>**Step 3: Get Some Access Tokens!**

Talking to Globus Services as a user requires that you authenticate to your new App and get it Tokens, credentials proving that you logged into it and gave it permission to access the service.

No need to worry about creating your own login pages and such – for this type of app, Globus provides all of that for you. Run the following code sample to get your Access Tokens:

```
import globus_sdk
CLIENT_ID = "<YOUR_ID_HERE>"
```
(continues on next page)

(continued from previous page)

```
client = globus_sdk.NativeAppAuthClient(CLIENT_ID)
client.oauth2_start_flow()
authorize\_url = client.oauth2.get_authorize\_url()print("Please go to this URL and login: {0}".format(authorize_url))
auth_code = input("Please enter the code you get after login here: ").strip()
token_response = client.oauth2_exchange_code_for_tokens(auth_code)
globus_auth_data = token_response.by_resource_server["auth.globus.org"]
globus_transfer_data = token_response.by_resource_server["transfer.api.globus.org"]
# most specifically, you want these tokens as strings
AUTH_TOKEN = globus_auth_data["access_token"]
TRANSFER_TOKEN = globus_transfer_data["access_token"]
```
Managing credentials is one of the more advanced features of the SDK. If you want to read in depth about these steps, please look through our various *[Examples](#page-116-0)*.

## <span id="page-8-0"></span>**Step 4: Use Your Tokens, Talk to the Service**

Continuing from the example above, you have two credentials to Globus Services on hand: the AUTH\_TOKEN and the TRANSFER\_TOKEN. We'll focus on the TRANSFER\_TOKEN for now. It's how you authorize access to the Globus Transfer service.

```
# a GlobusAuthorizer is an auxiliary object we use to wrap the token. In
# more advanced scenarios, other types of GlobusAuthorizers give us
# expressive power
authorizer = globus_sdk.AccessTokenAuthorizer(TRANSFER_TOKEN)
tc = globus_sdk.TransferClient(authorizer=authorizer)
# high level interface; provides iterators for list responses
print("My Endpoints:")
for ep in tc.endpoint_search(filter_scope="my-endpoints"):
   print("[{}] {}".format(ep["id"], ep["display_name"]))
```
Note that the TRANSFER\_TOKEN is only valid for a limited time. You'll have to login again when it expires.

## <span id="page-9-0"></span>**1.2.2 Advanced Tutorial**

In the first 4 steps of the Tutorial, we did a lot of hocus-pocus to procure Access Tokens, but we didn't dive into how we are getting them (or why they exist at all). Not only will we talk through more detail on Access Tokens, but we'll also explore more advanced use cases and their near-cousins, Refresh Tokens.

## **Advanced 1: Exploring the OAuthTokenResponse**

We powered through the OAuth2 flow in the basic tutorial. It's worth looking closer at the token response itself, as it is of particular interest. This is the ultimate product of the flow, and it contains all of the credentials that we'll want and need moving forward.

Remember:

```
client = globus_sdk.NativeAppAuthClient(CLIENT_ID)
client.oauth2_start_flow()
print("Please go to this URL and login: \{\emptyset\}".format(client.oauth2_get_authorize_url()))
auth_code = input("Please enter the code here: ").strip()
token_response = client.oauth2_exchange_code_for_tokens(auth_code)
```
Though it has a few attributes and methods, by far the most important thing about token\_response to understand is token\_response.by\_resource\_server.

Let's take a look at str(token\_response.by\_resource\_server):

```
>>> str(token_response.by_resource_server)
{
  "auth.globus.org": {
    "access_token": "AQBX8YvVAAAAAAADxhAtF46RxjcFuoxN1oSOmEk-
˓→hBqvOejY4imMbZlC0B8THfoFuOK9rshN6TV7I0uwf0hb",
    "scope": "openid email profile",
    "token_type": "Bearer",
    "expires_at_seconds": 1476121216,
    "refresh_token": None
  },
  "transfer.api.globus.org": {
   "access_token": "AQBX8YvVAAAAAAADxg-u9uULMyTkLw4_15ReO_
˓→f2E056wLqjAWeLP51pgakLxYmyUDfGTd4SnYCiRjFq3mnj",
    "scope": "urn:globus:auth:scope:transfer.api.globus.org:all",
    "token_type": "Bearer",
    "expires_at_seconds": 1476121286,
    "refresh_token": None
  }
}
```
A token response is structured with the following info:

- Resource Servers: The services (e.x. APIs) which require Tokens. These are the keys, *"auth.globus.org"* and *"transfer.api.globus.org"*
- Access Tokens: Credentials you can use to talk to Resource Servers. We get back separate Access Tokens for each Resource Server. Importantly, this means that if Globus is issuing tokens to *evil.api.example.com*, you don't need to worry that *evil.api.example.com* will ever see tokens valid for Globus Transfer
- Scope: A list of activities that the Access Token is good for against the Resource Server. They are defined and enforced by the Resource Server.
- token type: With what kind of authorization should the Access Token be used? For the foreseeable future, all Globus tokens are sent as Bearer Auth headers.
- expires at seconds: A POSIX timestamp the time at which the relevant Access Token expires and is no longer accepted by the service.
- Refresh Tokens: Credentials used to replace or "refresh" your access tokens when they expire. If requested, you'll get one for each Resource Server. Details on their usage are in the next Advanced Tutorial

## **Advanced 2: Refresh Tokens, Never Login Again**

Logging in to Globus through the web interface gets pretty old pretty fast. In fact, as soon as you write your first cron job against Globus, you'll need something better. Enter Refresh Tokens: credentials which never expire unless revoked, and which can be used to get new Access Tokens whenever those do expire.

Getting yourself refresh tokens to play with is actually pretty easy. Just tweak your login flow with one argument:

```
client = globus_sdk.NativeAppAuthClient(CLIENT_ID)
client.oauth2_start_flow(refresh_tokens=True)
print("Please go to this URL and login: \{\emptyset\}".format(client.oauth2_get_authorize_url()))
auth_code = input("Please enter the code here: ").strip()
token_response = client.oauth2_exchange_code_for_tokens(auth_code)
```
If you peek at the token\_response now, you'll see that the "refresh\_token" fields are no longer nulled.

Now we've got a problem though: it's great to say that you can refresh tokens whenever you want, but how do you know when to do that? And what if an Access Token gets revoked before it's ready to expire? It turns out that using these correctly is pretty delicate, but there is a way forward that's pretty much painless.

Let's assume you want to do this with the globus\_sdk.TransferClient.

```
# let's get stuff for the Globus Transfer service
globus_transfer_data = token_response.by_resource_server["transfer.api.globus.org"]
# the refresh token and access token, often abbreviated as RT and AT
transfer_rt = globus_transfer_data["refresh_token"]
transfer_at = globus_transfer_data["access_token"]
expires_at_s = globus_transfer_data["expires_at_seconds"]
# Now we've got the data we need, but what do we do?
# That "GlobusAuthorizer" from before is about to come to the rescue
authorizer = globus_sdk.RefreshTokenAuthorizer(
   transfer_rt, client, access_token=transfer_at, expires_at=expires_at_s
)
# and try using `tc` to make TransferClient calls. Everything should just
# work -- for days and days, months and months, even years
tc = globus_sdk.TransferClient(authorizer=authorizer)
```
A couple of things to note about this: access\_token and expires\_at are optional arguments to RefreshTokenAuthorizer. So, if all you've got on hand is a refresh token, it can handle the bootstrapping problem.

Also, it's good to know that the RefreshTokenAuthorizer will retry the first call that fails with an authorization error. If the second call also fails, it won't try anymore.

Finally, and perhaps most importantly, we must stress that you need to protect your Refresh Tokens. They are an infinite lifetime credential to act as you, so, like passwords, they should only be stored in secure locations.

## **1.3 Service Clients**

The Globus SDK provides a client class for every public Globus API. Each client object takes authentication credentials from config files, environment variables, or programmatically via *[GlobusAuthorizers](#page-83-0)*.

Once instantiated, a Client gives you high-level interface to make API calls, without needing to know Globus API endpoints or their various parameters.

For example, you could use the TransferClient to list your task history very simply:

```
from globus_sdk import TransferClient, AccessTokenAuthorizer
# you must have a valid transfer token for this to work
tc = TransferClient(
   authorizer=AccessTokenAuthorizer("TRANSFER_TOKEN_STRING")
)
print("My Last 25 Tasks:")
# `filter` to get Delete Tasks (default is just Transfer Tasks)
for task in tc.task_list(num_results=25, filter="type:TRANSFER,DELETE"):
    print(task["task_id"], task["type"], task["status"])
```
**Note:** Multi-Thread and Multi-Process Safety

Each Globus SDK client class holds a networking session object to interact with the Globus API. Using a previously created service client object after forking or between multiple threads should be considered unsafe. In multi-processing applications, it is recommended to create service client objects after process forking and to ensure that there is only one service client instance created per process.

## **1.3.1 Globus Auth**

There are several types of client object for communicating with the Globus Auth service. A client object may represent your application (as the driver of authentication and authorization flows), in which case the NativeAppAuthClient or ConfidentialAppAuthClient classes should generally be used.

<span id="page-11-0"></span>class globus\_sdk.AuthClient(*client\_id: Optional[str] = None*, *\*\*kwargs: Any*) Bases: [globus\\_sdk.client.BaseClient](#page-91-0)

Client for the [Globus Auth API](https://docs.globus.org/api/auth/)

This class provides helper methods for most common resources in the Auth API, and the common low-level interface from [BaseClient](#page-91-0) of get, put, post, and delete methods, which can be used to access any API resource.

There are generally two types of resources, distinguished by the type of authentication which they use. Resources available to end users of Globus are authenticated with a Globus Auth Token ("Authentication: Bearer . . . "), while resources available to OAuth Clients are authenticated using Basic Auth with the Client's ID and Secret. Some resources may be available with either authentication type.

## **Examples**

Initializing an AuthClient to authenticate a user making calls to the Globus Auth service with an access token takes the form

>>> from globus\_sdk import AuthClient, AccessTokenAuthorizer >>> ac = AuthClient(authorizer=AccessTokenAuthorizer('<token\_string>'))

You can, of course, use other kinds of Authorizers (notably the RefreshTokenAuthorizer).

#### **Methods**

- [get\\_identities\(\)](#page-12-0)
- $get_jwk()$
- [get\\_openid\\_configuration\(\)](#page-15-1)
- [oauth2\\_exchange\\_code\\_for\\_tokens\(\)](#page-13-0)
- [oauth2\\_get\\_authorize\\_url\(\)](#page-13-1)
- [oauth2\\_refresh\\_token\(\)](#page-13-2)
- [oauth2\\_revoke\\_token\(\)](#page-14-0)
- oauth2 token()
- [oauth2\\_userinfo\(\)](#page-15-3)
- [oauth2\\_validate\\_token\(\)](#page-13-3)

<span id="page-12-0"></span>get\_identities(*\**, *usernames: Optional[Union[Iterable[str], str]] = None*, *ids:*

*Optional[Union[Iterable[Union[uuid.UUID, str]], uuid.UUID, str]] = None*, *provision: bool = False*, *query\_params: Optional[Dict[str, Any]] = None*) → *[globus\\_sdk.response.GlobusHTTPResponse](#page-95-0)*

GET /v2/api/identities

Given usernames=<U> or (exclusive) ids=<I> as keyword arguments, looks up identity information for the set of identities provided.  $\langle U \rangle$  and  $\langle I \rangle$  in this case are comma-delimited strings listing multiple Identity Usernames or Identity IDs, or iterables of strings, each of which is an Identity Username or Identity ID.

If Globus Auth's identity auto-provisioning behavior is desired, provision=True may be specified.

Available with any authentication/client type.

#### **Examples**

```
\gg ac = globus_sdk.AuthClient(...)
\gg # by IDs
>>> r = ac.get_identities(ids="46bd0f56-e24f-11e5-a510-131bef46955c")
>>> r.data
{u'identities': [{u'email': None,
  u'id': u'46bd0f56-e24f-11e5-a510-131bef46955c',
  u'identity_provider': u'7daddf46-70c5-45ee-9f0f-7244fe7c8707',
  u'name': None,
  u'organization': None,
  u'status': u'unused',
  u'username': u'globus@globus.org'}]}
>>> ac.get_identities(
>>> ids=",".join(
>>> ("46bd0f56-e24f-11e5-a510-131bef46955c",
```
(continues on next page)

(continued from previous page)

```
>>> "168edc3d-c6ba-478c-9cf8-541ff5ebdc1c"))
...
>>> # or by usernames
>>> ac.get_identities(usernames='globus@globus.org')
...
>>> ac.get_identities(
>>> usernames='globus@globus.org,auth@globus.org')
...
```
You could also use iterables:

```
>>> ac.get_identities(
>>> usernames=['globus@globus.org', 'auth@globus.org'])
...
>>> ac.get_identities(
>>> ids=["46bd0f56-e24f-11e5-a510-131bef46955c",
>>> "168edc3d-c6ba-478c-9cf8-541ff5ebdc1c"])
...
```
#### **External Documentation**

See [Identities Resources](https://docs.globus.org/api/auth/reference/#v2_api_identities_resources) in the API documentation for details.

<span id="page-13-1"></span>oauth2\_get\_authorize\_url(*\**, *query\_params: Optional[Dict[str, Any]] = None*) → str

Get the authorization URL to which users should be sent. This method may only be called after oauth2\_start\_flow has been called on this AuthClient.

**Parameters query\_params** (dict, optional) – Additional query parameters to include in the authorize URL. Primarily for internal use

**Return type** string

<span id="page-13-0"></span>oauth2\_exchange\_code\_for\_tokens(*auth\_code: str*) →

*[globus\\_sdk.services.auth.response.OAuthTokenResponse](#page-21-0)*

Exchange an authorization code for a token or tokens.

**Return type** [OAuthTokenResponse](#page-21-0)

**Parameters auth\_code** (str) – An auth code typically obtained by sending the user to the authorize URL. The code is a very short-lived credential which this method is exchanging for tokens. Tokens are the credentials used to authenticate against Globus APIs.

<span id="page-13-2"></span>**oauth2\_refresh\_token**(*refresh\_token: str*, *\**, *body\_params: Optional[Dict[str, Any]] = None*)  $\rightarrow$ *[globus\\_sdk.services.auth.response.OAuthTokenResponse](#page-21-0)*

Exchange a refresh token for a [OAuthTokenResponse](#page-21-0), containing an access token.

Does a token call of the form

```
refresh_token=<refresh_token>
grant_type=refresh_token
```
<span id="page-13-3"></span>plus any additional parameters you may specify.

**Parameters**

- refresh\_token  $(str) A$  Globus Refresh Token as a string
- body\_params  $(dict, optional) A$  dict of extra params to encode in the refresh call.

oauth2\_validate\_token(*token: str. \*, body\_params: Optional[Dict[str, Any]] = None*)  $\rightarrow$ *[globus\\_sdk.response.GlobusHTTPResponse](#page-95-0)*

Validate a token. It can be an Access Token or a Refresh token.

This call can be used to check tokens issued to your client, confirming that they are or are not still valid. The resulting response has the form {"active": True} when the token is valid, and {"active": False} when it is not.

It is not necessary to validate tokens immediately after receiving them from the service – any tokens which you are issued will be valid at that time. This is more for the purpose of doing checks like

- confirm that oauth2\_revoke\_token succeeded
- at application boot, confirm no need to do fresh login

#### **Parameters**

- token  $(str)$  The token which should be validated. Can be a refresh token or an access token
- body\_params (dict, optional) Additional parameters to include in the validation body. Primarily for internal use

### **Examples**

Revoke a token and confirm that it is no longer active:

```
>>> from globus_sdk import ConfidentialAppAuthClient
>>> ac = ConfidentialAppAuthClient(CLIENT_ID, CLIENT_SECRET)
>>> ac.oauth2_revoke_token('<token_string>')
>>> data = ac.oauth2_validate_token('<token_string>')
>>> assert not data['active']
```
During application boot, check if the user needs to do a login, even if a token is present:

```
>>> from globus_sdk import ConfidentialAppAuthClient
>>> ac = ConfidentialAppAuthClient(CLIENT_ID, CLIENT_SECRET)
>>> # this is not an SDK function, but a hypothetical function which
>>> # you use to load a token out of configuration data
\gg tok = load_token_from_config(...)
>>>
>>> if not tok or not ac.oauth2_validate_token(tok)['active']:
>>> # do_new_login() is another hypothetical helper
\Rightarrow tok = do_new_login()
>>> # at this point, tok is expected to be a valid token
```
<span id="page-14-0"></span>**oauth2\_revoke\_token**(*token: str, \*, body\_params: Optional[Dict[str, Any]] = None*)  $\rightarrow$ *[globus\\_sdk.response.GlobusHTTPResponse](#page-95-0)*

Revoke a token. It can be an Access Token or a Refresh token.

This call should be used to revoke tokens issued to your client, rendering them inert and not further usable. Typically, this is incorporated into "logout" functionality, but it should also be used if the client detects that its tokens are in an unsafe location (e.x. found in a world-readable logfile).

You can check the "active" status of the token after revocation if you want to confirm that it was revoked.

#### **Parameters**

• token  $(str)$  – The token which should be revoked

• body\_params  $(dict, optional)$  – Additional parameters to include in the revocation body, which can help speed the revocation process. Primarily for internal use

## **Examples**

```
>>> from globus_sdk import ConfidentialAppAuthClient
>>> ac = ConfidentialAppAuthClient(CLIENT_ID, CLIENT_SECRET)
```
>>> ac.oauth2\_revoke\_token('<token\_string>')

<span id="page-15-2"></span>oauth2\_token(*form\_data: Union[dict,* [globus\\_sdk.utils.PayloadWrapper](#page-102-0)*]*) → *[globus\\_sdk.services.auth.response.OAuthTokenResponse](#page-21-0)*

oauth2\_token(*form\_data: Union[dict,* [globus\\_sdk.utils.PayloadWrapper](#page-102-0)*]*, *\**, *body\_params: Optional[Dict[str, Any]]*) → *[globus\\_sdk.services.auth.response.OAuthTokenResponse](#page-21-0)*

oauth2\_token(*form\_data: Union[dict,* [globus\\_sdk.utils.PayloadWrapper](#page-102-0)*]*, *\**, *response\_class: Type[globus\_sdk.services.auth.client.base.RT]*) → globus\_sdk.services.auth.client.base.RT

oauth2\_token(*form\_data: Union[dict,* [globus\\_sdk.utils.PayloadWrapper](#page-102-0)*]*, *\**, *body\_params:*

*Optional[Dict[str, Any]]*, *response\_class: Type[globus\_sdk.services.auth.client.base.RT]*) → globus\_sdk.services.auth.client.base.RT

This is the generic form of calling the OAuth2 Token endpoint. It takes form\_data, a dict which will be encoded in a form POST body on the request.

Generally, users of the SDK should not call this method unless they are implementing OAuth2 flows.

**Parameters response\_class** (class, optional) – This is used by calls to the oauth2\_token endpoint which need to specialize their responses. For example, [oauth2\\_get\\_dependent\\_tokens](#page-18-0) requires a specialize response class to handle the dramatically different format of the Dependent Token Grant response

```
Return type response_class
```

```
oauth2_userinfo() → globus_sdk.response.GlobusHTTPResponse
```
Call the Userinfo endpoint of Globus Auth. Userinfo is specified as part of the OpenID Connect (OIDC) standard, and Globus Auth's Userinfo is OIDC-compliant.

The exact data returned will depend upon the set of OIDC-related scopes which were used to acquire the token being used for this call. For details, see the **External Documentation** below.

## **Examples**

```
\gg ac = AuthClient(...)
>>> info = ac.oauth2_userinfo()
>>> print('Effective Identity "{}" has Full Name "{}" and Email "{}"'
>>> .format(info["sub"], info["name"], info["email"]))
```
## **External Documentation**

See [Userinfo](https://docs.globus.org/api/auth/reference/#get_or_post_v2_oauth2_userinfo_resource) in the API documentation for details.

```
get_openid_configuration() → globus_sdk.response.GlobusHTTPResponse
     Fetch the OpenID Connect configuration data from the well-known URI for Globus Auth.
```
<span id="page-15-0"></span>get\_jwk(*openid\_configuration: Optional[Union[*[globus\\_sdk.response.GlobusHTTPResponse](#page-95-0)*, Dict[str, Any]]]*, *\**, *as\_pem: Literal[True]*) →

cryptography.hazmat.primitives.asymmetric.rsa.RSAPublicKey

get\_jwk(*openid\_configuration: Optional[Union[*[globus\\_sdk.response.GlobusHTTPResponse](#page-95-0)*, Dict[str, Any]]]*, *\**, *as\_pem: Literal[False]*) → dict Fetch the Globus Auth JWK.

Returns either a dict or an RSA Public Key object depending on as\_pem.

## **Parameters**

- openid\_configuration (dict or  $G$ lobusHTTPResponse) The OIDC config as a GlobusHTTPResponse or dict. When not provided, it will be fetched automatically.
- as\_pem (boo1) Decode the JWK to an RSA PEM key, typically for JWT decoding

```
class globus_sdk.NativeAppAuthClient(client_id: str, **kwargs: Any)
```
Bases: [globus\\_sdk.services.auth.client.base.AuthClient](#page-11-0)

This type of AuthClient is used to represent a Native App's communications with Globus Auth. It requires a Client ID, and cannot take an authorizer.

Native Apps are applications, like the Globus CLI, which are run client-side and therefore cannot keep secrets. Unable to possess client credentials, several Globus Auth interactions have to be specialized to accommodate the absence of a secret.

Any keyword arguments given are passed through to the AuthClient constructor.

## **Methods**

- [oauth2\\_refresh\\_token\(\)](#page-17-0)
- [oauth2\\_start\\_flow\(\)](#page-16-0)
- <span id="page-16-0"></span>oauth2\_start\_flow(*requested\_scopes: Optional[Union[Iterable[str], str]] = None*, *\**, *redirect\_uri: Optional[str] = None*, *state: str = '\_default'*, *verifier: Optional[str] = None*, *refresh\_tokens: bool = False*, *prefill\_named\_grant: Optional[str] = None*) → *[globus\\_sdk.services.auth.flow\\_managers.native\\_app.GlobusNativeAppFlowManager](#page-22-0)*

Starts a Native App OAuth2 flow.

This is done internally by instantiating a [GlobusNativeAppFlowManager](#page-22-0)

While the flow is in progress, the NativeAppAuthClient becomes non thread-safe as temporary state is stored during the flow.

## **Parameters**

- requested\_scopes (str or iterable of str, optional) The scopes on the token(s) being requested, as a space-separated string or iterable of strings. Defaults to openid profile email urn:globus:auth:scope:transfer.api.globus. org:all
- **redirect\_uri** The page that users should be directed to after authenticating at the authorize URL. Defaults to ['https://auth.globus.org/v2/web/auth-code'](https://auth.globus.org/v2/web/auth-code), which displays the resulting auth\_code for users to copy-paste back into your application (and thereby be passed back to the GlobusNativeAppFlowManager)
- state (str, optional) The redirect\_uri page will have this included in a query parameter, so you can use it to pass information to that page if you use a custom page. It defaults to the string '\_default'
- verifier  $(str, optional) A secret used for the Native App flow. It will by default be$ a freshly generated random string, known only to this GlobusNativeAppFlowManager instance
- refresh\_tokens (bool, optional) When True, request refresh tokens in addition to access tokens. [Default: False]
- prefill\_named\_grant (str, optional) Prefill the named grant label on the consent page

## **Examples**

You can see an example of this flow *[in the usage examples](#page-118-0)*

#### **External Documentation**

The Globus Auth specification for Native App grants details modifications to the Authorization Code grant flow as [The PKCE Security Protocol.](https://docs.globus.org/api/auth/developer-guide/#pkce)

<span id="page-17-0"></span>**oauth2\_refresh\_token**(*refresh\_token: str*, *\**, *body\_params: Optional[Dict[str, Any]] = None*)  $\rightarrow$ *[globus\\_sdk.services.auth.response.OAuthTokenResponse](#page-21-0)*

NativeAppAuthClient specializes the refresh token grant to include its client ID as a parameter in the POST body. It needs this specialization because it cannot authenticate the refresh grant call with client credentials, as is normal.

<span id="page-17-3"></span>class globus\_sdk.ConfidentialAppAuthClient(*client\_id: str*, *client\_secret: str*, *\*\*kwargs: Any*) Bases: [globus\\_sdk.services.auth.client.base.AuthClient](#page-11-0)

This is a specialized type of AuthClient used to represent an App with a Client ID and Client Secret wishing to communicate with Globus Auth. It must be given a Client ID and a Client Secret, and furthermore, these will be used to establish a [BasicAuthorizer](#page-84-0) for authorization purposes. Additionally, the Client ID is stored for use in various calls.

Confidential Applications (i.e. Applications with are not Native Apps) are those like the [Sample Data Portal,](https://github.com/globus/globus-sample-data-portal) which have their own credentials for authenticating against Globus Auth.

Any keyword arguments given are passed through to the AuthClient constructor.

## **Methods**

- [oauth2\\_client\\_credentials\\_tokens\(\)](#page-17-1)
- [oauth2\\_get\\_dependent\\_tokens\(\)](#page-18-0)
- [oauth2\\_start\\_flow\(\)](#page-17-2)
- [oauth2\\_token\\_introspect\(\)](#page-18-1)

<span id="page-17-1"></span>oauth2\_client\_credentials\_tokens(*requested\_scopes: Optional[Union[Iterable[str], str]] = None*) → *[globus\\_sdk.services.auth.response.OAuthTokenResponse](#page-21-0)*

Perform an OAuth2 Client Credentials Grant to get access tokens which directly represent your client and allow it to act on its own (independent of any user authorization). This method does not use a GlobusOAuthFlowManager because it is not at all necessary to do so.

**Parameters** requested\_scopes (str or iterable of str, optional) – Spaceseparated scope names being requested for the access token(s). Defaults to a set of commonly desired scopes for Globus.

#### **Return type** [OAuthTokenResponse](#page-21-0)

For example, with a Client ID of "CID1001" and a Client Secret of "RAND2002", you could use this grant type like so:

```
>>> client = ConfidentialAppAuthClient("CID1001", "RAND2002")
>>> tokens = client.oauth2_client_credentials_tokens()
>>> transfer_token_info = (
... tokens.by_resource_server["transfer.api.globus.org"])
>>> transfer_token = transfer_token_info["access_token"]
```

```
oauth2_start_flow(redirect_uri: str, requested_scopes: Optional[Union[Iterable[str], str]] = None, *,
```
*state: str = '\_default'*, *refresh\_tokens: bool = False*) →

*[globus\\_sdk.services.auth.flow\\_managers.authorization\\_code.GlobusAuthorizationCodeFlowManager](#page-23-0)* Starts or resumes an Authorization Code OAuth2 flow.

Under the hood, this is done by instantiating a [GlobusAuthorizationCodeFlowManager](#page-23-0)

### **Parameters**

- redirect\_uri (str redirect\_uri (*string*)) The page that users should be directed to after authenticating at the authorize URL.
- requested\_scopes (str or iterable of str, optional) The scopes on the token(s) being requested, as a space-separated string or an iterable of strings. Defaults to openid profile email urn:globus:auth:scope:transfer.api.globus. org:all
- state (str, optional) This string allows an application to pass information back to itself in the course of the OAuth flow. Because the user will navigate away from the application to complete the flow, this parameter lets the app pass an arbitrary string from the starting page to the redirect\_uri
- **refresh\_tokens** (bool, optional) When True, request refresh tokens in addition to access tokens. [Default: False]

### **Examples**

You can see an example of this flow *[in the usage examples](#page-121-0)*

#### **External Documentation**

The Authorization Code Grant flow is described [in the Globus Auth Specification.](https://docs.globus.org/api/auth/developer-guide/#obtaining-authorization)

<span id="page-18-0"></span>oauth2\_get\_dependent\_tokens(*token: str*, *\**, *additional\_params: Optional[dict] = None*) → *[globus\\_sdk.services.auth.response.OAuthDependentTokenResponse](#page-22-1)*

Does a [Dependent Token Grant](https://docs.globus.org/api/auth/reference/#dependent_token_grant_post_v2_oauth2_token) against Globus Auth. This exchanges a token given to this client for a new set of tokens which give it access to resource servers on which it depends. This grant type is intended for use by Resource Servers playing out the following scenario:

- 1. User has tokens for Service A, but Service A requires access to Service B on behalf of the user
- 2. Service B should not see tokens scoped for Service A
- 3. Service A therefore requests tokens scoped only for Service B, based on tokens which were originally scoped for Service A. . .

In order to do this exchange, the tokens for Service A must have scopes which depend on scopes for Service B (the services' scopes must encode their relationship). As long as that is the case, Service A can use this Grant to get those "Dependent" or "Downstream" tokens for Service B.

## **Parameters**

- token  $(str) A$  Globus Access Token as a string
- additional\_params  $(dict, optimal) Additional parameters$  to include in the request body

**Return type** [OAuthDependentTokenResponse](#page-22-1)

<span id="page-18-1"></span>oauth2\_token\_introspect(*token: str*, *\**, *include: Optional[str] = None*) →

*[globus\\_sdk.response.GlobusHTTPResponse](#page-95-0)*

POST /v2/oauth2/token/introspect

Get information about a Globus Auth token.

```
>>> ac = globus_sdk.ConfidentialAppAuthClient(
... CLIENT_ID, CLIENT_SECRET)
>>> ac.oauth2_token_introspect('<token_string>')
```
Get information about a Globus Auth token including the full identity set of the user to whom it belongs

```
>>> ac = globus_sdk.ConfidentialAppAuthClient(
... CLIENT_ID, CLIENT_SECRET)
>>> data = ac.oauth2_token_introspect(
... '<token_string>', include='identity_set')
>>> for identity in data['identity_set']:
>>> print('token authenticates for "{}"'.format(identity))
```
## **Parameters**

- token  $(str)$  An Access Token as a raw string, being evaluated
- include  $(str, optimal) A$  value for the include parameter in the request body. Default is to omit the parameter.

#### **External Documentation**

See [Token Introspection](https://docs.globus.org/api/auth/reference/#token_introspection_post_v2_oauth2_token_introspect) in the API documentation for details.

## **Helper Objects**

The IdentityMap is a specialized object which aids in the particular use-case in which the Globus Auth get\_identities API is being used to resolve large numbers of usernames or IDs. It combines caching, request batching, and other functionality.

class globus\_sdk.IdentityMap(*auth\_client:* [globus\\_sdk.services.auth.client.base.AuthClient,](#page-11-0) *identity\_ids: Optional[Iterable[str]] = None*, *\**, *id\_batch\_size: Optional[int] = None*)

Bases: object

There's a common pattern of having a large batch of Globus Auth Identities which you want to inspect. For example, you may have a list of identity IDs fetched from Access Control Lists on Globus Endpoints. In order to display these identities to an end user, you may want to resolve them to usernames.

However, naively looking up the identities one-by-one is very inefficient. It's best to do batched lookups with multiple identities at once. In these cases, an IdentityMap can be used to do those batched lookups for you.

An IdentityMap is a mapping-like type which converts Identity IDs and Identity Names to Identity records (dictionaries) using the Globus Auth API.

**Note:** IdentityMap objects are not full Mappings in the same sense as python dicts and similar objects. By design, they only implement a small part of the Mapping protocol.

The basic usage pattern is

- create an IdentityMap with an AuthClient which will be used to call out to Globus Auth
- seed the Identity Map with IDs and Usernames via  $add()$  (you can also do this during initialization)
- retrieve identity IDs or Usernames from the map

Because the map can be populated with a collection of identity IDs and Usernames prior to lookups being performed, it can improve the efficiency of these operations up to 100x over individual lookups.

If you attempt to retrieve an identity which has not been previously added to the map, it will be immediately added. But adding many identities beforehand will improve performance.

The IdentityMap will cache its results so that repeated lookups of the same Identity will not repeat work. It will also map identities both by ID and by Username, regardless of how they're initially looked up.

**Warning:** If an Identity is not found in Globus Auth, it will trigger a KeyError when looked up. Your code must be ready to handle KeyErrors when doing a lookup.

Correct usage looks something like so:

```
ac = globus\_sdk.AuthClient(...)idmap = globus_sdk.IdentityMap(
    ac, ["foo@globusid.org", "bar@uchicago.edu"]
\lambdaidmap.add("baz@xsede.org")
# adding by ID is also valid
idmap.add("c699d42e-d274-11e5-bf75-1fc5bf53bb24")
# map ID to username
assert (
    idmap["c699d42e-d274-11e5-bf75-1fc5bf53bb24"]["username"]
    == "go@globusid.org"
)
# map username to ID
assert (
    idmap["go@globusid.org"]["id"]
    == "c699d42e-d274-11e5-bf75-1fc5bf53bb24"
)
```
And simple handling of errors:

```
try:
    record = idmap["no-such-valid-id@example.org"]
except KeyError:
   username = "NO_SUCH_IDENTITY"
else:
    username = record["username"]
```
or you may achieve this by using the [get\(\)](#page-21-2) method:

```
# internally handles the KeyError and returns the default value
record = idmap.get("no-such-valid-id@example.org", None)
username = record["username"] if record is not None else "NO_SUCH_IDENTITY"
```
#### **Parameters**

- auth\_client ([AuthClient](#page-11-0)) The client object which will be used for lookups against Globus Auth
- identity\_ids (iterable of str, optional) A list or other iterable of usernames or identity IDs (potentially mixed together) which will be used to seed the IdentityMap 's tracking of unresolved Identities.
- id\_batch\_size  $(int, optional) A$  non-default batch size to use when communicating with Globus Auth. Leaving this set to the default is strongly recommended.

#### **Methods**

- \_\_delitem\_()
- $\cdot$  [\\_\\_getitem\\_\\_\(\)](#page-21-4)
- $add()$
- $get()$
- <span id="page-21-3"></span> $\text{\_}delitem\_\_ (key: str) \rightarrow \text{None}$

IdentityMap supports del map[key]. Note that this only removes lookup values from the cache and will not impact the set of unresolved/pending IDs.

```
\text{\_}getitem\_\_ (key: str) \rightarrow AnyIdentityMap supports dict-like lookups with map[key]
```
- \_\_init\_\_(*auth\_client:* [globus\\_sdk.services.auth.client.base.AuthClient,](#page-11-0) *identity\_ids: Optional[Iterable[str]] = None*, *\**, *id\_batch\_size: Optional[int] = None*)
- <span id="page-21-1"></span> $add(identity_id: str) \rightarrow bool$

Add a username or ID to the IdentityMap for batch lookups later.

Returns True if the ID was added for lookup. Returns False if it was rejected as a duplicate of an already known name.

- **Parameters identity\_id** (str) A string Identity ID or Identity Name (a.k.a. "username") to add
- <span id="page-21-2"></span> $get(key: str, default: Optional[Any] = None) \rightarrow Any$ A dict-like get() method which accepts a default value.

## **Auth Responses**

```
class globus_sdk.OAuthTokenResponse(*args: Any, **kwargs: Any)
     Bases: globus_sdk.response.GlobusHTTPResponse
```
Class for responses from the OAuth2 code for tokens exchange used in 3-legged OAuth flows.

```
property by_resource_server: Dict[str, dict]
```
Representation of the token response in a dict indexed by resource server.

Although OAuthTokenResponse.data is still available and valid, this representation is typically more desirable for applications doing inspection of access tokens and refresh tokens.

### property by\_scopes: globus\_sdk.services.auth.response.\_ByScopesGetter

Representation of the token response in a dict-like object indexed by scope name (or even space delimited scope names, so long as they match the same token).

If you request scopes *scope1 scope2 scope3*, where *scope1* and *scope2* are for the same service (and therefore map to the same token), but *scope3* is for a different service, the following forms of access are valid:

```
>>> tokens = ...
>>> # single scope
>>> token_data = tokens.by_scopes['scope1']
>>> token_data = tokens.by_scopes['scope2']
>>> token_data = tokens.by_scopes['scope3']
>>> # matching scopes
>>> token_data = tokens.by_scopes['scope1 scope2']
>>> token_data = tokens.by_scopes['scope2 scope1']
```
## decode\_id\_token(*openid\_configuration: Optional[Union[*[globus\\_sdk.response.GlobusHTTPResponse](#page-95-0)*, Dict[str, Any]]] = None*, *jwk: Optional[cryptography.hazmat.primitives.asymmetric.rsa.RSAPublicKey] = None*, *jwt\_params: Optional*[*Dict]* = *None*)  $\rightarrow$  Dict[str, Any] Parse the included ID Token (OIDC) as a dict and return it.

If you provide the *jwk*, you must also provide *openid\_configuration*.

#### **Parameters**

- openid\_configuration (dict or [GlobusHTTPResponse](#page-95-0)) The OIDC config as a GlobusHTTPResponse or dict. When not provided, it will be fetched automatically.
- jwk (RSAPublicKey) The JWK as a cryptography public key object. When not provided, it will be fetched and parsed automatically.
- jut\_params  $(dict) An$  optional dict of parameters to pass to the jwt decode step. These are passed verbatim to the jwt library.

### <span id="page-22-1"></span>class globus\_sdk.OAuthDependentTokenResponse(*\*args: Any*, *\*\*kwargs: Any*) Bases: [globus\\_sdk.services.auth.response.OAuthTokenResponse](#page-21-0)

Class for responses from the OAuth2 code for tokens retrieved by the OAuth2 Dependent Token Extension Grant. For more complete docs, see [oauth2\\_get\\_dependent\\_tokens](#page-18-0)

decode\_id\_token(*openid\_configuration: Optional[Union[*[globus\\_sdk.response.GlobusHTTPResponse](#page-95-0)*, Dict[str, Any]]] = None*, *jwk: Optional[cryptography.hazmat.primitives.asymmetric.rsa.RSAPublicKey] = None*, *jwt\_params: Optional[Dict] = None*)  $\rightarrow$  Dict[str, Any] Parse the included ID Token (OIDC) as a dict and return it.

If you provide the *jwk*, you must also provide *openid\_configuration*.

#### **Parameters**

- openid\_configuration (dict or [GlobusHTTPResponse](#page-95-0)) The OIDC config as a GlobusHTTPResponse or dict. When not provided, it will be fetched automatically.
- jwk ( $RSAPublicKey$ ) The JWK as a cryptography public key object. When not provided, it will be fetched and parsed automatically.
- jut\_params  $(dict)$  An optional dict of parameters to pass to the jwt decode step. These are passed verbatim to the jwt library.

## **OAuth2 Flow Managers**

These objects represent in-progress OAuth2 authentication flows. Most typically, you should not use these objects, but rather rely on the [globus\\_sdk.AuthClient](#page-11-0) object to manage one of these for you through its oauth2\_\* methods.

All Flow Managers inherit from the [GlobusOAuthFlowManager](#page-24-0) abstract class. They are a combination of a store for OAuth2 parameters specific to the authentication method you are using and methods which act upon those parameters.

<span id="page-22-0"></span>class globus\_sdk.services.auth.GlobusNativeAppFlowManager(*auth\_client:* [globus\\_sdk.AuthClient,](#page-11-0)

*requested\_scopes: Optional[Union[str, Iterable[str]]] = None*, *redirect\_uri: Optional[str] = None*, *state: str = '\_default'*, *verifier: Optional[str] = None*, *refresh\_tokens: bool = False*, *prefill\_named\_grant: Optional[str] = None*)

## Bases: [globus\\_sdk.services.auth.flow\\_managers.base.GlobusOAuthFlowManager](#page-24-0)

This is the OAuth flow designated for use by clients wishing to authenticate users in the absence of a Client Secret. Because these applications run "natively" in the user's environment, they cannot protect a secret. Instead, a temporary secret is generated solely for this authentication attempt.

## **Parameters**

- auth\_client ([NativeAppAuthClient](#page-16-1)) The NativeAppAuthClient object on which this flow is based. It is used to extract default values for the flow, and also to make calls to the Auth service.
- requested\_scopes (str or iterable of str, optional) The scopes on the token(s) being requested, as a space-separated string or iterable of strings. Defaults to openid profile email urn:globus:auth:scope:transfer.api.globus.org:all
- redirect\_uri  $(str, optimal)$  The page that users should be directed to after authenticating at the authorize URL. Defaults to ['https://auth.globus.org/v2/web/auth-code'](https://auth.globus.org/v2/web/auth-code), which displays the resulting auth\_code for users to copy-paste back into your application (and thereby be passed back to the GlobusNativeAppFlowManager)
- state (str, optional) The redirect\_uri page will have this included in a query parameter, so you can use it to pass information to that page if you use a custom page. It defaults to the string '\_default'
- verifier  $(str, optional) A secret used for the Native App flow. It will by default$ be a freshly generated random string, known only to this GlobusNativeAppFlowManager instance
- refresh\_tokens (bool, optional) When True, request refresh tokens in addition to access tokens. [Default: False]
- prefill\_named\_grant (str, optional) Prefill the named grant label on the consent page
- exchange\_code\_for\_tokens(*auth\_code: str*) → *[globus\\_sdk.services.auth.response.OAuthTokenResponse](#page-21-0)*

The second step of the Native App flow, exchange an authorization code for access tokens (and refresh tokens if specified).

**Return type** [OAuthTokenResponse](#page-21-0)

```
get\_authorize\_url(query\_params: Optional|Dict[str, Any]] = None) \rightarrow str
```
Start a Native App flow by getting the authorization URL to which users should be sent.

**Parameters query\_params** (dict, optional) – Additional query parameters to include in the authorize URL. Primarily for internal use

## **Return type** string

The returned URL string is encoded to be suitable to display to users in a link or to copy into their browser. Users will be redirected either to your provided redirect\_uri or to the default location, with the auth\_code embedded in a query parameter.

## <span id="page-23-0"></span>class globus\_sdk.services.auth.GlobusAuthorizationCodeFlowManager(*auth\_client:*

[globus\\_sdk.AuthClient,](#page-11-0) *redirect\_uri: str*, *requested\_scopes: Optional[Union[str, Iterable[str]]] = None*, *state: str = '\_default'*, *refresh\_tokens: bool = False*)

Bases: [globus\\_sdk.services.auth.flow\\_managers.base.GlobusOAuthFlowManager](#page-24-0)

This is the OAuth flow designated for use by Clients wishing to authenticate users in a web application backed by a server-side component (e.g. an API). The key constraint is that there is a server-side system that can keep a Client Secret without exposing it to the web client. For example, a Django application can rely on the webserver to own the secret, so long as it doesn't embed it in any of the pages it generates.

The application sends the user to get a temporary credential (an auth\_code) associated with its Client ID. It then exchanges that temporary credential for a token, protecting the exchange with its Client Secret (to prove that it really is the application that the user just authorized).

## **Parameters**

- auth\_client ([ConfidentialAppAuthClient](#page-17-3)) The AuthClient used to extract default values for the flow, and also to make calls to the Auth service.
- **redirect\_uri**  $(str)$  The page that users should be directed to after authenticating at the authorize URL.
- requested\_scopes (str or iterable of str, optional) The scopes on the token(s) being requested, as a space-separated string or iterable of strings. Defaults to openid profile email urn:globus:auth:scope:transfer.api.globus. org:all (that is, DEFAULT\_REQUESTED\_SCOPES from globus\_sdk.services.auth. oauth2\_constants)
- state (str, optional) This string allows an application to pass information back to itself in the course of the OAuth flow. Because the user will navigate away from the application to complete the flow, this parameter lets the app pass an arbitrary string from the starting page to the redirect\_uri
- refresh\_tokens (bool, optional) When True, request refresh tokens in addition to access tokens. [Default: False]
- exchange\_code\_for\_tokens(*auth\_code: str*) → *[globus\\_sdk.services.auth.response.OAuthTokenResponse](#page-21-0)* The second step of the Authorization Code flow, exchange an authorization code for access tokens (and refresh tokens if specified)

**Return type** [OAuthTokenResponse](#page-21-0)

 $get_authorize\_url(query_params: Optional[Dict[str, Any]] = None) \rightarrow str$ 

Start a Authorization Code flow by getting the authorization URL to which users should be sent.

**Parameters** query\_params (dict, optional) – Additional parameters to include in the authorize URL. Primarily for internal use

## **Return type** string

The returned URL string is encoded to be suitable to display to users in a link or to copy into their browser. Users will be redirected either to your provided redirect\_uri or to the default location, with the auth\_code embedded in a query parameter.

## **Abstract Flow Manager**

## <span id="page-24-0"></span>class globus\_sdk.services.auth.flow\_managers.GlobusOAuthFlowManager

Bases: abc.ABC

An abstract class definition that defines the interface for the Flow Managers for Globus Auth. Flow Managers are really just bundles of parameters to Globus Auth's OAuth2 mechanisms, along with some useful utility methods. Primarily they can be used as a simple way of tracking small amounts of state in your application as it leverages Globus Auth for authentication.

For sophisticated use cases, the provided Flow Managers will *NOT* be sufficient, but you should consider the provided objects a model.

This way of managing OAuth2 flows is inspired by [oauth2client.](https://github.com/google/oauth2client) However, because oauth2client has an uncertain future (as of 2016-08-31), and we would have to wrap it in order to provide a clean API surface anyway, we implement our own set of Flow objects.

## abstract exchange\_code\_for\_tokens(*auth\_code: str*) →

## *[globus\\_sdk.services.auth.response.OAuthTokenResponse](#page-21-0)*

This method takes an auth\_code and produces a response object containing one or more tokens. Most typically, this is the second step of the flow, and consumes the auth\_code that was sent to a redirect URI used in the authorize step.

The exchange process may be parameterized over attributes of the specific flow manager instance which is generating it.

**Parameters auth\_code** (str) – The authorization code which was produced from the authorization flow

**Return type** [OAuthTokenResponse](#page-21-0)

```
abstract get_authorize_url(query_params: Optional[Dict[str, Any]] = None) → str
```
This method consumes no arguments or keyword arguments, and produces a string URL for the Authorize Step of a 3-legged OAuth2 flow. Most typically, this is the first step of the flow, and the user may be redirected to the URL or provided with a link.

The authorize\_url may be (usually is) parameterized over attributes of the specific flow manager instance which is generating it.

**Return type** string

## **1.3.2 Globus Groups**

<span id="page-25-1"></span>class globus\_sdk.GroupsClient(*\**, *environment: Optional[str] = None*, *base\_url: Optional[str] = None*, *authorizer: Optional[*[globus\\_sdk.authorizers.base.GlobusAuthorizer](#page-83-1)*] = None*, *app\_name: Optional[str] = None*, *transport\_params: Optional[Dict] = None*)

Bases: [globus\\_sdk.client.BaseClient](#page-91-0)

Client for the [Globus Groups API.](https://docs.globus.org/api/groups/)

This provides a relatively low level client to public groups API endpoints. You may also consider looking at the GroupsManager as a simpler interface to more common actions.

#### **Methods**

- [batch\\_membership\\_action\(\)](#page-27-0)
- [create\\_group\(\)](#page-26-0)
- [delete\\_group\(\)](#page-26-1)
- [get\\_group\(\)](#page-26-2)
- [get\\_group\\_policies\(\)](#page-26-3)
- [get\\_identity\\_preferences\(\)](#page-26-4)
- [get\\_membership\\_fields\(\)](#page-26-5)
- [get\\_my\\_groups\(\)](#page-25-0)
- [set\\_group\\_policies\(\)](#page-26-6)
- [set\\_identity\\_preferences\(\)](#page-26-7)
- [set\\_membership\\_fields\(\)](#page-27-1)

<span id="page-25-0"></span>get\_my\_groups(*\**, *query\_params: Optional[Dict[str, Any]] = None*) → *[globus\\_sdk.response.GlobusHTTPResponse](#page-95-0)* Return a list of groups your identity belongs to.

#### **External Documentation**

See [Retrieve your groups and membership](https://groups.api.globus.org/redoc#operation/get_my_groups_and_memberships_v2_groups_my_groups_get) in the API documentation for details.

<span id="page-26-2"></span> $get\_group(group_id: Union[uuid.UUID, str], *, query_params: Optional[Dict[str, Any]] = None) \rightarrow$ *[globus\\_sdk.response.GlobusHTTPResponse](#page-95-0)* Get details about a specific group

## **External Documentation**

See [Get Group](https://groups.api.globus.org/redoc#operation/get_group_v2_groups__group_id__get) in the API documentation for details.

<span id="page-26-1"></span>delete\_group(*group\_id: Union[uuid.UUID, str]*, *\**, *query\_params: Optional[Dict[str, Any]] = None*) → *[globus\\_sdk.response.GlobusHTTPResponse](#page-95-0)*

Delete a group.

#### **External Documentation**

See [Delete a group](https://groups.api.globus.org/redoc#operation/delete_group_v2_groups__group_id__delete) in the API documentation for details.

<span id="page-26-0"></span>create\_group(*data: Dict[str, Any], \*, query\_params: Optional[Dict[str, Any]] = None*)  $\rightarrow$ *[globus\\_sdk.response.GlobusHTTPResponse](#page-95-0)*

Create a group.

### **External Documentation**

See [Create a group](https://groups.api.globus.org/redoc#operation/create_group_v2_groups_post) in the API documentation for details.

<span id="page-26-3"></span>get\_group\_policies(*group\_id: Union[uuid.UUID, str]*, *\**, *query\_params: Optional[Dict[str, Any]] = None*) → *[globus\\_sdk.response.GlobusHTTPResponse](#page-95-0)*

Get policies for the given group

#### **External Documentation**

See [Get the policies for the group](https://groups.api.globus.org/redoc#operation/get_policies_v2_groups__group_id__policies_get) in the API documentation for details.

<span id="page-26-6"></span>set\_group\_policies(*group\_id: Union[uuid.UUID, str]*, *data: Union[Dict[str, Any],* [globus\\_sdk.services.groups.data.GroupPolicies](#page-29-0)*]*, *\**, *query\_params: Optional[Dict[str, Any]] = None*) → *[globus\\_sdk.response.GlobusHTTPResponse](#page-95-0)*

Set policies for the group.

#### **External Documentation**

See [Set the policies for the group](https://groups.api.globus.org/redoc#operation/update_policies_v2_groups__group_id__policies_put) in the API documentation for details.

```
get_identity_preferences(*, query_params: Optional[Dict[str, Any]] = None) →
                            globus_sdk.response.GlobusHTTPResponse
```
Get identity preferences. Currently this only includes whether the user allows themselves to be added to groups.

#### **External Documentation**

See [Get the preferences for your identity set](https://groups.api.globus.org/redoc#operation/get_identity_set_preferences_v2_preferences_get) in the API documentation for details.

```
set_identity_preferences(data: Dict[str, Any], *, query_params: Optional[Dict[str, Any]] = None) →
                             globus_sdk.response.GlobusHTTPResponse
```
Set identity preferences. Currently this only includes whether the user allows themselves to be added to groups.

#### **External Documentation**

<span id="page-26-5"></span>See [Set the preferences for your identity set](https://groups.api.globus.org/redoc#operation/put_identity_set_preferences_v2_preferences_put) in the API documentation for details.

get\_membership\_fields(*group\_id: Union[uuid.UUID, str]*, *\**, *query\_params: Optional[Dict[str, Any]] = None*) → *[globus\\_sdk.response.GlobusHTTPResponse](#page-95-0)*

Get membership fields for your identities.

## **External Documentation**

See [Get the membership fields for your identity set](https://groups.api.globus.org/redoc#operation/get_membership_fields_v2_groups__group_id__membership_fields_get) in the API documentation for details.

<span id="page-27-1"></span>set\_membership\_fields(*group\_id: Union[uuid.UUID, str]*, *data: Dict[Any, str]*, *\**, *query\_params: Optional[Dict[str, Any]] = None*) → *[globus\\_sdk.response.GlobusHTTPResponse](#page-95-0)* Get membership fields for your identities.

## **External Documentation**

See [Set the membership fields for your identity set](https://groups.api.globus.org/redoc#operation/put_membership_fields_v2_groups__group_id__membership_fields_put) in the API documentation for details.

<span id="page-27-0"></span>batch\_membership\_action(*group\_id: Union[uuid.UUID, str]*, *actions: Union[Dict[str, Any],* [globus\\_sdk.services.groups.data.BatchMembershipActions](#page-28-0)*]*, *\**, *query\_params: Optional*[*Dict*[str, Any]] = None)  $\rightarrow$ *[globus\\_sdk.response.GlobusHTTPResponse](#page-95-0)*

Execute a batch of actions against several group memberships.

## **External Documentation**

See [Perform actions on members of the group](https://groups.api.globus.org/redoc#operation/group_membership_post_actions_v2_groups__group_id__post) in the API documentation for details.

## **Helper Objects**

These helper objects make it easier to create and submit data to a GroupsClient. Additionally, they may be used in concert with the GroupsManager to perform operations.

These enums define values which can be passed to other helpers:

```
class globus_sdk.GroupMemberVisibility(value)
     An enumeration.
```
managers = 'managers'

members = 'members'

<span id="page-27-3"></span>class globus\_sdk.GroupRequiredSignupFields(*value*)

An enumeration.

```
address = 'address'
address1 = 'address1'
address2 = 'address2'
city = 'city'
country = 'country'
current_project_name = 'current_project_name'
department = 'department'
field_of_science = 'field_of_science'
institution = 'institution'
phone = 'phone'
state = 'state'
zip = 'zip'
```

```
class globus_sdk.GroupRole(value)
```
An enumeration.

```
admin = 'admin'
```

```
manager = 'manager'
```

```
member = 'member'
```

```
class globus_sdk.GroupVisibility(value)
```

```
An enumeration.
```

```
authenticated = 'authenticated'
```

```
private = 'private'
```
## **Payload Types**

A BatchMembershipActions defines how to formulate requests to add, remove, or modify memberships in a group. It can be used to formulate multiple operations to submit in a single request to the service.

```
class globus_sdk.BatchMembershipActions(dict=None, /, **kwargs)
     An object used to represent a batch action on memberships of a group. Perform actions on group members.
```
accept\_invites(*identity\_ids: Iterable[Union[uuid.UUID, str]]*) → *[globus\\_sdk.services.groups.data.BatchMembershipActions](#page-28-0)* Accept invites for identities. The identities must belong to the identity set of authenticated user.

add\_members(*identity\_ids: Iterable[Union[uuid.UUID, str]]*, *\**, *role:* [globus\\_sdk.services.groups.data.GroupRole](#page-28-1) *= GroupRole.member*) → *[globus\\_sdk.services.groups.data.BatchMembershipActions](#page-28-0)* Add a list of identities to a group with the given role.

approve\_pending(*identity\_ids: Iterable[Union[uuid.UUID, str]]*) → *[globus\\_sdk.services.groups.data.BatchMembershipActions](#page-28-0)* Approve a list of identities with pending join requests.

decline\_invites(*identity\_ids: Iterable[Union[uuid.UUID, str]]*) → *[globus\\_sdk.services.groups.data.BatchMembershipActions](#page-28-0)* Decline an invitation for a given set of identities.

invite\_members(*identity\_ids: Iterable[Union[uuid.UUID, str]]*, *\**, *role:* [globus\\_sdk.services.groups.data.GroupRole](#page-28-1) *= GroupRole.member*) → *[globus\\_sdk.services.groups.data.BatchMembershipActions](#page-28-0)*

Invite a list of identities to a group with the given role.

join(*identity\_ids: Iterable[Union[uuid.UUID, str]]*) → *[globus\\_sdk.services.groups.data.BatchMembershipActions](#page-28-0)* Join a group with the given identities. The identities must be in the authenticated users identity set.

leave(*identity\_ids: Iterable[Union[uuid.UUID, str]]*) → *[globus\\_sdk.services.groups.data.BatchMembershipActions](#page-28-0)* Leave a group that one of the identities in the authenticated user's identity set is a member of.

reject\_join\_requests(*identity\_ids: Iterable[Union[uuid.UUID, str]]*)  $\rightarrow$ *[globus\\_sdk.services.groups.data.BatchMembershipActions](#page-28-0)* Reject a members that have requested to join the group.

remove\_members(*identity\_ids: Iterable[Union[uuid.UUID, str]]*) → *[globus\\_sdk.services.groups.data.BatchMembershipActions](#page-28-0)* Remove members from a group. This must be done as an admin or manager of the group. request\_join(*identity\_ids: Iterable[Union[uuid.UUID, str]]*) → *[globus\\_sdk.services.groups.data.BatchMembershipActions](#page-28-0)* Request to join a group.

A GroupPolicies object defines the various policies which can be set on a group. It can be used with the GroupsClient or the GroupsManager.

<span id="page-29-0"></span>class globus\_sdk.GroupPolicies(*\**, *is\_high\_assurance: bool*, *group\_visibility:*

[globus\\_sdk.services.groups.data.GroupVisibility,](#page-28-2) *group\_members\_visibility:* [globus\\_sdk.services.groups.data.GroupMemberVisibility,](#page-27-2) *join\_requests: bool*, *signup\_fields: Iterable[*[globus\\_sdk.services.groups.data.GroupRequiredSignupFields](#page-27-3)*]*,

*authentication\_assurance\_timeout: Optional[int] = None*)

An object used to represent the policy settings of a group. This may be used to set or modify group settings.

See also: [API documentation on setting the policies for the group.](https://groups.api.globus.org/redoc#operation/update_policies_v2_groups__group_id__policies_put)

## **High-Level Client Wrappers**

The GroupsManager is a high-level helper which wraps a GroupsClient. Many common operations which require assembling a BatchMembershipActions and submitting the result can be achieved with a single method-call on a GroupsManager.

class globus\_sdk.GroupsManager(*client: Optional[*[globus\\_sdk.services.groups.client.GroupsClient](#page-25-1)*] = None*)

A wrapper for the groups client with common membership and group actions wrapped in convenient methods with parameters and type hints.

## **Methods**

- [accept\\_invite\(\)](#page-29-1)
- [add\\_member\(\)](#page-29-2)
- [approve\\_pending\(\)](#page-29-3)
- [create\\_group\(\)](#page-30-0)
- [decline\\_invite\(\)](#page-30-1)
- [invite\\_member\(\)](#page-30-2)
- *join*()
- [leave\(\)](#page-30-4)
- [reject\\_join\\_request\(\)](#page-30-5)
- [remove\\_member\(\)](#page-30-6)
- [request\\_join\(\)](#page-30-7)
- [set\\_group\\_policies\(\)](#page-30-8)

<span id="page-29-1"></span>accept\_invite(*group\_id: Union[uuid.UUID, str]*, *identity\_id: Union[uuid.UUID, str]*) → *[globus\\_sdk.response.GlobusHTTPResponse](#page-95-0)*

Accept invite for an identity. The identity must belong to the identity set of the authenticated user.

<span id="page-29-2"></span>add\_member(*group\_id: Union[uuid.UUID, str]*, *identity\_id: Union[uuid.UUID, str]*, *\**, *role:* [globus\\_sdk.services.groups.data.GroupRole](#page-28-1) *= GroupRole.member*) → *[globus\\_sdk.response.GlobusHTTPResponse](#page-95-0)*

<span id="page-29-3"></span>Add a list of identities to a group with the given role.

approve\_pending(*group\_id: Union[uuid.UUID, str]*, *identity\_id: Union[uuid.UUID, str]*) → *[globus\\_sdk.response.GlobusHTTPResponse](#page-95-0)*

Approve a list of identities with pending join requests.

<span id="page-30-0"></span>create\_group(*name: str*, *description: str*, *\**, *parent\_id: Optional[Union[uuid.UUID, str]] = None*) → *[globus\\_sdk.response.GlobusHTTPResponse](#page-95-0)*

Create a group with the given name. If a parent id is included, the group will be a subgroup of the given parent group.

<span id="page-30-1"></span>decline\_invite(*group\_id: Union[uuid.UUID, str]*, *identity\_id: Union[uuid.UUID, str]*) → *[globus\\_sdk.response.GlobusHTTPResponse](#page-95-0)*

Decline an invitation for a given identity.

- <span id="page-30-2"></span>invite\_member(*group\_id: Union[uuid.UUID, str]*, *identity\_id: Union[uuid.UUID, str]*, *\**, *role:* [globus\\_sdk.services.groups.data.GroupRole](#page-28-1) *= GroupRole.member*) → *[globus\\_sdk.response.GlobusHTTPResponse](#page-95-0)*
	- Invite an identity to a group with the given role.
- <span id="page-30-3"></span>join(*group\_id: Union[uuid.UUID, str]*, *identity\_id: Union[uuid.UUID, str]*) → *[globus\\_sdk.response.GlobusHTTPResponse](#page-95-0)*

Join a group with the given identity. The identity must be in the authenticated users identity set.

- <span id="page-30-4"></span>leave(*group\_id: Union[uuid.UUID, str]*, *identity\_id: Union[uuid.UUID, str]*) → *[globus\\_sdk.response.GlobusHTTPResponse](#page-95-0)* Leave a group that one of the identities in the authenticated user's identity set is a member of.
- <span id="page-30-5"></span>reject\_join\_request(*group\_id: Union[uuid.UUID, str]*, *identity\_id: Union[uuid.UUID, str]*) → *[globus\\_sdk.response.GlobusHTTPResponse](#page-95-0)*

Reject a member that has requested to join the group.

<span id="page-30-6"></span>remove\_member(*group\_id: Union[uuid.UUID, str]*, *identity\_id: Union[uuid.UUID, str]*) → *[globus\\_sdk.response.GlobusHTTPResponse](#page-95-0)*

Remove members from a group. This must be done as an admin or manager of the group.

<span id="page-30-7"></span>request\_join(*group\_id: Union[uuid.UUID, str]*, *identity\_id: Union[uuid.UUID, str]*) → *[globus\\_sdk.response.GlobusHTTPResponse](#page-95-0)*

Request to join a group.

<span id="page-30-8"></span>set\_group\_policies(*group\_id: Union[uuid.UUID, str]*, *\**, *is\_high\_assurance: bool*, *group\_visibility:* [globus\\_sdk.services.groups.data.GroupVisibility,](#page-28-2) *group\_members\_visibility:* [globus\\_sdk.services.groups.data.GroupMemberVisibility,](#page-27-2) *join\_requests: bool*, *signup\_fields: Iterable[*[globus\\_sdk.services.groups.data.GroupRequiredSignupFields](#page-27-3)*]*, *authentication\_assurance\_timeout: Optional[int]* =  $None$ )  $\rightarrow$ *[globus\\_sdk.response.GlobusHTTPResponse](#page-95-0)*

Set the group policies for the given group.

## **Client Errors**

When an error occurs, a GroupsClient will raise this type of error:

class globus\_sdk.GroupsAPIError(*r: requests.models.Response*, *\*args: Any*, *\*\*kw: Any*) Bases: [globus\\_sdk.exc.api.GlobusAPIError](#page-100-0)

Error class for the Globus Groups Service.

## **1.3.3 Globus Search**

```
class globus_sdk.SearchClient(*, environment: Optional[str] = None, base_url: Optional[str] = None,
                                    authorizer: Optional[globus_sdk.authorizers.base.GlobusAuthorizer] =
                                    None, app_name: Optional[str] = None, transport_params: Optional[Dict]
```

```
= None)
```
Bases: [globus\\_sdk.client.BaseClient](#page-91-0)

Client for the Globus Search API

This class provides helper methods for most common resources in the API, and basic get, put, post, and delete methods from the base client that can be used to access any API resource.

**Parameters authorizer** ([GlobusAuthorizer](#page-83-1) ) – An authorizer instance used for all calls to Globus Search

## **Methods**

## **Methods**

- [create\\_entry\(\)](#page-35-0)
- [delete\\_by\\_query\(\)](#page-33-0)
- [delete\\_entry\(\)](#page-36-0)
- [delete\\_subject\(\)](#page-34-0)
- [get\\_entry\(\)](#page-34-1)
- [get\\_index\(\)](#page-31-0)
- [get\\_subject\(\)](#page-34-2)
- [get\\_task\(\)](#page-36-1)
- [get\\_task\\_list\(\)](#page-36-2)
- [ingest\(\)](#page-33-1)
- [post\\_search\(\)](#page-32-0)
- [search\(\)](#page-31-1), paginated.search()
- [update\\_entry\(\)](#page-35-1)

<span id="page-31-0"></span>get\_index(*index\_id: Union[uuid.UUID, str]*, *\**, *query\_params: Optional[Dict[str, Any]] = None*) → *[globus\\_sdk.response.GlobusHTTPResponse](#page-95-0)*

GET /v1/index/<index\_id>

## **Examples**

```
>>> sc = globus_sdk.SearchClient(...)
>>> index = sc.get_index(index_id)
>>> assert index['index_id'] == index_id
>>> print(index["display_name"],
>>> "(" + index_id + "):",>>> index["description"])
```
## **External Documentation**

<span id="page-31-1"></span>See [Get Index Metadata](https://docs.globus.org/api/search/reference/index_show/) in the API documentation for details.

search(*index\_id: Union[uuid.UUID, str]*, *q: str*, *\**, *offset: int = 0*, *limit: int = 10*, *advanced: bool = False*, *query\_params: Optional[Dict[str, Any]] = None*) → *[globus\\_sdk.response.GlobusHTTPResponse](#page-95-0)* GET /v1/index/<index\_id>/search

## **Examples**

```
>>> sc = globus_sdk.SearchClient(...)
>>> result = sc.search(index_id, 'query string')
>>> advanced_result = sc.search(index_id, 'author: "Ada Lovelace"',
>>> advanced=True)
```
## **Paginated Usage**

This method supports paginated access. To use the paginated variant, give the same arguments as normal, but prefix the method name with paginated, as in

```
>>> client.paginated.search(...)
```
For more information, see *[how to make paginated calls](#page-96-0)*.

### **External Documentation**

See [GET Search Query](https://docs.globus.org/api/search/reference/get_query/) in the API documentation for details.

```
post_search(index_id: Union[uuid.UUID, str], data: Union[Dict[str, Any],
              globus_sdk.services.search.data.SearchQuery]) →
```

```
globus_sdk.response.GlobusHTTPResponse
```
POST /v1/index/<index\_id>/search

**Examples**

```
>>> sc = globus_sdk.SearchClient(...)
>>> query_data = {
>>> "@datatype": "GSearchRequest",
>>> "q": "user query",
>>> "filters": [
>>> {
>>> "type": "range",
>>> "field_name": "path.to.date",
>>> "values": [
>>> {"from": "*",
>>> "to": "2014-11-07"}
>>> ]
>>> }
>>> ],
>>> "facets": [
>>> {"name": "Publication Date",
>>> "field_name": "path.to.date",
>>> "type": "date_histogram",
>>> "date_interval": "year"}
>>> ],
>>> "sort": [
>>> {"field_name": "path.to.date",
>>> "order": "asc"}
>>> ]
>>> }
>>> search_result = sc.post_search(index_id, query_data)
```
### **External Documentation**

See [POST Search Query](https://docs.globus.org/api/search/reference/post_query) in the API documentation for details.

<span id="page-33-1"></span>ingest(*index\_id: Union[uuid.UUID, str]*, *data: Dict[str, Any]*) → *[globus\\_sdk.response.GlobusHTTPResponse](#page-95-0)* POST /v1/index/<index\_id>/ingest

**Examples**

```
>>> sc = globus_sdk.SearchClient(...)
>>> ingest_data = {
>>> "ingest_type": "GMetaEntry",
>>> "ingest_data": {
>>> "subject": "https://example.com/foo/bar",
>>> "visible_to": ["public"],
>>> "content": {
>>> "foo/bar": "some val"
>>> }
>>> }
>>> }
>>> sc.ingest(index_id, ingest_data)
```
or with multiple entries at once via a GMetaList:

```
>>> sc = globus_sdk.SearchClient(...)
\gg ingest_data = {
>>> "ingest_type": "GMetaList",
>>> "ingest_data": {
>>> "gmeta": [
>>> {
>>> "subject": "https://example.com/foo/bar",
>>> "visible_to": ["public"],
>>> "content": {
>>> "foo/bar": "some val"
>>> }
\gg },
>>> {
>>> "subject": "https://example.com/foo/bar",
>>> "id": "otherentry",
>>> "visible_to": ["public"],
>>> "content": {
>>> "foo/bar": "some otherval"
>>> }
>>> }
>>> ]
>>> }
>>> }
>>> sc.ingest(index_id, ingest_data)
```
## **External Documentation**

See [Ingest](https://docs.globus.org/api/search/reference/ingest) in the API documentation for details.

```
delete_by_query(index_id: Union[uuid.UUID, str], data: Dict[str, Any]) →
                  globus_sdk.response.GlobusHTTPResponse
    POST /v1/index/<index_id>/delete_by_query
```
#### **Examples**

```
>>> sc = globus_sdk.SearchClient(...)
>>> query_data = {
>>> "q": "user query",
>>> "filters": [
>>> {
>>> "type": "range",
>>> "field_name": "path.to.date",
>>> "values": [
>>> {"from": "*",
>>> "to": "2014-11-07"}
>>> ]
>>> }
>>> ]
>>> }
>>> sc.delete_by_query(index_id, query_data)
```
#### **External Documentation**

See [Delete By Query](https://docs.globus.org/api/search/reference/delete_by_query) in the API documentation for details.

```
get_subject(index_id: Union[uuid.UUID, str], subject: str, *, query_params: Optional[Dict[str, Any]] =
              None) → globus_sdk.response.GlobusHTTPResponse
```

```
GET /v1/index/<index_id>/subject
```
### **Examples**

Fetch the data for subject http://example.com/abc from index index\_id:

```
>>> sc = globus_sdk.SearchClient(...)
>>> subject_data = sc.get_subject(index_id, 'http://example.com/abc')
```
#### **External Documentation**

See [Get Subject](https://docs.globus.org/api/search/reference/get_subject) in the API documentation for details.

```
delete_subject(index_id: Union[uuid.UUID, str], subject: str, *, query_params: Optional[Dict[str, Any]]
                 = None) → globus_sdk.response.GlobusHTTPResponse
```

```
DELETE /v1/index/<index_id>/subject
```
#### **Examples**

Delete all data for subject http://example.com/abc from index index\_id, even data which is not visible to the current user:

```
>>> sc = globus_sdk.SearchClient(...)
>>> subject_data = sc.get_subject(index_id, 'http://example.com/abc')
```
## **External Documentation**

See [Delete Subject](https://docs.globus.org/api/search/reference/delete_subject) in the API documentation for details.

<span id="page-34-1"></span>get\_entry(*index\_id: Union[uuid.UUID, str]*, *subject: str*, *\**, *entry\_id: Optional[str] = None*, *query\_params: Optional[Dict[str, Any]] = None*) → *[globus\\_sdk.response.GlobusHTTPResponse](#page-95-0)* GET /v1/index/<index\_id>/entry

## **Examples**

Lookup the entry with a subject of https://example.com/foo/bar and a null entry\_id:

```
>>> sc = globus_sdk.SearchClient(...)
>>> entry_data = sc.get_entry(index_id, 'http://example.com/foo/bar')
```
Lookup the entry with a subject of https://example.com/foo/bar and an entry\_id of foo/bar:

```
>>> sc = globus_sdk.SearchClient(...)
>>> entry_data = sc.get_entry(index_id, 'http://example.com/foo/bar',
>>> entry_id='foo/bar')
```
#### **External Documentation**

See [Get Entry](https://docs.globus.org/api/search/reference/get_entry) in the API documentation for details.

```
create_entry(index_id: Union[uuid.UUID, str], data: Dict[str, Any]) →
              globus_sdk.response.GlobusHTTPResponse
    POST /v1/index/<index_id>/entry
```
#### **Examples**

Create an entry with a subject of https://example.com/foo/bar and a null entry\_id:

```
>>> sc = globus_sdk.SearchClient(...)
>>> sc.create_entry(index_id, {
>>> "subject": "https://example.com/foo/bar",
>>> "visible_to": ["public"],
>>> "content": {
>>> "foo/bar": "some val"
>>> }
>>> })
```
Create an entry with a subject of https://example.com/foo/bar and an entry\_id of foo/bar:

```
>>> sc = globus_sdk.SearchClient(...)
>>> sc.create_entry(index_id, {
>>> "subject": "https://example.com/foo/bar",
>>> "visible_to": ["public"],
>>> "id": "foo/bar",
>>> "content": {
>>> "foo/bar": "some val"
>>> }
>>> })
```
#### **External Documentation**

See [Create Entry](https://docs.globus.org/api/search/reference/create_or_update_entry) in the API documentation for details.

<span id="page-35-1"></span>update\_entry(*index\_id: Union[uuid.UUID, str]*, *data: Dict[str, Any]*) → *[globus\\_sdk.response.GlobusHTTPResponse](#page-95-0)*

```
PUT /v1/index/<index_id>/entry
```
#### **Examples**

Update an entry with a subject of https://example.com/foo/bar and a null entry\_id:

```
>>> sc = globus_sdk.SearchClient(...)
>>> sc.update_entry(index_id, {
>>> "subject": "https://example.com/foo/bar",
```
(continues on next page)
(continued from previous page)

```
>>> "visible_to": ["public"],
>>> "content": {
>>> "foo/bar": "some val"
>>> }
>>> })
```
### **External Documentation**

See [Update Entry](https://docs.globus.org/api/search/reference/create_or_update_entry) in the API documentation for details.

```
delete_entry(index_id: Union[uuid.UUID, str], subject: str, *, entry_id: Optional[str] = None,
               query_params: Optional[Dict[str, Any]] = None) →
               globus_sdk.response.GlobusHTTPResponse
```
DELETE /v1/index/<index\_id>/entry

#### **Examples**

Delete an entry with a subject of https://example.com/foo/bar and a null entry\_id:

```
>>> sc = globus_sdk.SearchClient(...)
>>> sc.delete_entry(index_id, "https://example.com/foo/bar")
```
Delete an entry with a subject of https://example.com/foo/bar and an entry\_id of "foo/bar":

```
>>> sc = globus_sdk.SearchClient(...)
>>> sc.delete_entry(index_id, "https://example.com/foo/bar",
>>> entry_id="foo/bar")
```
#### **External Documentation**

See [Delete Entry](https://docs.globus.org/api/search/reference/delete_entry) in the API documentation for details.

```
get_task(task_id: Union[uuid.UUID, str], *, query_params: Optional[Dict[str, Any]] = None) →
          globus_sdk.response.GlobusHTTPResponse
```
GET /v1/task/<task\_id>

**Examples**

```
>>> sc = globus_sdk.SearchClient(...)
>>> task = sc.get_task(task_id)
>>> assert task['index_id'] == known_index_id
\gg print(task["task_id"] + " | " + task['state'])
```
### **External Documentation**

See [Get Task](https://docs.globus.org/api/search/reference/get_task) in the API documentation for details.

```
get_task_list(index_id: Union[uuid.UUID, str], *, query_params: Optional[Dict[str, Any]] = None) →
                globus_sdk.response.GlobusHTTPResponse
```

```
GET /v1/task_list/<index_id>
```
**Examples**

```
>>> sc = globus_sdk.SearchClient(...)
\gg task_list = sc.get_task_list(index_id)
>>> for task in task_list['tasks']:
>>> print(task["task_id"] + " | " + task['state'])
```
### **External Documentation**

See [Task List](https://docs.globus.org/api/search/reference/task_list) in the API documentation for details.

### **Helper Objects**

```
class globus_sdk.SearchQuery(q: Optional[str] = None, *, limit: Optional[int] = None, offset: Optional[int]
                                  = None, advanced: Optional[bool] = None, additional_fields:
                                  Optional[Dict[str, Any]] = None)
     Bases: globus_sdk.utils.PayloadWrapper
```
A specialized dict which has helpers for creating and modifying a Search Query document.

Example usage:

```
>>> from globus_sdk import SearchClient, SearchQuery
>>> sc = SearchClient(...)
\gg index id = ...>>> query = (SearchQuery(q='example query')
>>> .set_limit(100).set_offset(10)
>>> .add_filter('path.to.field1', ['foo', 'bar']))
>>> result = sc.post_search(index_id, query)
```
# **Client Errors**

When an error occurs, a SearchClient will raise this specialized type of error, rather than a generic GlobusAPIError.

```
class globus_sdk.SearchAPIError(r: requests.models.Response)
```
Bases: [globus\\_sdk.exc.api.GlobusAPIError](#page-100-0)

Error class for the Search API client. In addition to the inherited code and message instance variables, provides error\_data.

**Variables error\_data** – Additional object returned in the error response. May be a dict, list, or None.

# **1.3.4 Globus Transfer**

# **Client**

The primary interface for the Globus Transfer API is the TransferClient class.

<span id="page-37-0"></span>class globus\_sdk.TransferClient(*\**, *environment: Optional[str] = None*, *base\_url: Optional[str] = None*, *authorizer: Optional[*[globus\\_sdk.authorizers.base.GlobusAuthorizer](#page-83-0)*] = None*, *app\_name: Optional[str] = None*, *transport\_params: Optional[Dict] = None*)

Bases: [globus\\_sdk.client.BaseClient](#page-91-0)

Client for the [Globus Transfer API.](https://docs.globus.org/api/transfer/)

This class provides helper methods for most common resources in the REST API, and basic get, put, post, and delete methods from the base rest client that can be used to access any REST resource.

Detailed documentation is available in the official REST API documentation, which is linked to from the method documentation. Methods that allow arbitrary keyword arguments will pass the extra arguments as query parameters.

**Parameters authorizer** ([GlobusAuthorizer](#page-83-0)) – An authorizer instance used for all calls to Globus Transfer

### **Paginated Calls**

Methods which support pagination can be called as paginated or unpaginated methods. If the method name is TransferClient.foo, the paginated version is TransferClient.paginated.foo. Using TransferClient.endpoint\_search as an example:

```
from globus_sdk import TransferClient
tc = TransferClient(...)
# this is the unpaginated version
for x in tc.endpoint_search("tutorial"):
    print("Endpoint ID: {}".format(x["id"]))
# this is the paginated version
for page in tc.paginated.endpoint_search("testdata"):
    for x in page:
        print("Endpoint ID: {}".format(x["id"]))
```
## **Methods**

- [add\\_endpoint\\_acl\\_rule\(\)](#page-48-0)
- [add\\_endpoint\\_role\(\)](#page-47-0)
- [add\\_endpoint\\_server\(\)](#page-46-0)
- [bookmark\\_list\(\)](#page-49-0)
- [cancel\\_task\(\)](#page-54-0)
- create bookmark()
- [create\\_endpoint\(\)](#page-41-0)
- [create\\_shared\\_endpoint\(\)](#page-45-0)
- [delete\\_bookmark\(\)](#page-50-0)
- [delete\\_endpoint\(\)](#page-41-1)
- [delete\\_endpoint\\_acl\\_rule\(\)](#page-49-2)
- [delete\\_endpoint\\_role\(\)](#page-47-1)
- [delete\\_endpoint\\_server\(\)](#page-46-1)
- [endpoint\\_acl\\_list\(\)](#page-47-2)
- [endpoint\\_activate\(\)](#page-44-0)
- [endpoint\\_autoactivate\(\)](#page-42-0)
- [endpoint\\_deactivate\(\)](#page-43-0)
- [endpoint\\_get\\_activation\\_requirements\(\)](#page-44-1)
- [endpoint\\_manager\\_acl\\_list\(\)](#page-57-0)
- [endpoint\\_manager\\_cancel\\_status\(\)](#page-61-0)
- [endpoint\\_manager\\_cancel\\_tasks\(\)](#page-61-1)
- [endpoint\\_manager\\_create\\_pause\\_rule\(\)](#page-63-0)
- [endpoint\\_manager\\_delete\\_pause\\_rule\(\)](#page-64-0)
- [endpoint\\_manager\\_get\\_endpoint\(\)](#page-57-1)
- [endpoint\\_manager\\_get\\_pause\\_rule\(\)](#page-63-1)
- [endpoint\\_manager\\_get\\_task\(\)](#page-60-0)
- [endpoint\\_manager\\_hosted\\_endpoint\\_list\(\)](#page-57-2)
- [endpoint\\_manager\\_monitored\\_endpoints\(\)](#page-57-3)
- [endpoint\\_manager\\_pause\\_rule\\_list\(\)](#page-62-0)
- [endpoint\\_manager\\_pause\\_tasks\(\)](#page-62-1)
- [endpoint\\_manager\\_resume\\_tasks\(\)](#page-62-2)
- [endpoint\\_manager\\_task\\_event\\_list\(\)](#page-60-1), paginated.endpoint\_manager\_task\_event\_list()
- [endpoint\\_manager\\_task\\_list\(\)](#page-58-0), paginated.endpoint\_manager\_task\_list()
- [endpoint\\_manager\\_task\\_pause\\_info\(\)](#page-60-2)
- [endpoint\\_manager\\_task\\_skipped\\_errors\(\)](#page-61-2)
- [endpoint\\_manager\\_task\\_successful\\_transfers\(\)](#page-61-3), paginated. endpoint\_manager\_task\_successful\_transfers()

- [endpoint\\_manager\\_update\\_pause\\_rule\(\)](#page-63-2)
- [endpoint\\_role\\_list\(\)](#page-47-3)
- [endpoint\\_search\(\)](#page-41-2), paginated.endpoint\_search()
- [endpoint\\_server\\_list\(\)](#page-46-2)
- [get\\_bookmark\(\)](#page-49-3)
- [get\\_endpoint\(\)](#page-40-0)
- [get\\_endpoint\\_acl\\_rule\(\)](#page-48-1)
- [get\\_endpoint\\_role\(\)](#page-47-4)
- [get\\_endpoint\\_server\(\)](#page-46-3)
- [get\\_shared\\_endpoint\\_list\(\)](#page-45-1), paginated.get\_shared\_endpoint\_list()
- [get\\_submission\\_id\(\)](#page-51-0)
- [get\\_task\(\)](#page-54-1)
- [my\\_effective\\_pause\\_rule\\_list\(\)](#page-44-2)
- [my\\_shared\\_endpoint\\_list\(\)](#page-44-3)
- [operation\\_ls\(\)](#page-50-1)
- [operation\\_mkdir\(\)](#page-50-2)
- [operation\\_rename\(\)](#page-51-1)
- [operation\\_symlink\(\)](#page-51-2)
- [submit\\_delete\(\)](#page-52-0)
- [submit\\_transfer\(\)](#page-52-1)
- [task\\_event\\_list\(\)](#page-53-0), paginated.task\_event\_list()
- [task\\_list\(\)](#page-53-1), paginated.task\_list()
- [task\\_pause\\_info\(\)](#page-55-0)
- [task\\_skipped\\_errors\(\)](#page-56-0), paginated.task\_skipped\_errors()
- [task\\_successful\\_transfers\(\)](#page-55-1), paginated.task\_successful\_transfers()
- [task\\_wait\(\)](#page-54-2)
- [update\\_bookmark\(\)](#page-49-4)
- [update\\_endpoint\(\)](#page-40-1)
- [update\\_endpoint\\_acl\\_rule\(\)](#page-48-2)
- [update\\_endpoint\\_server\(\)](#page-46-4)
- [update\\_task\(\)](#page-54-3)

```
get_endpoint(endpoint_id: Union[uuid.UUID, str], *, query_params: Optional[Dict[str, Any]] = None) →
               globus_sdk.response.GlobusHTTPResponse
```
GET /endpoint/<endpoint\_id>

# **Parameters**

- endpoint\_id  $(str \ or \ UUID) ID$  of endpoint to lookup
- query\_params (dict, optional) Any additional parameters will be passed through as query params.

## **Examples**

```
\gg tc = globus_sdk.TransferClient(...)
>>> endpoint = tc.get_endpoint(endpoint_id)
>>> print("Endpoint name:",
>>> endpoint["display_name"] or endpoint["canonical_name"])
```
### **External Documentation**

See [Get Endpoint by ID](https://docs.globus.org/api/transfer/endpoint/#get_endpoint_by_id) in the API documentation for details.

<span id="page-40-1"></span>update\_endpoint(*endpoint\_id: Union[uuid.UUID, str]*, *data: Dict[str, Any]*, *\**, *query\_params:*

 $Optional[Dict[str, Any]] = None$   $\rightarrow$  *globus sdk.response.GlobusHTTPResponse* 

PUT /endpoint/<endpoint\_id>

# **Parameters**

- endpoint\_id  $(str \ or \ UUID) ID$  of endpoint to lookup
- data  $(dict)$  A partial endpoint document with fields to update
- query\_params (dict, optional) Any additional parameters will be passed through as query params.

# **Examples**

```
>>> tc = globus_sdk.TransferClient(...)
>>> epup = dict(display_name="My New Endpoint Name",
>>> description="Better Description")
>>> update_result = tc.update_endpoint(endpoint_id, epup)
```
### **External Documentation**

See [Update Endpoint by ID](https://docs.globus.org/api/transfer/endpoint/#update_endpoint_by_id) in the API documentation for details.

<span id="page-41-0"></span>create\_endpoint(*data: Dict[str, Any]*) → *[globus\\_sdk.response.GlobusHTTPResponse](#page-95-0)* POST /endpoint/<endpoint\_id>

**Parameters data** (dict) – An endpoint document with fields for the new endpoint

#### **Examples**

```
\gg tc = globus_sdk.TransferClient(...)
\gg ep_data = {
>>> "DATA_TYPE": "endpoint",
>>> "display_name": display_name,
>>> "DATA": [
>>> {
>>> "DATA_TYPE": "server",
>>> "hostname": "gridftp.example.edu",
>>> },
>>> ],
>>> }
>>> create_result = tc.create_endpoint(ep_data)
>>> endpoint_id = create_result["id"]
```
### **External Documentation**

See [Create Endpoint](https://docs.globus.org/api/transfer/endpoint/#create_endpoint) in the API documentation for details.

<span id="page-41-1"></span>delete\_endpoint(*endpoint\_id: Union[uuid.UUID, str]*) → *[globus\\_sdk.response.GlobusHTTPResponse](#page-95-0)* DELETE /endpoint/<endpoint\_id>

**Parameters** endpoint\_id (str or UUID) – ID of endpoint to delete

## **Examples**

```
>>> tc = globus_sdk.TransferClient(...)
>>> delete_result = tc.delete_endpoint(endpoint_id)
```
#### **External Documentation**

See [Delete Endpoint by ID](https://docs.globus.org/api/transfer/endpoint/#delete_endpoint_by_id) in the API documentation for details.

<span id="page-41-2"></span>endpoint\_search(*filter\_fulltext: Optional[str] = None*, *\**, *filter\_scope: Optional[str] = None*, *filter\_owner\_id: Optional[str] = None*, *filter\_host\_endpoint: Optional[Union[uuid.UUID, str]] = None*, *filter\_non\_functional: Optional[bool] = None*, *limit: Optional[int] = None*, *offset: Optional[int] = None*, *query\_params: Optional[Dict[str, Any]] = None*) → *[globus\\_sdk.services.transfer.response.iterable.IterableTransferResponse](#page-69-0)*

GET /endpoint\_search?filter\_fulltext=<filter\_fulltext>&filter\_scope=<filter\_ ˓<sup>→</sup>scope>

- filter\_fulltext (str, optional) The string to use in a full text search on endpoints. Effectively, the "search query" which is being requested. May be omitted with specific filter\_scope values.
- filter\_scope ( $str$ , optional) A "scope" within which to search for endpoints. This must be one of the limited and known names known to the service, which can be found

documented in the **External Documentation** below. Defaults to searching all endpoints (in which case filter\_fulltext is required)

- filter\_owner\_id (str, optional) Limit search to endpoints owned by the specified Globus Auth identity. Conflicts with scopes 'my-endpoints', 'my-gcp-endpoints', and 'shared-by-me'.
- filter\_host\_endpoint  $(str, optimal) Limit search$  to endpoints hosted by the specified endpoint. May cause BadRequest or PermissionDenied errors if the endpoint ID given is not valid for this operation.
- filter\_non\_functional (bool, optional) Limit search to endpoints which have the 'non\_functional' flag set to True or False.
- $limit(int, optional) limit the number of results$
- **offset** (int, optional) offset used in paging
- query\_params (dict, optional) Any additional parameters will be passed through as query params.

#### **Examples**

Search for a given string as a fulltext search:

```
\gg tc = globus_sdk.TransferClient(...)
>>> for ep in tc.endpoint_search('String to search for!'):
>>> print(ep['display_name'])
```
Search for a given string, but only on endpoints that you own:

```
>>> for ep in tc.endpoint_search('foo', filter_scope='my-endpoints'):
\gg print('{0} has ID {1}'.format(ep['display_name'], ep['id']))
```
It is important to be aware that the Endpoint Search API limits you to 1000 results for any search query.

### **Paginated Usage**

This method supports paginated access. To use the paginated variant, give the same arguments as normal, but prefix the method name with paginated, as in

>>> client.paginated.endpoint\_search(...)

For more information, see *[how to make paginated calls](#page-96-0)*.

#### **External Documentation**

See [Endpoint Search](https://docs.globus.org/api/transfer/endpoint_search) in the API documentation for details.

```
endpoint_autoactivate(endpoint_id: Union[uuid.UUID, str], *, if_expires_in: Optional[int] = None,
                          query_params: Optional[Dict[str, Any]] = None) →
                          globus_sdk.response.GlobusHTTPResponse
```
POST /endpoint/<endpoint\_id>/autoactivate

- endpoint\_id (str or UUID) The ID of the endpoint to autoactivate
- if\_expires\_in (int, optional) A number of seconds. Autoactivation will only be attempted if the current activation expires within this timeframe. Otherwise, autoactivation will succeed with a code of 'AlreadyActivated'

• query\_params  $(dict, optimal)$  – Any additional parameters will be passed through as query params.

The following example will try to "auto" activate the endpoint using a credential available from another endpoint or sign in by the user with the same identity provider, but only if the endpoint is not already activated or going to expire within an hour (3600 seconds). If that fails, direct the user to the globus website to perform activation:

## **Examples**

```
\gg tc = globus_sdk.TransferClient(...)
>>> r = tc.endpoint_autoactivate(ep_id, if_expires_in=3600)
>>> while (r["code"] == "AutoActivationFailed"):
>>> print(
>>> "Endpoint requires manual activation, please open "
>>> "the following URL in a browser to activate the endpoint:"
>>> f"https://app.globus.org/file-manager?origin_id={ep_id}"
>>> )
>>> input("Press ENTER after activating the endpoint:")
>>> r = tc.endpoint_autoactivate(ep_id, if_expires_in=3600)
```
This is the recommended flow for most thick client applications, because many endpoints require activation via OAuth MyProxy, which must be done in a browser anyway. Web based clients can link directly to the URL.

You also might want messaging or logging depending on why and how the operation succeeded, in which case you'll need to look at the value of the "code" field and either decide on your own messaging or use the response's "message" field.

```
>>> tc = globus_sdk.TransferClient(...)
\gg r = tc.endpoint_autoactivate(ep_id, if_expires_in=3600)
\gg if r['code'] == 'AutoActivationFailed':
>>> print('Endpoint({}) Not Active! Error! Source message: {}'
>>> .format(ep_id, r['message']))
\gg sys.exit(1)
>>> elif r['code'] == 'AutoActivated.CachedCredential':
>>> print('Endpoint({}) autoactivated using a cached credential.'
>>> .format(ep_id))
>>> elif r['code'] == 'AutoActivated.GlobusOnlineCredential':
>>> print(('Endpoint({}) autoactivated using a built-in Globus '
>>> 'credential.').format(ep_id))
>>> elif r['code'] = 'AlreadyActivated':
>>> print('Endpoint({}) already active until at least {}'
>>> .format(ep_id, 3600))
```
## **External Documentation**

See [Autoactivate Endpoint](https://docs.globus.org/api/transfer/endpoint_activation/#autoactivate_endpoint) in the API documentation for details.

```
endpoint_deactivate(endpoint_id: Union[uuid.UUID, str], *, query_params: Optional[Dict[str, Any]] =
                      None) → globus_sdk.response.GlobusHTTPResponse
    POST /endpoint/<endpoint_id>/deactivate
```
#### **Parameters**

• endpoint\_id (str or UUID) – The ID of the endpoint to deactivate

• query\_params  $(dict, optimal)$  – Any additional parameters will be passed through as query params.

### **External Documentation**

See [Deactivate Endpoint](https://docs.globus.org/api/transfer/endpoint_activation/#deactivate_endpoint) in the API documentation for details.

<span id="page-44-0"></span>endpoint\_activate(*endpoint\_id: Union[uuid.UUID, str]*, *\**, *requirements\_data: Optional[dict]*, *query\_params: Optional[Dict[str, Any]] = None*) → *[globus\\_sdk.response.GlobusHTTPResponse](#page-95-0)*

POST /endpoint/<endpoint\_id>/activate

### **Parameters**

- endpoint\_id (str or UUID) The ID of the endpoint to activate
- query\_params (dict, optional) Any additional parameters will be passed through as query params.
- **Pram requirements\_data** Filled in activation requirements data, as can be fetched from [endpoint\\_get\\_activation\\_requirements\(\)](#page-44-1). Only the fields for the activation type being used need to be filled in.

Consider using autoactivate and web activation instead, described in the example for [endpoint\\_autoactivate\(\)](#page-42-0).

### **External Documentation**

See [Activate Endpoint](https://docs.globus.org/api/transfer/endpoint_activation/#activate_endpoint) in the API documentation for details.

<span id="page-44-1"></span>endpoint\_get\_activation\_requirements(*endpoint\_id: Union[uuid.UUID, str]*, *\**, *query\_params:*

*Optional*[*Dict*[str, Any]] = None)  $\rightarrow$ 

*[globus\\_sdk.services.transfer.response.activation.ActivationRequirementsResponse](#page-68-0)*

GET /endpoint/<endpoint\_id>/activation\_requirements

#### **Parameters**

- **endpoint** id (str or  $UUID$ ) The ID of the endpoint whose activation requirements data is being looked up
- query\_params (dict, optional) Any additional parameters will be passed through as query params.

#### **External Documentation**

See [Get Activation Requirements](https://docs.globus.org/api/transfer/endpoint_activation/#get_activation_requirements) in the API documentation for details.

<span id="page-44-2"></span>my\_effective\_pause\_rule\_list(*endpoint\_id: Union[uuid.UUID, str]*, *\**, *query\_params:*

*Optional*[*Dict*[*str, Any*]] = *None*  $) \rightarrow$ 

*[globus\\_sdk.services.transfer.response.iterable.IterableTransferResponse](#page-69-0)*

GET /endpoint/<endpoint\_id>/my\_effective\_pause\_rule\_list

### **Parameters**

- endpoint\_id (str or UUID) the endpoint on which the current user's effective pause rules are fetched
- query\_params  $(dict, optimal) Additional pass through query parameters$

### **External Documentation**

<span id="page-44-3"></span>See [Get my effective endpoint pause rules](https://docs.globus.org/api/transfer/endpoint/#get_endpoint_pause_rules) in the API documentation for details.

my\_shared\_endpoint\_list(*endpoint\_id: Union[uuid.UUID, str]*, *\**, *query\_params: Optional[Dict[str,*  $Any \, l = None$   $\rightarrow$ 

```
globus_sdk.services.transfer.response.iterable.IterableTransferResponse
```
GET /endpoint/<endpoint\_id>/my\_shared\_endpoint\_list

**Parameters**

- endpoint\_id (str or UUID) the host endpoint whose shares are listed
- query\_params  $(dict, optimal) Additional pass through query parameters$

Get a list of shared endpoints for which the user has administrator or access\_manager on a given host endpoint.

### **External Documentation**

See [Get shared endpoint list](https://docs.globus.org/api/transfer/endpoint/#get_shared_endpoint_list) in the API documentation for details.

<span id="page-45-1"></span>get\_shared\_endpoint\_list(*endpoint\_id: Union[uuid.UUID, str]*, *\**, *max\_results: Optional[int] = None*, *next\_token: Optional[str] = None*, *query\_params: Optional[Dict[str, Any]] =*  $None$ )  $\rightarrow$ 

*[globus\\_sdk.services.transfer.response.iterable.IterableTransferResponse](#page-69-0)*

GET /endpoint/<endpoint\_id>/shared\_endpoint\_list

#### **Parameters**

- endpoint\_id (str or UUID) the host endpoint whose shares are listed
- $max\_results(int, optional) cap to the number of results$
- next\_token  $(str, optional)$  token used for paging
- query\_params Any additional parameters will be passed through as query params.

Get a list of all shared endpoints on a given host endpoint.

### **Paginated Usage**

This method supports paginated access. To use the paginated variant, give the same arguments as normal, but prefix the method name with paginated, as in

>>> client.paginated.get\_shared\_endpoint\_list(...)

For more information, see *[how to make paginated calls](#page-96-0)*.

#### **External Documentation**

See [Get shared endpoint list \(2\)](https://docs.globus.org/api/transfer/endpoint/#get_shared_endpoint_list2) in the API documentation for details.

<span id="page-45-0"></span>create\_shared\_endpoint(*data: Dict[str, Any]*) → *[globus\\_sdk.response.GlobusHTTPResponse](#page-95-0)* POST /shared\_endpoint

**Parameters** data (dict) – A python dict representation of a shared\_endpoint document

**Examples**

```
\gg tc = globus_sdk.TransferClient(...)
\gg shared_ep_data = {
>>> "DATA_TYPE": "shared_endpoint",
>>> "host_endpoint": host_endpoint_id,
>>> "host_path": host_path,
>>> "display_name": display_name,
>>> # optionally specify additional endpoint fields
```
(continues on next page)

(continued from previous page)

```
>>> "description": "my test share"
>>> }
>>> create_result = tc.create_shared_endpoint(shared_ep_data)
>>> endpoint_id = create_result["id"]
```
# **External Documentation**

See [Create Shared Endpoint](https://docs.globus.org/api/transfer/endpoint/#create_shared_endpoint) in the API documentation for details.

- <span id="page-46-2"></span>endpoint\_server\_list(*endpoint\_id: Union[uuid.UUID, str]*, *\**, *query\_params: Optional[Dict[str, Any]] = None*) → *[globus\\_sdk.services.transfer.response.iterable.IterableTransferResponse](#page-69-0)* GET /endpoint/<endpoint\_id>/server\_list
	- Parameters endpoint\_id (str or UUID) The endpoint whose servers are being listed

#### **External Documentation**

See [Get endpoint server list](https://docs.globus.org/api/transfer/endpoint/#get_endpoint_server_list) in the API documentation for details.

- <span id="page-46-3"></span>get\_endpoint\_server(*endpoint\_id: Union[uuid.UUID, str]*, *server\_id: Union[int, str]*, *\**, *query\_params: Optional[Dict[str, Any]] = None*) → *[globus\\_sdk.response.GlobusHTTPResponse](#page-95-0)*
	- GET /endpoint/<endpoint\_id>/server/<server\_id>

#### **Parameters**

- endpoint\_id (str or UUID) The endpoint under which the server is registered
- server\_id  $(str \text{ or } int)$  The ID of the server
- query\_params  $(dict, optimal) Additional pass through query parameters$

### **External Documentation**

See [Get endpoint server by id](https://docs.globus.org/api/transfer/endpoint/#get_endpoint_server_by_id) in the API documentation for details.

- <span id="page-46-0"></span>add\_endpoint\_server(*endpoint\_id: Union[uuid.UUID, str]*, *server\_data: Dict[str, Any]*) → *[globus\\_sdk.response.GlobusHTTPResponse](#page-95-0)*
	- POST /endpoint/<endpoint\_id>/server

### **Parameters**

- endpoint\_id ( $str$  or  $UUID$ ) The endpoint under which the server is being registered
- server\_data  $(dict)$  Fields for the new server, as a server document

#### **External Documentation**

See [Add endpoint server](https://docs.globus.org/api/transfer/endpoint/#add_endpoint_server) in the API documentation for details.

<span id="page-46-4"></span>update\_endpoint\_server(*endpoint\_id: Union[uuid.UUID, str]*, *server\_id: Union[int, str]*, *server\_data: Dict[str, Any]*) → *[globus\\_sdk.response.GlobusHTTPResponse](#page-95-0)*

PUT /endpoint/<endpoint\_id>/server/<server\_id>

### **Parameters**

- endpoint\_id (str or UUID) The endpoint under which the server is registered
- server\_id  $(str \text{ or } int)$  The ID of the server to update
- server\_data  $(dict)$  Fields on the server to update, as a partial server document

### **External Documentation**

<span id="page-46-1"></span>See [Update endpoint server by ID](https://docs.globus.org/api/transfer/endpoint/#update_endpoint_server_by_id) in the API documentation for details.

delete\_endpoint\_server(*endpoint id: Union[uuid.UUID, str], server id: Union[int, str]*) → *[globus\\_sdk.response.GlobusHTTPResponse](#page-95-0)*

DELETE /endpoint/<endpoint\_id>/server/<server\_id>

## **Parameters**

- endpoint\_id (str or UUID) The endpoint under which the server is registered
- server\_id  $(str \text{ or } int)$  The ID of the server to delete

#### **External Documentation**

See [Delete endpoint server by ID](https://docs.globus.org/api/transfer/endpoint/#delete_endpoint_server_by_id) in the API documentation for details.

<span id="page-47-3"></span>endpoint\_role\_list(*endpoint\_id: Union[uuid.UUID, str]*, *\**, *query\_params: Optional[Dict[str, Any]] = None*) → *[globus\\_sdk.services.transfer.response.iterable.IterableTransferResponse](#page-69-0)* GET /endpoint/<endpoint\_id>/role\_list

**Parameters** endpoint\_id (str or UUID) – The endpoint whose roles are being listed

#### **External Documentation**

See [Get list of endpoint roles](https://docs.globus.org/api/transfer/endpoint_roles/#role_list) in the API documentation for details.

<span id="page-47-0"></span>add\_endpoint\_role(*endpoint id: Union[uuid.UUID, str], role\_data: Dict[str, Any]*)  $\rightarrow$ *[globus\\_sdk.response.GlobusHTTPResponse](#page-95-0)*

POST /endpoint/<endpoint\_id>/role

### **Parameters**

- endpoint\_id (str or  $UUID$ ) The endpoint on which the role is being added
- role\_data  $(dict) A$  role document for the new role

## **External Documentation**

See [Create endpoint role](https://docs.globus.org/api/transfer/endpoint_roles/#create_role) in the API documentation for details.

<span id="page-47-4"></span>get\_endpoint\_role(*endpoint\_id: Union[uuid.UUID, str]*, *role\_id: str*, *\**, *query\_params: Optional[Dict[str, Any]] = None*) → *[globus\\_sdk.response.GlobusHTTPResponse](#page-95-0)*

GET /endpoint/<endpoint\_id>/role/<role\_id>

## **Parameters**

- endpoint\_id  $(str \ or \ UUID)$  The endpoint on which the role applies
- role\_id  $(str)$  The ID of the role
- query\_params (dict, optional) Additional passthrough query parameters

#### **External Documentation**

See [Get endpoint role by ID](https://docs.globus.org/api/transfer/endpoint_roles/#get_endpoint_role_by_id) in the API documentation for details.

<span id="page-47-1"></span>delete\_endpoint\_role(*endpoint\_id: Union[uuid.UUID, str]*, *role\_id: str*) →

*[globus\\_sdk.response.GlobusHTTPResponse](#page-95-0)* DELETE /endpoint/<endpoint\_id>/role/<role\_id>

**Parameters**

- endpoint\_id  $(str \ or \ UUID)$  The endpoint on which the role applies
- role\_id  $(str)$  The ID of the role to delete

# **External Documentation**

<span id="page-47-2"></span>See [Delete endpoint role by ID](https://docs.globus.org/api/transfer/endpoint_roles/#delete_endpoint_role_by_id) in the API documentation for details.

endpoint\_acl\_list(*endpoint\_id: Union[uuid.UUID, str]*, *\**, *query\_params: Optional[Dict[str, Any]] = None*) → *[globus\\_sdk.services.transfer.response.iterable.IterableTransferResponse](#page-69-0)*

GET /endpoint/<endpoint\_id>/access\_list

#### **Parameters**

- endpoint\_id (str or UUID) The endpoint whose ACLs are being listed
- query\_params (dict, optional) Additional passthrough query parameters

#### **External Documentation**

See [Get list of access rules](https://docs.globus.org/api/transfer/acl/#rest_access_get_list) in the API documentation for details.

```
get_endpoint_acl_rule(endpoint_id: Union[uuid.UUID, str], rule_id: str, *, query_params:
```
*Optional[Dict[str, Any]] = None*) → *[globus\\_sdk.response.GlobusHTTPResponse](#page-95-0)*

GET /endpoint/<endpoint\_id>/access/<rule\_id>

#### **Parameters**

- endpoint\_id (str or UUID) The endpoint on which the access rule applies
- rule\_id  $(str)$  The ID of the rule to fetch
- query\_params  $(dict, optimal) Additional pass through query parameters$

#### **External Documentation**

See [Get access rule by ID](https://docs.globus.org/api/transfer/acl/#get_access_rule_by_id) in the API documentation for details.

```
add_endpoint_acl_rule(endpoint_id: Union[uuid.UUID, str], rule_data: Dict[str, Any]) →
                         globus_sdk.response.GlobusHTTPResponse
```
POST /endpoint/<endpoint\_id>/access

#### **Parameters**

- endpoint\_id  $(str)$  ID of endpoint to which to add the acl
- rule\_data  $(dict) A$  python dict representation of an access document

## **Examples**

```
\gg tc = globus_sdk.TransferClient(...)
\gg rule_data = {
>>> "DATA_TYPE": "access",
>>> "principal_type": "identity",
>>> "principal": identity_id,
>>> "path": "/dataset1/",
>>> "permissions": "rw",
>>> }
>>> result = tc.add_endpoint_acl_rule(endpoint_id, rule_data)
>>> rule_id = result["access_id"]
```
Note that if this rule is being created on a shared endpoint the "path" field is relative to the "host\_path" of the shared endpoint.

#### **External Documentation**

See [Create access rule](https://docs.globus.org/api/transfer/acl/#rest_access_create) in the API documentation for details.

<span id="page-48-2"></span>update\_endpoint\_acl\_rule(*endpoint\_id: Union[uuid.UUID, str]*, *rule\_id: str*, *rule\_data: Dict[str, Any]*) → *[globus\\_sdk.response.GlobusHTTPResponse](#page-95-0)*

PUT /endpoint/<endpoint\_id>/access/<rule\_id>

- endpoint  $id (str \ or \ UUID)$  The endpoint on which the access rule applies
- rule\_id  $(str)$  The ID of the access rule to modify
- rule\_data  $(dict) A$  partial access document containing fields to update

### **External Documentation**

See [Update access rule](https://docs.globus.org/api/transfer/acl/#update_access_rule) in the API documentation for details.

<span id="page-49-2"></span>delete\_endpoint\_acl\_rule(*endpoint\_id: Union[uuid.UUID, str]*, *rule\_id: str*) → *[globus\\_sdk.response.GlobusHTTPResponse](#page-95-0)*

DELETE /endpoint/<endpoint\_id>/access/<rule\_id>

#### **Parameters**

- endpoint\_id (str or  $UUID$ ) The endpoint on which the access rule applies
- rule  $id (str)$  The ID of the access rule to remove

### **External Documentation**

See [Delete access rule](https://docs.globus.org/api/transfer/acl/#delete_access_rule) in the API documentation for details.

<span id="page-49-0"></span>**bookmark\_list**(\*, *query\_params: Optional[Dict[str, Any]]* = None)  $\rightarrow$ 

- *[globus\\_sdk.services.transfer.response.iterable.IterableTransferResponse](#page-69-0)*
- GET /bookmark\_list

```
Parameters query_params (dict, optional) – Additional passthrough query parameters
```
#### **External Documentation**

See [Get list of bookmarks](https://docs.globus.org/api/transfer/endpoint_bookmarks/#get_list_of_bookmarks) in the API documentation for details.

- <span id="page-49-1"></span>create\_bookmark(*bookmark\_data: Dict[str, Any]*) → *[globus\\_sdk.response.GlobusHTTPResponse](#page-95-0)* POST /bookmark
	- **Parameters** bookmark\_data (dict) A bookmark document for the bookmark to create

#### **External Documentation**

See [Create bookmark](https://docs.globus.org/api/transfer/endpoint_bookmarks/#create_bookmark) in the API documentation for details.

- <span id="page-49-3"></span>get\_bookmark(*bookmark\_id: Union[uuid.UUID, str]*, *\**, *query\_params: Optional[Dict[str, Any]] = None*) → *[globus\\_sdk.response.GlobusHTTPResponse](#page-95-0)*
	- GET /bookmark/<bookmark\_id>

#### **Parameters**

- bookmark\_id (str or UUID) The ID of the bookmark to lookup
- query\_params  $(dict, optimal)$  Additional passthrough query parameters

#### **External Documentation**

See [Get bookmark by ID](https://docs.globus.org/api/transfer/endpoint_bookmarks/#get_bookmark_by_id) in the API documentation for details.

- <span id="page-49-4"></span>update\_bookmark(*bookmark\_id: Union[uuid.UUID, str]*, *bookmark\_data: Dict[str, Any]*) → *[globus\\_sdk.response.GlobusHTTPResponse](#page-95-0)*
	- PUT /bookmark/<bookmark\_id>

- bookmark\_id  $(str \ or \ UUID)$  The ID of the bookmark to modify
- bookmark\_data  $(dict) A$  partial bookmark document with fields to update

### **External Documentation**

See [Update bookmark](https://docs.globus.org/api/transfer/endpoint_bookmarks/#update_bookmark) in the API documentation for details.

<span id="page-50-0"></span>delete\_bookmark(*bookmark\_id: Union[uuid.UUID, str]*) → *[globus\\_sdk.response.GlobusHTTPResponse](#page-95-0)* DELETE /bookmark/<bookmark\_id>

```
Parameters bookmark_id (str or UUID) – The ID of the bookmark to delete
```
### **External Documentation**

See [Delete bookmark by ID](https://docs.globus.org/api/transfer/endpoint_bookmarks/#delete_bookmark_by_id) in the API documentation for details.

```
operation_ls(endpoint_id: Union[uuid.UUID, str], path: Optional[str] = None, *, show_hidden:
                Optional[bool] = None, orderby: Optional[Union[str, List[str]]] = None, filter: Optional[str]
                = None, query_params: Optional[Dict[str, Any]] = None) →
                globus_sdk.services.transfer.response.iterable.IterableTransferResponse
```
GET /operation/endpoint/<endpoint\_id>/ls

### **Parameters**

- endpoint  $id (str \ or \ UUID)$  The ID of the endpoint on which to do a dir listing
- path  $(str, optional)$  Path to a directory on the endpoint to list
- show\_hidden (bool, optional) Show hidden files (names beginning in dot). Defaults to true.
- **orderby**  $(str, option 1) One$  or more order-by options. Each option is either a field name or a field name followed by a space and 'ASC' or 'DESC' for ascending or descending.
- filter (str, optional) Only return file documents that match these filter clauses. For the filter syntax, see the **External Documentation** linked below.
- query\_params  $(dict, optimal)$  Additional passthrough query parameters

#### **Examples**

List with a path:

```
\gg tc = globus_sdk.TransferClient(...)
\gg for entry in tc.operation_ls(ep_id, path="/~/project1/"):
>>> print(entry["name"], entry["type"])
```
List with explicit ordering:

```
\gg tc = globus_sdk.TransferClient(...)
>>> for entry in tc.operation_ls(
>>> ep_id,
>>> path="/~/project1/",
>>> orderby=["type", "name"]
>>> ):
>>> print(entry["name DESC"], entry["type"])
```
## **External Documentation**

See [List Directory Contents](https://docs.globus.org/api/transfer/file_operations/#list_directory_contents) in the API documentation for details.

<span id="page-50-2"></span>operation\_mkdir(*endpoint\_id: Union[uuid.UUID, str]*, *path: str*, *\**, *query\_params: Optional[Dict[str, Any]] = None*) → *[globus\\_sdk.response.GlobusHTTPResponse](#page-95-0)* POST /operation/endpoint/<endpoint\_id>/mkdir

**Parameters**

- endpoint\_id (str or UUID) The ID of the endpoint on which to create a directory
- path  $(str)$  Path to the new directory to create
- query\_params (dict, optional) Additional passthrough query parameters

## **Examples**

```
\gg tc = globus_sdk.TransferClient(...)
>>> tc.operation_mkdir(ep_id, path="/~/newdir/")
```
#### **External Documentation**

See [Make Directory](https://docs.globus.org/api/transfer/file_operations/#make_directory) in the API documentation for details.

<span id="page-51-1"></span>operation\_rename(*endpoint\_id: Union[uuid.UUID, str]*, *oldpath: str*, *newpath: str*, *\**, *query\_params:*  $Optional[Dict[str, Any]] = None) \rightarrow globus\_sdk.response.GlobalITPResponse$ 

POST /operation/endpoint/<endpoint\_id>/rename

## **Parameters**

- endpoint\_id (str or UUID) The ID of the endpoint on which to rename a file
- oldpath  $(str)$  Path to the old filename
- newpath  $(str)$  Path to the new filename
- query\_params (dict, optional) Additional passthrough query parameters

### **Examples**

```
>>> tc = globus_sdk.TransferClient(...)
>>> tc.operation_rename(ep_id, oldpath="/~/file1.txt",
>>> newpath="/~/project1data.txt")
```
### **External Documentation**

See [Rename](https://docs.globus.org/api/transfer/file_operations/#rename) in the API documentation for details.

<span id="page-51-2"></span>operation\_symlink(*endpoint\_id: Union[uuid.UUID, str]*, *symlink\_target: str*, *path: str*, *\**, *query\_params: Optional[Dict[str, Any]] = None*) → *[globus\\_sdk.response.GlobusHTTPResponse](#page-95-0)* POST /operation/endpoint/<endpoint\_id>/symlink

#### **Parameters**

- **endpoint\_id** (str or UUID) The ID of the endpoint on which to create a symlink
- symlink\_target  $(str)$  The path referenced by the new symlink
- **path**  $(str)$  The name of (path to) the new symlink
- query\_params (dict, optional) Additional passthrough query parameters

**Examples**

```
>>> tc = globus_sdk.TransferClient(...)
>>> tc.operation_symlink(ep_id, symlink_target="/~/file1.txt",
>>> path="/~/link-to-file1.txt")
```
# **External Documentation**

<span id="page-51-0"></span>See [Symlink](https://docs.globus.org/api/transfer/file_operations/#symlink) in the API documentation for details.

**get\_submission\_id**(\*, *guery\_params: Optional[Dict[str, Any]] = None*)  $\rightarrow$ *[globus\\_sdk.response.GlobusHTTPResponse](#page-95-0)*

GET /submission\_id

**Parameters** query\_params (dict, optional) – Additional passthrough query parameters

Submission IDs are required to submit tasks to the Transfer service via the [submit\\_transfer](#page-52-1) and submit delete methods.

Most users will not need to call this method directly, as the convenience classes [TransferData](#page-64-1) and [DeleteData](#page-67-0) will call it automatically if they are not passed a submission\_id explicitly.

#### **External Documentation**

See [Get a submission ID](https://docs.globus.org/api/transfer/task_submit/#get_submission_id) in the API documentation for details.

<span id="page-52-1"></span>submit\_transfer(*data: Union[Dict[str, Any],*

[globus\\_sdk.services.transfer.data.transfer\\_data.TransferData](#page-64-1)*]*) → *[globus\\_sdk.response.GlobusHTTPResponse](#page-95-0)*

POST /transfer

**Parameters data** (dict or [TransferData](#page-64-1)) – A transfer task document listing files and directories, and setting various options. See [TransferData](#page-64-1) for details

### **Examples**

```
>>> tc = globus_sdk.TransferClient(...)
>>> tdata = globus_sdk.TransferData(tc, source_endpoint_id,
>>> destination_endpoint_id,
>>> label="SDK example",
>>> sync_level="checksum")
>>> tdata.add_item("/source/path/dir/", "/dest/path/dir/",
>>> recursive=True)
>>> tdata.add_item("/source/path/file.txt",
>>> "/dest/path/file.txt")
>>> transfer_result = tc.submit_transfer(tdata)
>>> print("task_id =", transfer_result["task_id"])
```
The *data* parameter can be a normal Python dictionary, or a [TransferData](#page-64-1) object.

#### **External Documentation**

See [Submit a transfer task](https://docs.globus.org/api/transfer/task_submit/#submit_transfer_task) in the API documentation for details.

```
submit\_delete(data: Union[Dict] str, Any], globus\_sdk. services. transfer.data. delete\_data. DeleteData]) \rightarrowglobus_sdk.response.GlobusHTTPResponse
```
POST /delete

**Parameters data** (dict or [DeleteData](#page-67-0)) – A delete task document listing files and directories, and setting various options. See [DeleteData](#page-67-0) for details

**Examples**

```
\gg tc = globus_sdk.TransferClient(...)
>>> ddata = globus_sdk.DeleteData(tc, endpoint_id, recursive=True)
>>> ddata.add_item("/dir/to/delete/")
>>> ddata.add_item("/file/to/delete/file.txt")
>>> delete_result = tc.submit_delete(ddata)
>>> print("task_id =", delete_result["task_id"])
```
The *data* parameter can be a normal Python dictionary, or a [DeleteData](#page-67-0) object.

### **External Documentation**

See [Submit a delete task](https://docs.globus.org/api/transfer/task_submit/#submit_delete_task) in the API documentation for details.

<span id="page-53-1"></span>task\_list(*\**, *limit: Optional[int] = None*, *offset: Optional[int] = None*, *query\_params: Optional[Dict[str, Any]] = None*) → *[globus\\_sdk.services.transfer.response.iterable.IterableTransferResponse](#page-69-0)* GET /task\_list

Get an iterable of task documents owned by the current user.

**Parameters**

- $limit(int, optional) limit$  the number of results
- **offset** (int, optional) offset used in paging
- query\_params (dict, optional) Additional passthrough query parameters

### **Examples**

Fetch 10 tasks and print some basic info:

```
>>> tc = TransferClient(...)
>>> for task in tc.task_list(limit=10):
>>> print("Task({}): {} -> {}".format(
>>> task["task_id"], task["source_endpoint"],
>>> task["destination_endpoint"]))
```
### **Paginated Usage**

This method supports paginated access. To use the paginated variant, give the same arguments as normal, but prefix the method name with paginated, as in

```
>>> client.paginated.task_list(...)
```
For more information, see *[how to make paginated calls](#page-96-0)*.

#### **External Documentation**

See [Task list](https://docs.globus.org/api/transfer/task/#get_task_list) in the API documentation for details.

<span id="page-53-0"></span>task\_event\_list(*task\_id: Union[uuid.UUID, str]*, *\**, *limit: Optional[int] = None*, *offset: Optional[int] = None*, *query\_params: Optional[Dict[str, Any]] = None*) →

*[globus\\_sdk.services.transfer.response.iterable.IterableTransferResponse](#page-69-0)*

GET /task/<task\_id>/event\_list

List events (for example, faults and errors) for a given Task.

**Parameters**

- task\_id (str or  $UUID$ ) The ID of the task to inspect
- limit (int, optional) limit the number of results
- **offset** (int, optional) offset used in paging
- query\_params (dict, optional) Additional passthrough query parameters

## **Examples**

Fetch 10 events and print some basic info:

```
\gg tc = TransferClient(...)
\gg task_id = ...
>>> for event in tc.task_event_list(task_id, limit=10):
>>> print("Event on Task({}) at \{\}\cdot\infty. format(
>>> task_id, event["time"], event["description"])
```
# **Paginated Usage**

This method supports paginated access. To use the paginated variant, give the same arguments as normal, but prefix the method name with paginated, as in

>>> client.paginated.task\_event\_list(...)

For more information, see *[how to make paginated calls](#page-96-0)*.

### **External Documentation**

See [Get event list](https://docs.globus.org/api/transfer/task/#get_event_list) in the API documentation for details.

```
get_task(task_id: Union[uuid.UUID, str], *, query_params: Optional[Dict[str, Any]] = None) →
          globus_sdk.response.GlobusHTTPResponse
```
GET /task/<task\_id>

## **Parameters**

- task\_id (str or  $UUID$ ) The ID of the task to inspect
- query\_params  $(dict, optimal)$  Additional passthrough query parameters

#### **External Documentation**

See [Get task by ID](https://docs.globus.org/api/transfer/task/#get_task_by_id) in the API documentation for details.

<span id="page-54-3"></span>update\_task(*task\_id: Union[uuid.UUID, str]*, *data: Dict[str, Any]*, *\**, *query\_params: Optional[Dict[str, Any]] = None*) → *[globus\\_sdk.response.GlobusHTTPResponse](#page-95-0)*

PUT /task/<task\_id>

Modify a task. Only tasks which are still running can be modified, and only the label and deadline fields can be updated.

#### **Parameters**

- task\_id (str or  $UUID$ ) The ID of the task to modify
- data  $(dict)$  A partial task document with fields to update
- query\_params (dict, optional) Additional passthrough query parameters

### **External Documentation**

See [Update task by ID](https://docs.globus.org/api/transfer/task/#update_task_by_id) in the API documentation for details.

<span id="page-54-0"></span>cancel\_task(*task\_id: Union[uuid.UUID, str]*) → *[globus\\_sdk.response.GlobusHTTPResponse](#page-95-0)* POST /task/<task\_id>/cancel

Cancel a task which is still running.

**Parameters task\_id** (str or UUID) – The ID of the task to cancel

### **External Documentation**

<span id="page-54-2"></span>See [Cancel task by ID](https://docs.globus.org/api/transfer/task/#cancel_task_by_id) in the API documentation for details.

task\_wait(*task id: Union[uuid.UUID, str],*  $*$ , *timeout: int = 10, polling interval: int = 10*)  $\rightarrow$  bool Wait until a Task is complete or fails, with a time limit. If the task is "ACTIVE" after time runs out, returns False. Otherwise returns True.

## **Parameters**

- task\_id (str or  $UUID$ ) ID of the Task to wait on for completion
- timeout (int, optional) Number of seconds to wait in total. Minimum 1. [Default: 10]
- polling\_interval (int, optional) Number of seconds between queries to Globus about the Task status. Minimum 1. [Default: 10]

## **Examples**

If you want to wait for a task to terminate, but want to warn every minute that it doesn't terminate, you could:

```
\gg tc = TransferClient(...)
>>> while not tc.task_wait(task_id, timeout=60):
>>> print("Another minute went by without {0} terminating"
>>> .format(task_id))
```
Or perhaps you want to check on a task every minute for 10 minutes, and give up if it doesn't complete in that time:

```
>>> tc = TransferClient(...)
>>> done = tc.task_wait(task_id, timeout=600, polling_interval=60):
>>> if not done:
>>> print("{0} didn't successfully terminate!"
>>> .format(task_id))
>>> else:
>>> print("{0} completed".format(task_id))
```
You could print dots while you wait for a task by only waiting one second at a time:

```
>>> tc = TransferClient(...)
>>> while not tc.task_wait(task_id, timeout=1, polling_interval=1):
>>> print(".", end="")
>>> print("\n{0} completed!".format(task_id))
```
<span id="page-55-0"></span>task\_pause\_info(*task\_id: Union[uuid.UUID, str]*, *\**, *query\_params: Optional[Dict[str, Any]] = None*) → *[globus\\_sdk.response.GlobusHTTPResponse](#page-95-0)*

GET /task/<task\_id>/pause\_info

Get info about why a task is paused or about to be paused.

## **Parameters**

• task\_id (str or  $UUID$ ) – The ID of the task to inspect

• query\_params (dict, optional) - Additional passthrough query parameters

#### **External Documentation**

<span id="page-55-1"></span>See [Get task pause info](https://docs.globus.org/api/transfer/task/#get_task_pause_info) in the API documentation for details.

task\_successful\_transfers(*task\_id: Union[uuid.UUID, str]*, *\**, *query\_params: Optional[Dict[str, Any]]*  $= None$   $\rightarrow$ 

*[globus\\_sdk.services.transfer.response.iterable.IterableTransferResponse](#page-69-0)*

```
GET /task/<task_id>/successful_transfers
```
Get the successful file transfers for a completed Task.

**Note:** Only files that were actually transferred are included. This does not include directories, files that were checked but skipped as part of a sync transfer, or files which were skipped due to skip\_source\_errors being set on the task.

#### **Parameters**

- task\_id (str or  $UUID$ ) The ID of the task to inspect
- query\_params (dict, optional) Additional passthrough query parameters

## **Examples**

Fetch all transferred files for a task and print some basic info:

```
\gg tc = TransferClient(...)
\gg task_id = \ldots>>> for info in tc.task_successful_transfers(task_id):
>>> print("{}'} -> {}".format(
>>> info["source_path"], info["destination_path"]))
```
### **Paginated Usage**

This method supports paginated access. To use the paginated variant, give the same arguments as normal, but prefix the method name with paginated, as in

```
>>> client.paginated.task_successful_transfers(...)
```
For more information, see *[how to make paginated calls](#page-96-0)*.

#### **External Documentation**

See [Get Task Successful Transfer](https://docs.globus.org/api/transfer/task/#get_task_successful_transfers) in the API documentation for details.

<span id="page-56-0"></span>task\_skipped\_errors(*task\_id: Union[uuid.UUID, str]*, *\**, *query\_params: Optional[Dict[str, Any]] = None*) → *[globus\\_sdk.services.transfer.response.iterable.IterableTransferResponse](#page-69-0)*

```
GET /task/<task_id>/skipped_errors
```
Get path and error information for all paths that were skipped due to skip source errors being set on a completed transfer Task.

### **Parameters**

- task\_id (str or  $UUID$ ) The ID of the task to inspect
- query\_params (dict, optional) Additional passthrough query parameters

## **Examples**

Fetch all skipped errors for a task and print some basic info:

```
\gg tc = TransferClient(...)
\gg task_id = \dots>>> for info in tc.task_skipped_errors(task_id):
>>> print("{}'} -> {}".format(
>>> info["error_code"], info["source_path"]))
```
# **Paginated Usage**

This method supports paginated access. To use the paginated variant, give the same arguments as normal, but prefix the method name with paginated, as in

>>> client.paginated.task\_skipped\_errors(...)

For more information, see *[how to make paginated calls](#page-96-0)*.

## **External Documentation**

See [Get Task Skipped Errors](https://docs.globus.org/api/transfer/task/#get_task_skipped_errors) in the API documentation for details.

<span id="page-57-3"></span>endpoint\_manager\_monitored\_endpoints(*\**, *query\_params: Optional[Dict[str, Any]] = None*) →

*[globus\\_sdk.services.transfer.response.iterable.IterableTransferResponse](#page-69-0)*

GET endpoint\_manager/monitored\_endpoints

Get endpoints the current user is a monitor or manager on.

Parameters query\_params (dict, optional) - Additional passthrough query parameters

### **External Documentation**

See [Get monitored endpoints](https://docs.globus.org/api/transfer/advanced_endpoint_management/#get_monitored_endpoints) in the API documentation for details.

<span id="page-57-2"></span>endpoint\_manager\_hosted\_endpoint\_list(*endpoint\_id: Union[uuid.UUID, str]*, *\**, *query\_params:*

 $Optional[Dict[str, Any]] = None)$   $\rightarrow$ 

*[globus\\_sdk.services.transfer.response.iterable.IterableTransferResponse](#page-69-0)*

GET /endpoint\_manager/endpoint/<endpoint\_id>/hosted\_endpoint\_list

Get shared endpoints hosted on the given endpoint.

### **Parameters**

- endpoint\_id (str or UUID) The ID of the host endpoint
- query\_params (dict, optional) Additional passthrough query parameters

## **External Documentation**

See [Get hosted endpoint list](https://docs.globus.org/api/transfer/advanced_endpoint_management/#get_hosted_endpoint_list) in the API documentation for details.

<span id="page-57-1"></span>endpoint\_manager\_get\_endpoint(*endpoint\_id: Union[uuid.UUID, str]*, *\**, *query\_params: Optional[Dict[str, Any]]* = *None*)  $\rightarrow$ 

*[globus\\_sdk.response.GlobusHTTPResponse](#page-95-0)*

GET /endpoint\_manager/endpoint/<endpoint\_id>

Get endpoint details as an admin.

# **Parameters**

- endpoint  $id (str \ or \ UUID)$  The ID of the endpoint
- query\_params  $(dict, optimal) Additional pass through query parameters$

## **External Documentation**

<span id="page-57-0"></span>See [Get endpoint as admin](https://docs.globus.org/api/transfer/advanced_endpoint_management/#mc_get_endpoint) in the API documentation for details.

endpoint\_manager\_acl\_list(*endpoint\_id: Union[uuid.UUID, str]*, *\**, *query\_params: Optional[Dict[str,*  $Any \, l = None$   $\rightarrow$ 

*[globus\\_sdk.services.transfer.response.iterable.IterableTransferResponse](#page-69-0)* GET endpoint\_manager/endpoint/<endpoint\_id>/access\_list

Get a list of access control rules on specified endpoint as an admin.

**Parameters**

- endpoint\_id  $(str \ or \ UUID)$  The ID of the endpoint
- query\_params (dict, optional) Additional passthrough query parameters

### **External Documentation**

See [Get endpoint access list as admin](https://docs.globus.org/api/transfer/advanced_endpoint_management/#get_endpoint_access_list_as_admin) in the API documentation for details.

<span id="page-58-0"></span>endpoint\_manager\_task\_list(*\**, *filter\_status: Optional[Union[Iterable[str], str]] = None*, *filter\_task\_id: Optional[Union[Iterable[Union[uuid.UUID, str]], uuid.UUID, str]] = None*, *filter\_owner\_id: Optional[Union[uuid.UUID, str]] = None*, *filter\_endpoint: Optional[Union[uuid.UUID, str]] = None*, *filter\_is\_paused: Optional[bool] = None*, *filter\_completion\_time: Union[None, str, Tuple[Union[str, datetime.datetime], Union[str, datetime.datetime]]] = None*, *filter\_min\_faults: Optional[int] = None*, *filter\_local\_user: Optional[str] = None*, *query\_params: Optional[Dict[str,*  $Any$ *]* = *None*  $) \rightarrow$ *[globus\\_sdk.services.transfer.response.iterable.IterableTransferResponse](#page-69-0)*

GET endpoint\_manager/task\_list

Get a list of tasks visible via activity\_monitor role, as opposed to tasks owned by the current user.

For any query that doesn't specify a filter\_status that is a subset of ("ACTIVE", "INACTIVE"), at least one of filter\_task\_id or filter\_endpoint is required.

- filter\_status (str or iterable of str, optional) Return only tasks with any of the specified statuses Note that in-progress tasks will have status "ACTIVE" or "INACTIVE", and completed tasks will have status "SUCCEEDED" or "FAILED".
- filter\_task\_id (str, UUID, or iterable of str or UUID, optional) Return only tasks with any of the specified ids. If any of the specified tasks do not involve an endpoint the user has an appropriate role for, a PermissionDenied error will be returned. This filter can't be combined with any other filter. If another filter is passed, a BadRequest will be returned. (limit: 50 task IDs)
- filter\_owner\_id (str or UUID, optional) A Globus Auth identity id. Limit results to tasks submitted by the specified identity, or linked to the specified identity, at submit time. Returns UserNotFound if the identity does not exist or has never used the Globus Transfer service. If no tasks were submitted by this user to an endpoint the current user has an appropriate role on, an empty result set will be returned. Unless filtering for running tasks (i.e. filter\_status is a subset of ("ACTIVE", "INACTIVE"), filter\_endpoint is required when using filter\_owner\_id.
- filter\_endpoint (str or UUID, optional) Single endpoint id. Return only tasks with a matching source or destination endpoint or matching source or destination host endpoint.
- filter\_is\_paused (bool, optional) Return only tasks with the specified is\_paused value. Requires that filter\_status is also passed and contains a subset of "ACTIVE" and "INACTIVE". Completed tasks always have is\_paused equal to False

and filtering on their paused state is not useful and not supported. Note that pausing is an async operation, and after a pause rule is inserted it will take time before the is\_paused flag is set on all affected tasks. Tasks paused by id will have the is\_paused flag set immediately.

- filter\_completion\_time (str, tuple of str, or tuple of datetime,  $optional$ ) – Start and end date-times separated by a comma, or provided as a tuple of strings or datetime objects. Returns only completed tasks with completion\_time in the specified range. Date strings should be specified in one of the following ISO 8601 formats: YYYY-MM-DDTHH:MM:SS, YYYY-MM-DDTHH:MM:SS+/-HH:MM, or YYYY-MM-DDTHH:MM:SSZ. If no timezone is specified, UTC is assumed. A space can be used between the date and time instead of T. A blank string may be used for either the start or end (but not both) to indicate no limit on that side. If the end date is blank, the filter will also include all active tasks, since they will complete some time in the future.
- filter\_min\_faults (int, optional) Minimum number of cumulative faults, inclusive. Return only tasks with faults  $>= N$ , where N is the filter value. Use filter\_min\_faults=1 to find all tasks with at least one fault. Note that many errors are not fatal and the task may still be successful even if  $faults > = 1$ .
- filter\_local\_user  $(str, optional) A$  valid username for the target system running the endpoint, as a utf8 encoded string. Requires that filter\_endpoint is also set. Return only tasks that have successfully fetched the local user from the endpoint, and match the values of filter\_endpoint and filter\_local\_user on the source or on the destination.
- query\_params  $(dict, optimal) Additional pass through query parameters$

# **Examples**

Fetch some tasks and print some basic info:

```
>>> tc = TransferClient(...)
>>> for task in tc.endpoint_manager_task_list(filter_status="ACTIVE"):
>>> print("Task({}): {} -> {}\n was submitted by\n {}".format(
>>> task["task_id"], task["source_endpoint"],
>>> task["destination_endpoint"], task["owner_string"]))
```
Do that same operation on *all* tasks visible via activity\_monitor status:

```
>>> tc = TransferClient(...)
>>> for page in tc.paginated.endpoint_manager_task_list(
>>> filter_status="ACTIVE"
>>> ):
>>> for task in page:
>>> print("Task({}): {} -> {}\n was submitted by\n {}".format(
>>> task["task_id"], task["source_endpoint"],
>>> task["destination_endpoint"), task["owner_string"])
```
# **Paginated Usage**

This method supports paginated access. To use the paginated variant, give the same arguments as normal, but prefix the method name with paginated, as in

>>> client.paginated.endpoint\_manager\_task\_list(...)

For more information, see *[how to make paginated calls](#page-96-0)*.

#### **External Documentation**

See [Advanced Endpoint Management: Get tasks](https://docs.globus.org/api/transfer/advanced_endpoint_management/#get_tasks) in the API documentation for details.

<span id="page-60-0"></span>endpoint\_manager\_get\_task(*task\_id: Union[uuid.UUID, str]*, *\**, *query\_params: Optional[Dict[str, Any]] = None*) → *[globus\\_sdk.response.GlobusHTTPResponse](#page-95-0)*

GET /endpoint\_manager/task/<task\_id>

Get task info as an admin. Requires activity monitor effective role on the destination endpoint of the task.

#### **Parameters**

- task\_id (str or  $UUID$ ) The ID of the task to inspect
- query\_params (dict, optional) Additional passthrough query parameters

#### **External Documentation**

See [Get task as admin](https://docs.globus.org/api/transfer/advanced_endpoint_management/#get_task) in the API documentation for details.

```
endpoint_manager_task_event_list(task_id: Union[uuid.UUID, str], *, limit: Optional[int] = None,
                                          offset: Optional[int] = None, filter_is_error: Optional[bool] =
                                          None, query_params: Optional[Dict[str, Any]] = None) \rightarrowglobus_sdk.services.transfer.response.iterable.IterableTransferResponse
```

```
GET /task/<task_id>/event_list
```
List events (for example, faults and errors) for a given task as an admin. Requires activity monitor effective role on the destination endpoint of the task.

### **Parameters**

- task\_id (str or  $UUID$ ) The ID of the task to inspect
- limit (int, optional) limit the number of results
- **offset** offset used in paging
- filter\_is\_error (bool, optional) Return only events that are errors. A value of False (returning only non-errors) is not supported. By default all events are returned.
- query\_params  $(dict, optimal)$  Additional passthrough query parameters

## **Paginated Usage**

This method supports paginated access. To use the paginated variant, give the same arguments as normal, but prefix the method name with paginated, as in

>>> client.paginated.endpoint\_manager\_task\_event\_list(...)

For more information, see *[how to make paginated calls](#page-96-0)*.

## **External Documentation**

See [Get task events as admin](https://docs.globus.org/api/transfer/advanced_endpoint_management/#get_task_events) in the API documentation for details.

<span id="page-60-2"></span>endpoint\_manager\_task\_pause\_info(*task\_id: Union[uuid.UUID, str]*, *\**, *query\_params:*

 $Optional[Dict[str, Any]] = None)$   $\rightarrow$ 

*[globus\\_sdk.response.GlobusHTTPResponse](#page-95-0)*

GET /endpoint\_manager/task/<task\_id>/pause\_info

Get details about why a task is paused as an admin. Requires activity monitor effective role on the destination endpoint of the task.

- task\_id (str or  $UUID$ ) The ID of the task to inspect
- query\_params (dict, optional) Additional passthrough query parameters

### **External Documentation**

See [Get task pause info as admin](https://docs.globus.org/api/transfer/advanced_endpoint_management/#get_task_pause_info_as_admin) in the API documentation for details.

<span id="page-61-3"></span>endpoint\_manager\_task\_successful\_transfers(*task\_id: Union[uuid.UUID, str]*, *\**, *query\_params:*

```
Optional[Dict[str, Any]] = None) \rightarrow
```
*[globus\\_sdk.services.transfer.response.iterable.IterableTransferResponse](#page-69-0)*

```
GET /endpoint_manager/task/<task_id>/successful_transfers
```
Get the successful file transfers for a completed Task as an admin.

### **Parameters**

• task\_id (str or  $UUID$ ) – The ID of the task to inspect

• query\_params (dict, optional) - Additional passthrough query parameters

### **Paginated Usage**

This method supports paginated access. To use the paginated variant, give the same arguments as normal, but prefix the method name with paginated, as in

>>> client.paginated.endpoint\_manager\_task\_successful\_transfers(...)

For more information, see *[how to make paginated calls](#page-96-0)*.

## **External Documentation**

See [Get task successful transfers as admin](https://docs.globus.org/api/transfer/advanced_endpoint_management/#get_task_successful_transfers_as_admin) in the API documentation for details.

```
endpoint_manager_task_skipped_errors(task_id: Union[uuid.UUID, str], *, query_params:
```
*Optional*[*Dict*[str, Any]] = None)  $\rightarrow$ 

*[globus\\_sdk.services.transfer.response.iterable.IterableTransferResponse](#page-69-0)*

GET /endpoint\_manager/task/<task\_id>/skipped\_errors

Get skipped errors for a completed Task as an admin.

#### **Parameters**

- task\_id  $(str)$  The ID of the task to inspect
- query\_params (dict, optional) Additional passthrough query parameters

# **External Documentation**

See [Get task skipped errors as admin](https://docs.globus.org/api/transfer/advanced_endpoint_management/#get_task_skipped_errors_as_admin) in the API documentation for details.

<span id="page-61-1"></span>endpoint\_manager\_cancel\_tasks(*task\_ids: Iterable[Union[uuid.UUID, str]]*, *message: str*, *\**, *query\_params: Optional[Dict[str, Any]] = None*) →

*[globus\\_sdk.response.GlobusHTTPResponse](#page-95-0)*

POST /endpoint\_manager/admin\_cancel

Cancel a list of tasks as an admin. Requires activity manager effective role on the task(s) source or destination endpoint(s).

### **Parameters**

- task\_ids (iterable of str or UUID) List of task ids to cancel
- message (str) Message given to all users whose tasks have been canceled
- query\_params  $(dict, optimal) Additional pass through query parameters$

#### **External Documentation**

<span id="page-61-0"></span>See [Cancel tasks as admin](https://docs.globus.org/api/transfer/advanced_endpoint_management/#admin_cancel) in the API documentation for details.

endpoint\_manager\_cancel\_status(*admin\_cancel\_id: Union[uuid.UUID, str]*, *\**, *query\_params: Optional*[*Dict*[str,  $Any$ ]] = None)  $\rightarrow$ 

*[globus\\_sdk.response.GlobusHTTPResponse](#page-95-0)*

GET /endpoint\_manager/admin\_cancel/<admin\_cancel\_id>

Get the status of an an admin cancel (result of endpoint\_manager\_cancel\_tasks).

**Parameters**

- **admin\_cancel\_id** (str or  $UUID$ ) The ID of the the cancel job to inspect
- query\_params (dict, optional) Additional passthrough query parameters

#### **External Documentation**

See [Get cancel status by ID](https://docs.globus.org/api/transfer/advanced_endpoint_management/#get_cancel_status_by_id) in the API documentation for details.

<span id="page-62-1"></span>endpoint\_manager\_pause\_tasks(*task\_ids: Iterable[Union[uuid.UUID, str]]*, *message: str*, *\**, *query\_params: Optional[Dict[str, Any]] = None*) →

*[globus\\_sdk.response.GlobusHTTPResponse](#page-95-0)*

POST /endpoint\_manager/admin\_pause

Pause a list of tasks as an admin. Requires activity manager effective role on the task(s) source or destination endpoint(s).

#### **Parameters**

- task\_ids (iterable of str or UUID) List of task ids to pause
- message  $(str)$  Message given to all users whose tasks have been paused
- query\_params (dict, optional) Additional passthrough query parameters

### **External Documentation**

See [Pause tasks as admin](https://docs.globus.org/api/transfer/advanced_endpoint_management/#pause_tasks_as_admin) in the API documentation for details.

<span id="page-62-2"></span>endpoint\_manager\_resume\_tasks(*task\_ids: Iterable[Union[uuid.UUID, str]]*, *\**, *query\_params: Optional[Dict[str, Any]]* = *None*  $) \rightarrow$ 

*[globus\\_sdk.response.GlobusHTTPResponse](#page-95-0)*

POST /endpoint\_manager/admin\_resume

Resume a list of tasks as an admin. Requires activity manager effective role on the task(s) source or destination endpoint(s).

### **Parameters**

- task\_ids (*iterable of str or UUID*) List of task ids to resume
- query\_params  $(dict, optimal) Additional pass through query parameters$

#### **External Documentation**

See [Resume tasks as admin](https://docs.globus.org/api/transfer/advanced_endpoint_management/#resume_tasks_as_admin) in the API documentation for details.

<span id="page-62-0"></span>endpoint\_manager\_pause\_rule\_list(*\**, *filter\_endpoint: Optional[Union[uuid.UUID, str]] = None*,

*query\_params: Optional[Dict[str, Any]] = None*)  $\rightarrow$ 

*[globus\\_sdk.services.transfer.response.iterable.IterableTransferResponse](#page-69-0)*

GET /endpoint\_manager/pause\_rule\_list

Get a list of pause rules on endpoints that the current user has the activity monitor effective role on.

# **Parameters**

• filter\_endpoint  $(str)$  – An endpoint ID. Limit results to rules on endpoints hosted by this endpoint. Must be activity monitor on this endpoint, not just the hosted endpoints.

• query\_params  $(dict, optimal) - Additional pass through query parameters$ 

### **External Documentation**

See [Get pause rules](https://docs.globus.org/api/transfer/advanced_endpoint_management/#get_pause_rules) in the API documentation for details.

<span id="page-63-0"></span>endpoint\_manager\_create\_pause\_rule(*data: Optional[Dict[str, Any]]*) →

*[globus\\_sdk.response.GlobusHTTPResponse](#page-95-0)*

POST /endpoint\_manager/pause\_rule

Create a new pause rule. Requires the activity manager effective role on the endpoint defined in the rule.

**Parameters** data (dict) – A pause rule document describing the rule to create

**Examples**

```
>>> tc = globus_sdk.TransferClient(...)
\gg rule_data = {
>>> "DATA_TYPE": "pause_rule",
>>> "message": "Message to users explaining why tasks are paused",
>>> "endpoint_id": "339abc22-aab3-4b45-bb56-8d40535bfd80",
>>> "identity_id": None, # affect all users on endpoint
>>> "start_time": None # start now
>>> }
>>> create_result = tc.endpoint_manager_create_pause_rule(ep_data)
>>> rule_id = create_result["id"]
```
### **External Documentation**

See [Create pause rule](https://docs.globus.org/api/transfer/advanced_endpoint_management/#create_pause_rule) in the API documentation for details.

<span id="page-63-1"></span>endpoint\_manager\_get\_pause\_rule(*pause\_rule\_id: Union[uuid.UUID, str]*, *\**, *query\_params:*

*Optional*[*Dict*[str, Any]] = None)  $\rightarrow$ *[globus\\_sdk.response.GlobusHTTPResponse](#page-95-0)*

```
GET /endpoint_manager/pause_rule/<pause_rule_id>
```
Get an existing pause rule by ID. Requires the activity manager effective role on the endpoint defined in the rule.

**Parameters**

- pause\_rule\_id  $(str)$  ID of pause rule to get
- query\_params  $(dict, optimal) Additional pass through query parameters$

#### **External Documentation**

See [Get pause rule](https://docs.globus.org/api/transfer/advanced_endpoint_management/#get_pause_rule) in the API documentation for details.

<span id="page-63-2"></span>endpoint\_manager\_update\_pause\_rule(*pause\_rule\_id: Union[uuid.UUID, str]*, *data: Optional[Dict[str, Any]]*) → *[globus\\_sdk.response.GlobusHTTPResponse](#page-95-0)*

PUT /endpoint\_manager/pause\_rule/<pause\_rule\_id>

Update an existing pause rule by ID. Requires the activity manager effective role on the endpoint defined in the rule. Note that non update-able fields in data will be ignored.

### **Parameters**

- **pause\_rule\_id**  $(str)$  The ID of the pause rule to update
- data  $(dict)$  A partial pause rule document with fields to update

## **Examples**

```
\gg tc = globus_sdk.TransferClient(...)
\gg rule_data = {
>>> "message": "Update to pause, reads are now allowed.",
>>> "pause_ls": False,
>>> "pause_task_transfer_read": False
>>> }
>>> update_result = tc.endpoint_manager_update_pause_rule(ep_data)
```
### **External Documentation**

See [Update pause rule](https://docs.globus.org/api/transfer/advanced_endpoint_management/#update_pause_rule) in the API documentation for details.

<span id="page-64-0"></span>endpoint\_manager\_delete\_pause\_rule(*pause\_rule\_id: Union[uuid.UUID, str]*, *\**, *query\_params: Optional*[*Dict*[str, Any]] = None)  $\rightarrow$ *[globus\\_sdk.response.GlobusHTTPResponse](#page-95-0)*

DELETE /endpoint\_manager/pause\_rule/<pause\_rule\_id>

Delete an existing pause rule by ID. Requires the user to see the "editable" field of the rule as True. Any tasks affected by this rule will no longer be once it is deleted.

#### **Parameters**

- pause\_rule\_id  $(str)$  The ID of the pause rule to delete
- query\_params  $(dict, optimal) Additional pass through query parameters$

### **External Documentation**

See [Delete pause rule](https://docs.globus.org/api/transfer/advanced_endpoint_management/#delete_pause_rule) in the API documentation for details.

## **Helper Objects**

These helper objects make it easier to correctly create data for consumption by a TransferClient.

<span id="page-64-1"></span>class globus\_sdk.TransferData(*transfer\_client:* [globus\\_sdk.TransferClient,](#page-37-0) *source\_endpoint: Union[uuid.UUID, str]*, *destination\_endpoint: Union[uuid.UUID, str]*, *\**, *label: Optional[str] = None*, *submission\_id: Optional[Union[uuid.UUID, str]] = None*, *sync\_level: Optional[str] = None*, *verify\_checksum: bool = False*, *preserve\_timestamp: bool = False*, *encrypt\_data: bool = False*, *deadline: Optional[Union[str, datetime.datetime]] = None*, *skip\_source\_errors: bool = False*, *fail\_on\_quota\_errors: bool = False*, *recursive\_symlinks: str = 'ignore'*, *delete\_destination\_extra: bool = False*, *additional\_fields: Optional[Dict[str, Any]] = None*)

Bases: [globus\\_sdk.utils.PayloadWrapper](#page-102-0)

Convenience class for constructing a transfer document, to use as the *data* parameter to [submit\\_transfer](#page-52-1).

At least one item must be added using [add\\_item](#page-66-0).

If submission\_id isn't passed, one will be fetched automatically. The submission ID can be pulled out of here to inspect, but the document can be used as-is multiple times over to retry a potential submission failure (so there shouldn't be any need to inspect it).

- transfer\_client ([TransferClient](#page-37-0)) A TransferClient instance which will be used to get a submission ID if one is not supplied. Should be the same instance that is used to submit the transfer.
- source\_endpoint  $(str \ or \ UUID)$  The endpoint ID of the source endpoint
- destination\_endpoint  $(str \ or \ UUID)$  The endpoint ID of the destination endpoint
- label (str, optional) A string label for the Task
- submission\_id (str or UUID, optional) A submission ID value fetched via [get\\_submission\\_id](#page-51-0) . Defaults to using transfer\_client.get\_submission\_id
- sync\_level (int or str, optional) The method used to compare items between the source and destination. One of "exists", "size", "mtime", or "checksum" See the section below on sync-level for an explanation of values.
- verify\_checksum (bool, optional) When true, after transfer verify that the source and destination file checksums match. If they don't, re-transfer the entire file and keep trying until it succeeds. This will create CPU load on both the origin and destination of the transfer, and may even be a bottleneck if the network speed is high enough. [default: False]
- preserve\_timestamp (bool, optional) When true, Globus Transfer will attempt to set file timestamps on the destination to match those on the origin. [default: False]
- encrypt\_data (bool, optional) When true, all files will be TLS-protected during transfer. [default: False]
- deadline (str or datetime, optional) An ISO-8601 timestamp (as a string) or a datetime object which defines a deadline for the transfer. At the deadline, even if the data transfer is not complete, the job will be canceled. We recommend ensuring that the timestamp is in UTC to avoid confusion and ambiguity. Examples of ISO-8601 timestamps include 2017-10-12 09:30Z, 2017-10-12 12:33:54+00:00, and 2017-10-12
- recursive\_symlinks  $(str)$  Specify the behavior of recursive directory transfers when encountering symlinks. One of "ignore", "keep", or "copy". "ignore" skips symlinks, "keep" creates symlinks at the destination matching the source (without modifying the link path at all), and "copy" follows symlinks on the source, failing if the link is invalid. [default: "ignore"]
- skip\_source\_errors (bool, optional) When true, source permission denied and file not found errors from the source endpoint will cause the offending path to be skipped. [default: False]
- fail\_on\_quota\_errors (bool, optional) When true, quota exceeded errors will cause the task to fail. [default: False]
- delete\_destination\_extra Delete files, directories, and symlinks on the destination endpoint which don't exist on the source endpoint or are a different type. Only applies for recursive directory transfers. [default: False]
- delete\_destination\_extra bool, optional
- **additional\_fields** (*dict, optional*) additional fields to be added to the transfer document. Mostly intended for internal use

### **Sync Levels**

The values for sync\_level are used to determine how comparisons are made between files found both on the source and the destination. When files match, no data transfer will occur.

For compatibility, this can be an integer 0, 1, 2, or 3 in addition to the string values.

The meanings are as follows:

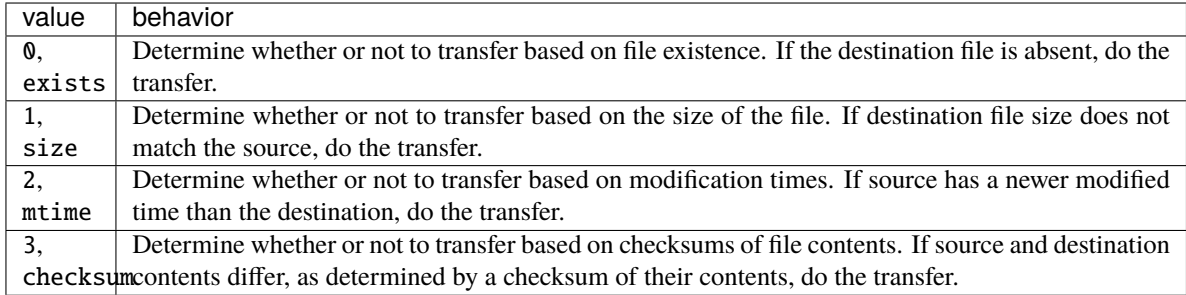

# **Examples**

See the [submit\\_transfer](#page-52-1) documentation for example usage.

## **External Documentation**

See the [Task document definition](https://docs.globus.org/api/transfer/task_submit/#document_types) and [Transfer specific fields](https://docs.globus.org/api/transfer/task_submit/#transfer_specific_fields) in the REST documentation for more details on Transfer Task documents.

## **Methods**

- [add\\_item\(\)](#page-66-0)
- [add\\_symlink\\_item\(\)](#page-66-1)

<span id="page-66-0"></span>add\_item(*source\_path: str*, *destination\_path: str*, *\**, *recursive: bool = False*, *external\_checksum:*

*Optional[str] = None*, *checksum\_algorithm: Optional[str] = None*, *additional\_fields: Optional*[*Dict*[*str, Any*]] = *None*  $) \rightarrow$  None

Add a file or directory to be transferred. If the item is a symlink to a file or directory, the file or directory at the target of the symlink will be transferred.

Appends a transfer\_item document to the DATA key of the transfer document.

**Note:** The full path to the destination file must be provided for file items. Parent directories of files are not allowed. See [task submission documentation](https://docs.globus.org/api/transfer/task_submit/#submit_transfer_task) for more details.

#### **Parameters**

- source\_path  $(str)$  Path to the source directory or file to be transferred
- destination\_path  $(str)$  Path to the source directory or file will be transferred to
- recursive  $(bool)$  Set to True if the target at source path is a directory
- external\_checksum  $(str, optional) A checksum$  to verify both source file and destination file integrity. The checksum will be verified after the data transfer and a failure will cause the entire task to fail. Cannot be used with directories. Assumed to be an MD5 checksum unless checksum\_algorithm is also given.
- checksum\_algorithm (str, optional) Specifies the checksum algorithm to be used when verify\_checksum is True, sync\_level is "checksum" or 3, or an external\_checksum is given.

#### <span id="page-66-1"></span>add\_symlink\_item(*source\_path: str*, *destination\_path: str*) → None

Add a symlink to be transferred as a symlink rather than as the target of the symlink.

Appends a transfer\_symlink\_item document to the DATA key of the transfer document.

- source\_path  $(str)$  Path to the source symlink
- destination\_path  $(str)$  Path to which the source symlink will be transferred

<span id="page-67-0"></span>class globus\_sdk.DeleteData(*transfer\_client:* [globus\\_sdk.TransferClient,](#page-37-0) *endpoint: Union[uuid.UUID, str]*, *\**, *label: Optional[str] = None*, *submission\_id: Optional[Union[uuid.UUID, str]] = None*, *recursive: bool = False*, *deadline: Optional[Union[str, datetime.datetime]] = None*, *additional\_fields: Optional[Dict[str, Any]] =*

```
Bases: globus_sdk.utils.PayloadWrapper
```
*None*)

Convenience class for constructing a delete document, to use as the *data* parameter to [submit\\_delete](#page-52-0).

At least one item must be added using [add\\_item](#page-67-1).

If submission\_id isn't passed, one will be fetched automatically. The submission ID can be pulled out of here to inspect, but the document can be used as-is multiple times over to retry a potential submission failure (so there shouldn't be any need to inspect it).

#### **Parameters**

- transfer client ([TransferClient](#page-37-0)) A TransferClient instance which will be used to get a submission ID if one is not supplied. Should be the same instance that is used to submit the deletion.
- endpoint (str or UUID) The endpoint ID which is targeted by this deletion Task
- label (str, optional) A string label for the Task
- submission\_id (str or UUID, optional) A submission ID value fetched via [get\\_submission\\_id](#page-51-0). Defaults to using transfer\_client.get\_submission\_id
- recursive (bool) Recursively delete subdirectories on the target endpoint [default: False]
- deadline (str or datetime, optional) An ISO-8601 timestamp (as a string) or a datetime object which defines a deadline for the deletion. At the deadline, even if the data deletion is not complete, the job will be canceled. We recommend ensuring that the timestamp is in UTC to avoid confusion and ambiguity. Examples of ISO-8601 timestamps include 2017-10-12 09:30Z, 2017-10-12 12:33:54+00:00, and 2017-10-12
- additional\_fields (dict, optional) additional fields to be added to the delete document. Mostly intended for internal use

### **Examples**

See the [submit\\_delete](#page-52-0) documentation for example usage.

### **External Documentation**

See the [Task document definition](https://docs.globus.org/api/transfer/task_submit/#document_types) and [Delete specific fields](https://docs.globus.org/api/transfer/task_submit/#delete_specific_fields) in the REST documentation for more details on Delete Task documents.

### **Methods**

- [add\\_item\(\)](#page-66-0)
- [add\\_symlink\\_item\(\)](#page-66-1)

<span id="page-67-1"></span>add\_item(*path: str, \*, additional\_fields: Optional*[*Dict*[str, Any]] = None)  $\rightarrow$  None

Add a file or directory or symlink to be deleted. If any of the paths are directories, recursive must be set True on the top level DeleteData. Symlinks will never be followed, only deleted.

Appends a delete item document to the DATA key of the delete document.

# **Client Errors**

When an error occurs, a TransferClient will raise this specialized type of error, rather than a generic GlobusAPIError.

class globus\_sdk.TransferAPIError(*r: requests.models.Response*)

Bases: [globus\\_sdk.exc.api.GlobusAPIError](#page-100-0)

Error class for the Transfer API client. In addition to the inherited code and message instance variables, provides request\_id.

**Variables** request\_id – Unique identifier for the request, which should be provided when contacting [support@globus.org.](mailto:support@globus.org)

#### **Transfer Responses**

### <span id="page-68-0"></span>class globus\_sdk.services.transfer.response.ActivationRequirementsResponse(*\*args: Any*,

*\*\*kwargs: Any*)

Bases: [globus\\_sdk.response.GlobusHTTPResponse](#page-95-0)

Response class for Activation Requirements responses.

All Activation Requirements documents refer to a specific Endpoint, from whence they were acquired. References to "the Endpoint" implicitly refer to that originating Endpoint, and not to some other Endpoint.

### **External Documentation**

See [Activation Requirements Document](https://docs.globus.org/api/transfer/endpoint_activation/#activation_requirements_document) in the API documentation for details.

#### $\textbf{active\_until}$ (*time\_seconds: int, relative\_time: bool* = *True*)  $\rightarrow$  bool

Check if the Endpoint will be active until some time in the future, given as an integer number of seconds. When relative\_time=False, the time\_seconds is interpreted as a POSIX timestamp.

This supports queries using both relative and absolute timestamps to better support a wide range of use cases. For example, if I have a task that I know will typically take N seconds, and I want an M second safety margin:

```
>>> num_secs_allowed = N + M
>>> tc = TransferClient(...)
>>> reqs_doc = tc.endpoint_get_activation_requirements(...)
>>> if not reqs_doc.active_until(num_secs_allowed):
>>> raise Exception("Endpoint won't be active long enough")
>>> ...
```
or, alternatively, if I know that the endpoint must be active until October 18th, 2016 for my tasks to complete:

```
\implies oct18_2016 = 1476803436
>>> tc = TransferClient(...)
\gg reqs_doc = tc.endpoint_get_activation_requirements(...)
>>> if not reqs_doc.active_until(oct18_2016, relative_time=False):
>>> raise Exception("Endpoint won't be active long enough")
>>> ...
```
- time seconds  $(int)$  Number of seconds into the future.
- relative\_time (bool) Defaults to True. When False, time\_seconds is treated as a POSIX timestamp (i.e. seconds since epoch as an integer) instead of its ordinary behavior.

**Returns** True if the Endpoint will be active until the deadline, False otherwise

**Return type** bool

### property always\_activated: bool

Returns True if the endpoint activation never expires (e.g. shared endpoints, globus connect personal endpoints).

**Return type** bool

# property supports\_auto\_activation: bool

Check if the document lists Auto-Activation as an available type of activation. Typically good to use when you need to catch endpoints that require web activation before proceeding.

```
\gg endpoint_id = "..."
\gg tc = TransferClient(...)
>>> reqs_doc = tc.endpoint_get_activation_requirements(endpoint_id)
>>> if not reqs_doc.supports_auto_activation:
>>> # use `from __future__ import print_function` in py2
>>> print(("This endpoint requires web activation. '
>>> "Please login and activate the endpoint here:\n"
>>> "https://app.globus.org/file-manager?origin_id={}")
>>> .format(endpoint_id), file=sys.stderr)
\gg # py3 calls it `input()` in py2, use `raw_input()`
>>> input("Please Hit Enter When You Are Done")
```
## **Return type** bool

### property supports\_web\_activation: bool

Check if the document lists known types of activation that can be done through the web. If this returns False, it means that the endpoint is of a highly unusual type, and you should directly inspect the response's data attribute to see what is required. Sending users to the web page for activation is also a fairly safe action to take. Note that ActivationRequirementsResponse.supports\_auto\_activation directly implies ActivationRequirementsResponse.supports\_web\_activation, so these are *not* exclusive.

For example,

```
>>> tc = TransferClient(...)
>>> reqs_doc = tc.endpoint_get_activation_requirements(...)
>>> if not reqs_doc.supports_web_activation:
>>> # use `from __future__ import print_function` in py2
>>> print("Highly unusual endpoint. " +
>>> "Cannot webactivate. Raw doc: " +
>>> str(reqs_doc), file=sys.stderr)
>>> print("Sending user to web anyway, just in case.",
>>> file=sys.stderr)
>>> ...
```
<span id="page-69-0"></span>**Return type** bool

class globus\_sdk.services.transfer.response.IterableTransferResponse(*response:*

*Union[requests.models.Response, GlobusHTTPResponse]*, *client: Optional[*[globus\\_sdk.BaseClient](#page-91-0)*]*  $= None, *$ , *iter\_key: Optional[str] = None*)

Bases: [globus\\_sdk.response.IterableResponse](#page-95-1)

Response class for non-paged list oriented resources. Allows top level fields to be accessed normally via standard item access, and also provides a convenient way to iterate over the sub-item list in a specified key:

```
>>> print("Path:", r["path"])
>>> # Equivalent to: for item in r["DATA"]
>>> for item in r:
>>> print(item["name"], item["type"])
```
# **1.3.5 Globus Connect Server API**

The Globus Connect Server Manager API (GCS Manager API) runs on a Globus Connect Server Endpoint and allows management of the Endpoint, Storage Gateways, Collections, and other resources.

Unlike other Globus services, there is no single central API used to contact GCS Manager instances. Therefore, the GCSClient is always initialized with the FQDN (DNS name) of the GCS Endpoint. e.g. gcs = GCSClient ("abc. def.data.globus.org")

## **Client**

The primary interface for the GCS Manager API is the GCSClient class.

```
class globus_sdk.GCSClient(gcs_address: str, *, environment: Optional[str] = None, authorizer:
                                Optional[globus_sdk.authorizers.base.GlobusAuthorizer] = None, app_name:
                                Optional[str] = None, transport_params: Optional[Dict] = None)
```
Bases: [globus\\_sdk.client.BaseClient](#page-91-0)

A GCSClient provides communication with the GCS Manager API of a Globus Connect Server instance. For full reference, see the [documentation for the GCS Manager API.](https://docs.globus.org/globus-connect-server/v5/api/)

Unlike other client types, this must be provided with an address for the GCS Manager. All other arguments are the same as those for *~globus\_sdk.BaseClient*.

**Parameters gcs\_address** (str) – The FQDN (DNS name) or HTTPS URL for the GCS Manager API.

### **Methods**

- [create\\_collection\(\)](#page-71-0)
- [delete\\_collection\(\)](#page-72-0)
- [get\\_collection\(\)](#page-71-1)
- [get\\_collection\\_list\(\)](#page-71-2)
- [get\\_gcs\\_collection\\_scopes\(\)](#page-71-3)
- [get\\_gcs\\_endpoint\\_scopes\(\)](#page-70-0)
- <span id="page-70-0"></span>• [update\\_collection\(\)](#page-72-1)

static get\_gcs\_endpoint\_scopes(*endpoint id: Union[uuid.UUID, str]*)  $\rightarrow$ 

*[globus\\_sdk.scopes.GCSEndpointScopeBuilder](#page-79-0)*

Given a GCS Endpoint ID, this helper constructs an object containing the scopes for that Endpoint.

**Parameters endpoint\_id** (UUID or str) – The ID of the Endpoint

See documentation for [globus\\_sdk.scopes.GCSEndpointScopeBuilder](#page-79-0) for more information.

<span id="page-71-3"></span>static get\_gcs\_collection\_scopes(*collection\_id: Union[uuid.UUID, str]*) → *[globus\\_sdk.scopes.GCSCollectionScopeBuilder](#page-79-1)*

Given a GCS Collection ID, this helper constructs an object containing the scopes for that Collection.

**Parameters collection\_id** (UUID or str) – The ID of the Collection

See documentation for [globus\\_sdk.scopes.GCSCollectionScopeBuilder](#page-79-1) for more information.

<span id="page-71-2"></span>get\_collection\_list(*\**, *include: Optional[Union[Iterable[str], str]] = None*, *query\_params: Optional*[*Dict*[str,  $Any$ ]] = None)  $\rightarrow$ 

*[globus\\_sdk.services.gcs.response.IterableGCSResponse](#page-76-0)*

GET /collections

#### **Parameters**

- include (str or iterable of str, optional) Names of additional documents to include in the response
- query\_params (dict, optional) Additional passthrough query parameters

List the Collections on an Endpoint

#### **External Documentation**

See [List Collections](https://docs.globus.org/globus-connect-server/v5/api/openapi_Collections/#ListCollections) in the API documentation for details.

- <span id="page-71-1"></span>get\_collection(*collection\_id: Union[uuid.UUID, str]*, *\**, *query\_params: Optional[Dict[str, Any]] = None*) → *[globus\\_sdk.services.gcs.response.UnpackingGCSResponse](#page-76-1)*
	- GET /collections/{collection\_id}

### **Parameters**

- collection\_id (str or UUID) The ID of the collection to lookup
- query\_params  $(dict, optimal) Additional pass through query parameters$

Lookup a Collection on an Endpoint

#### **External Documentation**

See [Get Collection](https://docs.globus.org/globus-connect-server/v5/api/openapi_Collections/#getCollection) in the API documentation for details.

<span id="page-71-0"></span>create\_collection(*collection\_data: Union[Dict[str, Any],*

[globus\\_sdk.services.gcs.data.CollectionDocument](#page-72-2)*]*) → *[globus\\_sdk.services.gcs.response.UnpackingGCSResponse](#page-76-1)*

POST /collections

Create a collection. This is used to create either a mapped or a guest collection. When created, a collection:administrator role for that collection will be created using the caller's identity.

In order to create a guest collection, the caller must have an identity that matches the Storage Gateway policies.

In order to create a mapped collection, the caller must have an endpoint:administrator or endpoint:owner role.

**Parameters** collection\_data (dict or [CollectionDocument](#page-72-2)) – The collection document for the new collection
### **External Documentation**

See [Create Collection](https://docs.globus.org/globus-connect-server/v5/api/openapi_Collections/#createCollection) in the API documentation for details.

update\_collection(*collection\_id: Union[uuid.UUID, str]*, *collection\_data: Union[Dict[str, Any],* [globus\\_sdk.services.gcs.data.CollectionDocument](#page-72-0)*]*, *\**, *query\_params: Optional*[*Dict*[str,  $Any$ ]] =  $None$   $\rightarrow$ 

*[globus\\_sdk.services.gcs.response.UnpackingGCSResponse](#page-76-0)*

PATCH /collections/{collection\_id}

# **Parameters**

- collection\_id (str or UUID) The ID of the collection to update
- collection\_data (dict or [CollectionDocument](#page-72-0)) The collection document for the modified collection
- query\_params (dict, optional) Additional passthrough query parameters

#### **External Documentation**

See [Update Collection](https://docs.globus.org/globus-connect-server/v5/api/openapi_Collections/#patchCollection) in the API documentation for details.

delete\_collection(*collection\_id: Union[uuid.UUID, str]*, *\**, *query\_params: Optional[Dict[str, Any]] = None*) → *[globus\\_sdk.response.GlobusHTTPResponse](#page-95-0)*

DELETE /collections/{collection\_id}

#### **Parameters**

- collection\_id (str or UUID) The ID of the collection to delete
- query\_params (dict, optional) Additional passthrough query parameters

### **External Documentation**

See [Delete Collection](https://docs.globus.org/globus-connect-server/v5/api/openapi_Collections/#deleteCollection) in the API documentation for details.

# **Helper Objects**

```
class globus_sdk.services.gcs.data.CollectionDocument(*, data_type: Optional[str] = None,
                                                                  collection_base_path: Optional[str] = None,
                                                                  contact_email: Optional[str] = None,
                                                                  contact_info: Optional[str] = None,
                                                                  default_directory: Optional[str] = None,
                                                                  department: Optional[str] = None,
                                                                  description: Optional[str] = None,
                                                                  display_name: Optional[str] = None,
                                                                  identity_id: Optional[Union[uuid.UUID, str]]
                                                                  = None, info_link: Optional[str] = None,
                                                                  organization: Optional[str] = None,
                                                                  user_message: Optional[str] = None,
                                                                  user_message_link: Optional[str] = None,
                                                                  keywords: Optional[Iterable[str]] = None,
                                                                  disable_verify: Optional[bool] = None,
                                                                  enable_https: Optional[bool] = None,
                                                                  force_encryption: Optional[bool] = None,
```
Bases: [globus\\_sdk.utils.PayloadWrapper](#page-102-0), abc.ABC

*force\_verify: Optional[bool] = None*, *public: Optional[bool] = None*, *additional\_fields:*

*Optional[Dict[str, Any]] = None*)

This is the base class for [MappedCollectionDocument](#page-74-0) and [GuestCollectionDocument](#page-73-0).

Parameters common to both of those are defined and documented here.

- data\_type (str, optional) Explicitly set the DATA\_TYPE value for this collection. Normally DATA\_TYPE is deduced from the provided parameters and should not be set. To maximize compatibility with different versions of GCS, only set this value when necessary.
- collection\_base\_path (str, optional) The location of the collection on its underlying storage. For a mapped collection, this is an absolute path on the storage system named by the storage\_gateway\_id. For a guest collection, this is a path relative to the value of the root\_path attribute on the mapped collection identified by the mapped\_collection\_id. This parameter is optional for updates but required when creating a new collection.
- contact\_email  $(str, optional)$  Email address of the support contact for the collection
- contact\_info (str, optional) Other contact information for the collection, e.g. phone number or mailing address
- default\_directory  $(str, optimal)$  Default directory when using the collection
- department  $(str, optional)$  The department which operates the collection
- $\bullet$  description (str, optional) A text description of the collection
- $\cdot$  display\_name (str, optional) Friendly name for the collection
- identity\_id (str or UUID, optional) The Globus Auth identity which acts as the owner of the collection
- $\cdot$  info\_link (str, optional) Link for more info about the collection
- organization  $(str, optional)$  The organization which maintains the collection
- user\_message  $(str, optional) A message to display to users when interacting with$ this collection
- user\_message\_link  $(str, optional) A$  link to additional messaging for users when interacting with this collection
- keywords (iterable of str, optional) A list of keywords used to help searches for the collection
- disable\_verify (*bool*, optional) Disable verification checksums on transfers to and from this collection
- enable\_https (bool, optional) Enable or disable HTTPS support (requires a managed endpoint)
- force\_encryption (bool, optional) When set to True, all transfers to and from the collection are always encrypted
- force\_verify (bool, optional) Force verification checksums on transfers to and from this collection
- public (bool, optional) If True, the collection will be visible to other Globus users
- <span id="page-73-0"></span>• additional fields  $(dict, optimal)$  – Additional data for inclusion in the collection document

```
class globus_sdk.services.gcs.data.GuestCollectionDocument(*, data_type: Optional[str] = None,
                                                                        collection_base_path: Optional[str] =
                                                                        None, contact_email: Optional[str] =
                                                                        None, contact_info: Optional[str] =
                                                                        None, default_directory: Optional[str]
                                                                        = None, department: Optional[str] =
                                                                        None, description: Optional[str] =
                                                                        None, display_name: Optional[str] =
                                                                        None, identity_id:
                                                                        Optional[Union[uuid.UUID, str]] =
                                                                        None, info_link: Optional[str] = None,
                                                                        organization: Optional[str] = None,
                                                                        user_message: Optional[str] = None,
                                                                        user_message_link: Optional[str] =
                                                                        None, keywords:
                                                                        Optional[Iterable[str]] = None,
                                                                        disable_verify: Optional[bool] = None,
                                                                        enable_https: Optional[bool] = None,
                                                                        force_encryption: Optional[bool] =
                                                                        None, force_verify: Optional[bool] =
                                                                        None, public: Optional[bool] = None,
                                                                        mapped_collection_id:
                                                                        Optional[Union[uuid.UUID, str]] =
                                                                        None, user_credential_id:
                                                                        Optional[Union[uuid.UUID, str]] =
                                                                        None, additional_fields:
                                                                        Optional[Dict[str, Any]] = None)
```
# Bases: [globus\\_sdk.services.gcs.data.CollectionDocument](#page-72-0)

An object used to represent a Guest Collection for creation or update operations. The initializer supports all writable fields on Guest Collections but does not include read-only fields like id.

Because these documents may be used for updates, no fields are strictly required. However, GCS will require the following fields for creation:

- mapped\_collection\_id
- user\_credential\_id
- collection\_base\_path

All parameters for [CollectionDocument](#page-72-0) are supported in addition to the parameters below.

- mapped\_collection\_id (str or UUID) The ID of the mapped collection which hosts this guest collection
- <span id="page-74-0"></span>• user\_credential\_id ( $str$  or  $UUID$ ) – The ID of the User Credential which is used to access data on this collection. This credential must be owned by the collection's identity\_id.

```
class globus_sdk.services.gcs.data.MappedCollectionDocument(*, data_type: Optional[str] = None,
                                                                          collection_base_path: Optional[str]
                                                                          = None, contact_email: Optional[str]
                                                                          = None, contact_info: Optional[str] =
                                                                          None, default_directory: Optional[str]
                                                                          = None, department: Optional[str] =
                                                                          None, description: Optional[str] =
                                                                          None, display_name: Optional[str] =
                                                                          None, identity_id:
                                                                          Optional[Union[uuid.UUID, str]] =
                                                                          None, info_link: Optional[str] =
                                                                          None, organization: Optional[str] =
                                                                          None, user_message: Optional[str] =
                                                                          None, user_message_link:
                                                                          Optional[str] = None, keywords:
                                                                          Optional[Iterable[str]] = None,
                                                                          disable_verify: Optional[bool] =
                                                                          None, enable_https: Optional[bool] =
                                                                          None, force_encryption:
                                                                          Optional[bool] = None, force_verify:
                                                                          Optional[bool] = None, public:
                                                                          Optional[bool] = None,
                                                                          storage_gateway_id:
                                                                          Optional[Union[uuid.UUID, str]] =
                                                                          None, domain_name: Optional[str] =
                                                                          None, sharing_users_allow:
                                                                          Optional[Iterable[str]] = None,
                                                                          sharing_users_deny:
                                                                          Optional[Iterable[str]] = None,
                                                                          sharing_restrict_paths:
                                                                          Optional[Dict[str, Any]] = None,
                                                                          allow_guest_collections:
                                                                          Optional[bool] = None,
                                                                          disable_anonymous_writes:
                                                                          Optional[bool] = None, policies:
                                                                          Optional[Dict[str, Any]] = None,
                                                                          additional_fields: Optional[Dict[str,
                                                                          Any]] = None)
```
Bases: [globus\\_sdk.services.gcs.data.CollectionDocument](#page-72-0)

An object used to represent a Mapped Collection for creation or update operations. The initializer supports all writable fields on Mapped Collections but does not include read-only fields like id.

Because these documents may be used for updates, no fields are strictly required. However, GCS will require the following fields for creation:

- storage\_gateway\_id
- collection\_base\_path

All parameters for [CollectionDocument](#page-72-0) are supported in addition to the parameters below.

- storage\_gateway\_id(str or UUID, optional) The ID of the storage gateway which hosts this mapped collection. This parameter is required when creating a collection.
- **domain\_name** (str, optional) DNS name of the virtual host serving this collection
- sharing\_users\_allow (iterable of str, optional) Connector-specific usernames allowed to create guest collections
- sharing\_users\_deny (iterable of str, optional) Connector-specific usernames forbidden from creating guest collections
- allow\_guest\_collections (bool, optional) Enable or disable creation and use of Guest Collections on this Mapped Collection
- disable\_anonymous\_writes (bool, optional) Allow anonymous write ACLs on Guest Collections attached to this Mapped Collection. This option is only usable on non high-assurance collections
- **policies** (dict, optional) Connector-specific collection policies
- sharing\_restrict\_paths  $(dict, optional) A$  PathRestrictions document

# **Client Errors**

When an error occurs, a GCSClient will raise this specialized type of error, rather than a generic GlobusAPIError.

class globus\_sdk.GCSAPIError(*r: requests.models.Response*) Bases: [globus\\_sdk.exc.api.GlobusAPIError](#page-100-0)

Error class for the GCS Manager API client

# **GCS Responses**

class globus\_sdk.services.gcs.response.IterableGCSResponse(*response:*

*Union[requests.models.Response, GlobusHTTPResponse]*, *client: Optional[*[globus\\_sdk.BaseClient](#page-91-0)*] = None*, *\**, *iter\_key: Optional[str] = None*)

Bases: [globus\\_sdk.response.IterableResponse](#page-95-1)

Response class for non-paged list oriented resources. Allows top level fields to be accessed normally via standard item access, and also provides a convenient way to iterate over the sub-item list in the data key:

```
>>> print("Path:", r["path"])
>>> # Equivalent to: for item in r["data"]
>>> for item in r:
>>> print(item["name"], item["type"])
```
<span id="page-76-0"></span>class globus\_sdk.services.gcs.response.UnpackingGCSResponse(*response:*

[globus\\_sdk.response.GlobusHTTPResponse,](#page-95-0) *match: Union[str, Callable[[dict], bool]]*)

Bases: [globus\\_sdk.response.GlobusHTTPResponse](#page-95-0)

An "unpacking" response looks for a "data" array in the response data, which is expected to have dict elements. The "data" is traversed until the first matching object is found, and this is presented as the data property of the response.

The full response data is available as full\_data.

If the expected datatype is not found in the array, or the array is missing, the data will be the full response data (identical to full\_data).

**Parameters match** (str or callable) – Either a string containing a DATA TYPE prefix, or an arbitrary callable which does the matching

```
property full_data: Any
```
The full, parsed JSON response data. None if the data cannot be parsed as JSON.

# <span id="page-77-0"></span>**1.4 Scopes and ScopeBuilders**

OAuth2 Scopes for various Globus services are represented by ScopeBuilder objects.

A number of pre-set scope builders are provided and populated with useful data, and they are also accessible via the relevant client classes.

# **1.4.1 Direct Use (as constants)**

To use the scope builders directly, import from globus\_sdk.scopes.

For example, one might use the Transfer "all" scope during a login flow like so:

```
import globus_sdk
from globus_sdk.scopes import TransferScopes
CLIENT_ID = "<YOUR_ID_HERE>"
client = globus_sdk.NativeAppAuthClient(CLIENT_ID)
client.oauth2_start_flow(requested_scopes=[TransferScopes.all])
...
```
# **1.4.2 As Client Class Attributes**

Because the scopes for a token are associated with some concrete client which will use that token, it makes sense to associate a scope with a client class.

The Globus SDK does this by providing the ScopeBuilder for a service as an attribute of the client. For example,

```
import globus_sdk
CLIENT_ID = "<YOUR_ID_HERE>"
client = globus_sdk.NativeAppAuthClient(CLIENT_ID)
client.oauth2_start_flow(requested_scopes=[globus_sdk.TransferClient.scopes.all])
...
# or, potentially, after there is a concrete client
_tc = globus_sdk.TransferClient()
client.oauth2_start_flow(requested_scopes=[_tc.scopes.all])
```
# **1.4.3 Using a Scope Builder to Get Matching Tokens**

A ScopeBuilder contains the resource server name used to get token data from a token response. To elaborate on the above example:

```
import globus_sdk
from globus_sdk.scopes import TransferScopes
CLIENT_ID = "<YOUR_ID_HERE>"
client = globus_sdk.NativeAppAuthClient(CLIENT_ID)
client.oauth2_start_flow(requested_scopes=[TransferScopes.all])
authorize\_url = client.oauth2.get_authorize\_url()print("Please go to this URL and login:", authorize_url)
auth_code = input("Please enter the code you get after login here: ").strip()
token_response = client.oauth2_exchange_code_for_tokens(auth_code)
# use the `resource_server` of a ScopeBuilder to grab the associated token
# data from the response
tokendata = token_response.by_resource_server[TransferScopes.resource_server]
```
# **1.4.4 ScopeBuilder Types and Constants**

<span id="page-78-0"></span>class globus\_sdk.scopes.ScopeBuilder(*resource\_server: str*, *\**, *known\_scopes: Optional[List[str]] = None*) Bases: object

Utility class for creating scope strings for a specified resource server.

### **Parameters**

- resource\_server  $(str)$  The identifier, usually a domain name or a UUID, for the resource server to return scopes for.
- known\_scopes (list, optional) A list of scope names to pre-populate on this instance. This will set attributes on the instance using the URN scope format.
- url\_scope\_string(*scope\_name: str*) → str

Return a complete string representing the scope with a given name for this client, in URL format.

### **Examples**

```
>>> sb = ScopeBuilder("actions.globus.org")
>>> sb.url_scope_string("actions.globus.org", "hello_world")
"https://auth.globus.org/scopes/actions.globus.org/hello_world"
```
**Parameters** scope\_name (str) – The short name for the scope involved.

#### $urn\_scope\_string(scope\_name: str) \rightarrow str$

Return a complete string representing the scope with a given name for this client, in the Globus Auth URN format.

Note that this module already provides many such scope strings for use with Globus services.

**Examples**

```
>>> sb = ScopeBuilder("transfer.api.globus.org")
>>> sb.urn_scope_string("transfer.api.globus.org", "all")
"urn:globus:auth:scope:transfer.api.globus.org:all"
```
**Parameters scope\_name** (str) – The short name for the scope involved.

class globus\_sdk.scopes.GCSEndpointScopeBuilder(*resource\_server: str*, *\**, *known\_scopes: Optional[List[str]] = None*)

Bases: [globus\\_sdk.scopes.ScopeBuilder](#page-78-0)

A ScopeBuilder with a named property for the GCS manage\_collections scope. "manage\_collections" is a scope on GCS Endpoints. The resource\_server string should be the GCS Endpoint ID.

## **Examples**

```
>>> sb = GCSEndpointScopeBuilder("xyz")
>>> mc_scope = sb.manage_collections
```
class globus\_sdk.scopes.GCSCollectionScopeBuilder(*resource\_server: str*, *\**, *known\_scopes:*

*Optional[List[str]] = None*)

Bases: [globus\\_sdk.scopes.ScopeBuilder](#page-78-0)

A ScopeBuilder with a named property for the GCS data\_access scope. "data\_access" is a scope on GCS Collections. The resource\_server string should be the GCS Collection ID.

# **Examples**

```
>>> sb = GCSCollectionScopeBuilder("xyz")
>>> da_scope = sb.data_access
```
## globus\_sdk.scopes.AuthScopes

Globus Auth scopes.

Various scopes are available as attributes of this object. For example, access the view\_identity\_set scope with

```
>>> AuthScopes.view_identity_set
```
#### **Supported Scopes**

- openid
- email
- profile
- view\_authentications
- view\_clients
- view\_clients\_and\_scopes
- view identities
- view\_identity\_set

#### globus\_sdk.scopes.GroupsScopes

Groups scopes.

Various scopes are available as attributes of this object. For example, access the all scope with

>>> GroupsScopes.all

# **Supported Scopes**

• all

• view\_my\_groups\_and\_memberships

# globus\_sdk.scopes.NexusScopes

Nexus scopes (internal use only).

Various scopes are available as attributes of this object. For example, access the groups scope with

>>> NexusScopes.groups

### **Supported Scopes**

• groups

#### globus\_sdk.scopes.SearchScopes

Globus Search scopes.

Various scopes are available as attributes of this object. For example, access the all scope with

>>> SearchScopes.all

#### **Supported Scopes**

- all
- globus\_connect\_server
- ingest
- search

#### globus\_sdk.scopes.TransferScopes

Globus Transfer scopes.

Various scopes are available as attributes of this object. For example, access the all scope with

>>> TransferScopes.all

**Supported Scopes**

- all
- gcp\_install
- monitor\_ongoing

# **1.5 Local Endpoints**

Unlike SDK functionality for accessing Globus APIs, the locally available Globus Endpoints require special treatment. These accesses are not authenticated via Globus Auth, and may rely upon the state of the local filesystem, running processes, and the permissions of local users.

# **1.5.1 Globus Connect Server**

There are no SDK methods for accessing an installation of Globus Connect Server.

# **1.5.2 Globus Connect Personal**

Globus Connect Personal endpoints belonging to the current user may be accessed via instances of the following class:

### class globus\_sdk.LocalGlobusConnectPersonal(*\**, *config\_dir: Optional[str] = None*)

A LocalGlobusConnectPersonal object represents the available SDK methods for inspecting and controlling a running Globus Connect Personal installation.

These objects do *not* inherit from BaseClient and do not provide methods for interacting with any Globus Service APIs.

**Parameters config\_dir** (str, optional) – Path to a non-default configuration directory. On Linux, this is the same as the value passed to Globus Connect Personal's *-dir* flag (i.e. the default value is  $\sim$ /.globusonline).

# property config\_dir: str

The config\_dir for this endpoint.

If no directory was given during initialization, this will be computed based on the current platform and environment.

<span id="page-81-0"></span>get\_owner\_info() → Optional[*[globus\\_sdk.GlobusConnectPersonalOwnerInfo](#page-82-0)*]

get\_owner\_info(*auth\_client: None*) → Optional[*[globus\\_sdk.GlobusConnectPersonalOwnerInfo](#page-82-0)*]

get\_owner\_info(*auth\_client:* [globus\\_sdk.AuthClient](#page-11-0)) → Optional[Dict[str, Any]]

Look up the local GCP information, returning a [GlobusConnectPersonalOwnerInfo](#page-82-0) object. The result may have an id or username set (depending on the underlying data).

If you pass an AuthClient, this method will return a dict from the Get Identities API instead of the info object. This can fail (e.g. with network errors if there is no connectivity), so passing this value should be coupled with additional error handling.

In either case, the result may be None if the data is missing or cannot be parsed.

**Note:** The data returned by this method is not checked for accuracy. It is possible for a user to modify the files used by GCP to list a different user.

**Parameters auth\_client** ([globus\\_sdk.AuthClient](#page-11-0)) – An AuthClient to use to lookup the full identity information for the GCP owner

## **Examples**

Getting a username:

```
>>> from globus_sdk import LocalGlobusConnectPersonal
>>> local_gcp = LocalGlobusConnectPersonal()
>>> local_gcp.get_owner_info()
GlobusConnectPersonalOwnerInfo(username='foo@globusid.org')
```
or you may get back an ID:

```
>>> local_gcp = LocalGlobusConnectPersonal()
>>> local_gcp.get_owner_info()
GlobusConnectPersonalOwnerInfo(id='7deda7cc-077b-11ec-a137-67523ecffd4b')
```
Check the result easily by looking to see if these values are None:

```
>>> local_gcp = LocalGlobusConnectPersonal()
>>> info = local_gcp.get_owner_info()
>>> has_username = info.username is not None
```
### property endpoint\_id: Optional[str]

**Type** str

The endpoint ID of the local Globus Connect Personal endpoint installation.

This value is loaded whenever it is first accessed, but saved after that.

**Note:** This attribute is not checked for accuracy. It is possible for a user to modify the files used by GCP to list a different endpoint\_id.

Usage:

```
>>> from globus_sdk import TransferClient, LocalGlobusConnectPersonal
>>> local_ep = LocalGlobusConnectPersonal()
>>> ep_id = local_ep.endpoint_id
\gg tc = TransferClient(...) # needs auth details
>>> for f in tc.operation_ls(ep_id):
>>> print("Local file: ", f["name"])
```
You can also reset the value, causing it to load again on next access, with del local\_ep.endpoint\_id

### <span id="page-82-0"></span>class globus\_sdk.GlobusConnectPersonalOwnerInfo(*\**, *config\_dn: str*) Information about the owner of the local Globus Connect Personal endpoint.

Users should never create these objects directly, but instead rely upon [LocalGlobusConnectPersonal.](#page-81-0) [get\\_owner\\_info\(\)](#page-81-0).

The info object contains ether id or username. Parsing an info object from local data cannot guarantee that the id or username value will be found. Whichever one is present will be set and the other attribute will be None.

### **Variables**

- id (str or None) The Globus Auth ID of the endpoint owner
- username  $(str \space or \space None)$  The Globus Auth Username of the endpoint owner
- **Parameters config\_dn**  $(str) A DN$  value from GCP configuration, which will be parsed into username or ID

# **1.6 API Authorization**

Authorizing calls against Globus can be a complex process. In particular, if you are using Refresh Tokens and shortlived Access Tokens, you may need to take particular care managing your Authorization state.

Within the SDK, we solve this problem by using *[GlobusAuthorizers](#page-83-0)*, which are attached to clients. These are a very simple class of generic objects which define a way of getting an up-to-date Authorization header, and trying to handle a 401 (if that header is expired).

Whenever using the *[Service Clients](#page-11-1)*, you should be passing in an authorizer when you create a new client unless otherwise specified.

The type of authorizer you will use depends very much on your application, but if you want examples you should look at the *[examples section](#page-116-0)*. It may help to start with the examples and come back to the full documentation afterwards.

# **1.6.1 The Authorizer Interface**

We define the interface for GlobusAuthorizer objects in terms of an Abstract Base Class:

### <span id="page-83-0"></span>class globus\_sdk.authorizers.GlobusAuthorizer

A GlobusAuthorizer is a very simple object which generates valid Authorization headers. It may also have handling for responses that indicate that it has provided an invalid Authorization header.

## abstract get\_authorization\_header()  $\rightarrow$  Optional[str]

Get the value for the Authorization header from this authorizer. If this method returns None, then no Authorization header should be used.

### $handle\_missing_authorization() \rightarrow bool$

This operation should be called if a request is made with an Authorization header generated by this object which returns a 401 (HTTP Unauthorized). If the GlobusAuthorizer thinks that it can take some action to remedy this, it should update its state and return True. If the Authorizer cannot do anything in the event of a 401, this *may* update state, but importantly returns False.

By default, this always returns False and takes no other action.

GlobusAuthorizer objects that fetch new access tokens when their existing ones expire or a 401 is received implement the RenewingAuthorizer class

<span id="page-83-1"></span>class globus\_sdk.authorizers.RenewingAuthorizer(*access\_token: Optional[str] = None*, *expires\_at: Optional[int] = None*, *on\_refresh: Optional[Callable] = None*)

Bases: [globus\\_sdk.authorizers.base.GlobusAuthorizer](#page-83-0)

A RenewingAuthorizer is an abstract superclass to any authorizer that needs to get new Access Tokens in order to form Authorization headers.

It may be passed an initial Access Token, but if so must also be passed an expires\_at value for that token.

It provides methods that handle the logic for checking and adjusting expiration time, callbacks on renewal, and 401 handling.

To make an authorizer that implements this class implement the \_get\_token\_response and \_extract\_token\_data methods for that authorization type,

#### **Parameters**

• access\_token (str, optional) – Initial Access Token to use, only used if expires\_at is also set

- expires\_at (int, optional) Expiration time for the starting access token expressed as a POSIX timestamp (i.e. seconds since the epoch)
- on\_refresh  $(callable, optional) A callback which is triggered any time this$ authorizer fetches a new access\_token. The on\_refresh callable is invoked on the [OAuthTokenResponse](#page-21-0) object resulting from the token being refreshed. It should take only one argument, the token response object. This is useful for implementing storage for Access Tokens, as the on\_refresh callback can be used to update the Access Tokens and their expiration times.

### $get_authorization\_header() \rightarrow str$

Check to see if a new token is needed and return "Bearer <access\_token>"

### handle\_missing\_authorization()  $\rightarrow$  bool

The renewing authorizer can respond to a service 401 by immediately invalidating its current Access Token. When this happens, the next call to set\_authorization\_header() will result in a new Access Token being fetched.

GlobusAuthorizer objects which have a static authorization header are all implemented using the static authorizer class:

### <span id="page-84-0"></span>class globus\_sdk.authorizers.StaticGlobusAuthorizer

Bases: [globus\\_sdk.authorizers.base.GlobusAuthorizer](#page-83-0)

A static authorizer has some static string as its header val which it always returns as the authz header.

#### $get_$ authorization\_header()  $\rightarrow$  str

Get the value for the Authorization header from this authorizer. If this method returns None, then no Authorization header should be used.

# **1.6.2 Authorizer Types**

All of these types of authorizers can be imported from globus\_sdk.authorizers.

#### class globus\_sdk.NullAuthorizer

Bases: [globus\\_sdk.authorizers.base.GlobusAuthorizer](#page-83-0)

This Authorizer implements No Authentication – as in, it ensures that there is no Authorization header.

#### $get_authorization_header() \rightarrow None$

Get the value for the Authorization header from this authorizer. If this method returns None, then no Authorization header should be used.

### class globus\_sdk.BasicAuthorizer(*username: str*, *password: str*) Bases: [globus\\_sdk.authorizers.base.StaticGlobusAuthorizer](#page-84-0)

This Authorizer implements Basic Authentication. Given a "username" and "password", they are sent base64 encoded in the header.

#### **Parameters**

- username  $(str)$  Username component for Basic Auth
- password  $(str)$  Password component for Basic Auth

### class globus\_sdk.AccessTokenAuthorizer(*access\_token: str*)

Bases: [globus\\_sdk.authorizers.base.StaticGlobusAuthorizer](#page-84-0)

Implements Authorization using a single Access Token with no Refresh Tokens. This is sent as a Bearer token in the header – basically unadorned.

**Parameters access\_token** (str) – An access token for Globus Auth

class globus\_sdk.RefreshTokenAuthorizer(*refresh\_token: str*, *auth\_client:*

[globus\\_sdk.services.auth.client.base.AuthClient,](#page-11-0) *\**, *access\_token: Optional[str] = None*, *expires\_at: Optional[int] = None*, *on\_refresh: Optional[Callable] = None*)

Bases: [globus\\_sdk.authorizers.renewing.RenewingAuthorizer](#page-83-1)

Implements Authorization using a Refresh Token to periodically fetch renewed Access Tokens. It may be initialized with an Access Token, or it will fetch one the first time that get\_authorization\_header() is called.

Example usage looks something like this:

```
>>> import globus_sdk
>>> auth_client = globus_sdk.AuthClient(client_id=..., client_secret=...)
>>> # do some flow to get a refresh token from auth_client
>>> rt_authorizer = globus_sdk.RefreshTokenAuthorizer(
>>> refresh_token, auth_client)
>>> # create a new client
>>> transfer_client = globus_sdk.TransferClient(authorizer=rt_authorizer)
```
anything that inherits from [BaseClient](#page-91-0), so at least TransferClient and AuthClient will automatically handle usage of the RefreshTokenAuthorizer.

#### **Parameters**

- refresh\_token  $(str)$  Refresh Token for Globus Auth
- auth\_client ([AuthClient](#page-11-0)) AuthClient capable of using the refresh\_token
- access\_token (str, optional) Initial Access Token to use, only used if expires\_at is also set
- expires\_at (int, optional) Expiration time for the starting access\_token expressed as a POSIX timestamp (i.e. seconds since the epoch)
- on\_refresh (callable, optional) A callback which is triggered any time this authorizer fetches a new access\_token. The on\_refresh callable is invoked on the [OAuthTokenResponse](#page-21-0) object resulting from the token being refreshed. It should take only one argument, the token response object. This is useful for implementing storage for Access Tokens, as the on\_refresh callback can be used to update the Access Tokens and their expiration times.

## class globus\_sdk.ClientCredentialsAuthorizer(*confidential\_client:*

globus\_sdk.services.auth.client.confidential\_client.ConfidentialAppAuthClient.confidentialAppAuthClie *scopes: str*, *\**, *access\_token: Optional[str] = None*, *expires\_at: Optional[int] = None*, *on\_refresh: Optional[Callable] = None*)

Bases: [globus\\_sdk.authorizers.renewing.RenewingAuthorizer](#page-83-1)

Implementation of a RenewingAuthorizer that renews confidential app client Access Tokens using a ConfidentialAppAuthClient and a set of scopes to fetch a new Access Token when the old one expires.

Example usage looks something like this:

```
>>> import globus_sdk
>>> confidential_client = globus_sdk.ConfidentialAppAuthClient(
    client_id=..., client_secret=...)
>>> scopes = "..."
>>> cc_authorizer = globus_sdk.ClientCredentialsAuthorizer(
>>> confidential_client, scopes)
```
(continues on next page)

(continued from previous page)

```
>>> # create a new client
>>> transfer_client = globus_sdk.TransferClient(authorizer=cc_authorizer)
```
any client that inherits from [BaseClient](#page-91-0) should be able to use a ClientCredentialsAuthorizer to act as the client itself.

# **Parameters**

- **confidential\_client** ([ConfidentialAppAuthClient](#page-17-0)) client object with a valid id and client secret
- scopes  $(str) A$  string of space-separated scope names being requested for the access tokens that will be used for the Authorization header. These scopes must all be for the same resource server, or else the token response will have multiple access tokens.
- access\_token  $(str)$  Initial Access Token to use, only used if expires\_at is also set. Must be requested with the same set of scopes passed to this authorizer.
- expires\_at (int, optional) Expiration time for the starting access\_token expressed as a POSIX timestamp (i.e. seconds since the epoch)
- on\_refresh (callable, optional) A callback which is triggered any time this authorizer fetches a new access\_token. The on\_refresh callable is invoked on the [OAuthTokenResponse](#page-21-0) object resulting from the token being refreshed. It should take only one argument, the token response object. This is useful for implementing storage for Access Tokens, as the on\_refresh callback can be used to update the Access Tokens and their expiration times.

# **1.7 TokenStorage**

The TokenStorage component provides a way of storing and loading the tokens received from authentication and token refreshes.

# **1.7.1 Usage**

TokenStorage is available under the name globus\_sdk.tokenstorage.

Storage adapters are the main objects of this subpackage. Primarily, usage should revolve around creating a storage adapter, potentially loading data from it, and using it as the on\_refresh handler for an authorizer.

For example:

```
import os
import globus_sdk
from globus_sdk.tokenstorage import SimpleJSONFileAdapter
my_file_adapter = SimpleJSONFileAdapter(os.path.expanduser("~/mytokens.json"))
if not my_file_adapter.file_exists():
    # ... do a login low, getting back initial tokens
    # elided for simplicity here
   token_response = ...
    # now store the tokens, and pull out the tokens for the
    # resource server we want
```
(continues on next page)

(continued from previous page)

```
my_file_adapter.store(token_response)
   by_rs = token_response.by_resource_server
   tokens = by_rs["transfer.api.globus.org"]
else:
    # otherwise, we already did this whole song-and-dance, so just
    # load the tokens from that file
   tokens = my_file_adapter.get_token_data("transfer.api.globus.org")
# RereshTokenAuthorizer and ClientCredentialsAuthorizer both use
# `on_refresh` callbacks
# this feature is therefore only relevant for those auth types
#
# auth_client is the internal auth client used for refreshes,
# and which was used in the login flow
# note that this is all normal authorizer usage wherein
# my_file_adapter is providing the on_refresh callback
auth_client = ...
authorizer = globus_sdk.RefreshTokenAuthorizer(
   tokens["refresh_token"],
   auth_client,
   access_token=tokens["access_token"],
    expires_at=tokens["access_token_expires"],
   on_refresh=my_file_adapter.on_refresh,
\lambda# or, for client credentials
authorizer = globus_sdk.ClientCredentialsAuthorizer(
   auth_client,
   ["urn:globus:auth:transfer.api.globus.org:all"],
   access_token=tokens["access_token"],
   expires_at=tokens["access_token_expires"],
   on_refresh=my_file_adapter.on_refresh,
)
# and then use the authorizer on a client!
tc = globus_sdk.TransferClient(authorizer=authorizer)
```
# **1.7.2 Adapter Types**

globus\_sdk.tokenstorage provides base classes for building your own storage adapters, and two complete adapters.

The SimpleJSONFileAdapter is good for the "simplest possible" storage, using a JSON file to store token data.

The SQLiteAdapter is the next step up in complexity, for applications like the globus-cli which need to store various tokens and additional configuration. In addition to basic token storage, the SQLiteAdapter provides for namespacing of the token data, and for additional configuration storage.

# **1.7.3 Reference**

```
class globus_sdk.tokenstorage.StorageAdapter
```
Bases: object

abstract get\_token\_data(*resource\_server: str*) → Optional[Dict] Lookup token data for a resource server

Either returns a dict with the access token, refresh token (optional), and expiration time, or returns None, indicating that there was no data for that resource server.

on\_refresh(*token\_response:* [globus\\_sdk.services.auth.response.OAuthTokenResponse](#page-21-0)) → None

By default, the on refresh handler for a token storage adapter simply stores the token response.

## <span id="page-88-1"></span>class globus\_sdk.tokenstorage.FileAdapter

Bases: [globus\\_sdk.tokenstorage.base.StorageAdapter](#page-88-0)

File adapters are for single-user cases, where we can assume that there's a simple file-per-user and users are only ever attempting to read their own files.

```
file_exists() \rightarrow bool
```
Check if the file used by this file storage adapter exists.

## $user\_only\_umask() \rightarrow Iterator[None]$

a context manager to deny rwx to Group and World, x to User

this does not create a file, but ensures that if a file is created while in the context manager, its permissions will be correct on unix systems

```
class globus_sdk.tokenstorage.SimpleJSONFileAdapter(filename: str)
    Bases: globus_sdk.tokenstorage.base.FileAdapter
```
**Parameters filename** – the name of the file to write to and read from

A storage adapter for storing tokens in JSON files.

store(*token\_response:* [globus\\_sdk.services.auth.response.OAuthTokenResponse](#page-21-0)) → None By default, self.on\_refresh is just an alias for this function.

Given a token response, extract all the token data and write it to self. filename as JSON data. Additionally will write the version of globus\_sdk.tokenstorage which was in use.

Under the assumption that this may be running on a system with multiple local users, this sets the umask such that only the owner of the resulting file can read or write it.

## $get_by\_resource\_server() \rightarrow Dict$

Read only the by\_resource\_server formatted data from the file, discarding any other keys.

This returns a dict in the same format as OAuthTokenResponse.by\_resource\_server

get\_token\_data(*resource\_server: str*) → Optional[Dict] Lookup token data for a resource server

Either returns a dict with the access token, refresh token (optional), and expiration time, or returns None, indicating that there was no data for that resource server.

class globus\_sdk.tokenstorage.SQLiteAdapter(*dbname: str*, *\**, *namespace: str = 'DEFAULT'*) Bases: [globus\\_sdk.tokenstorage.base.FileAdapter](#page-88-1)

#### **Parameters**

• dbname – The name of the DB file to write to and read from. If the string ":memory:" is used, an in-memory database will be used instead.

• namespace  $-A$  "namespace" to use within the database. All operations will be performed indexed under this string, so that multiple distinct sets of tokens may be stored in the database. You might use usernames as the namespace to implement a multi-user system, or profile names to allow multiple Globus accounts to be used by a single user.

A storage adapter for storing tokens in sqlite databases.

SQLite adapters are for more complex cases, where there may be multiple users or "profiles" in play, and additionally a dynamic set of resource servers which need to be stored in an extensible way.

The namespace is a user-supplied way of partitioning data, and any token responses passed to the storage adapter are broken apart and stored indexed by *resource\_server*. If you have a more complex use-case in which this scheme will be insufficient, you should encode that in your choice of namespace values.

store\_config(*config\_name: str*, *config\_dict: Mapping*) → None

#### **Parameters**

- $config_name A string name$  for the configuration value
- config\_dict A dict of config which will be stored serialized as JSON

Store a config dict under the current namespace in the config table. Allows arbitrary configuration data to be namespaced under the namespace, so that application config may be associated with the stored tokens.

Uses sqlite "REPLACE" to perform the operation.

read\_config(*config\_name: str*) → Optional[Dict]

**Parameters config\_name** – A string name for the configuration value

Load a config dict under the current namespace in the config table. If no value is found, returns None

remove\_config(*config\_name: str*) → bool

**Parameters config\_name** – A string name for the configuration value

Delete a previously stored configuration value.

Returns True if data was deleted, False if none was found to delete.

store(*token\_response:* [globus\\_sdk.services.auth.response.OAuthTokenResponse](#page-21-0)) → None

**Parameters token\_response** – a globus\_sdk.OAuthTokenResponse object containing token data to store

By default, self.on\_refresh is just an alias for this function.

Given a token response, extract the token data for the resource servers and write it to self.dbname, stored under the adapter's namespace

 $get\_token\_data(*resource\_server*: str) \rightarrow Optional[Dict[str, Any]]$ Load the token data JSON for a specific resource server.

In the event that the server cannot be found in the DB, return None.

**Parameters resource\_server** – The name of a resource server to lookup in the DB, as one would use as a key in OAuthTokenResponse.by\_resource\_server

### $get\_by\_resource\_server() \rightarrow Dict[str, Any]$

Load the token data JSON and return the resulting dict objects, indexed by resource server.

This should look identical to an OAuthTokenResponse.by\_resource\_server in format and content. (But it is not attached to a token response object.)

remove\_tokens\_for\_resource\_server(*resource\_server: str*) → bool

Given a resource server to target, delete tokens for that resource server from the database (limited to the current namespace). You can use this as part of a logout command implementation, loading token data as a dict, and then deleting the data for each resource server.

Returns True if token data was deleted, False if none was found to delete.

**Parameters resource\_server** – The name of the resource server to remove from the DB, as one would use as a key in OAuthTokenResponse.by\_resource\_server

# **1.8 Globus SDK Configuration**

The behaviors of the SDK can be controlled either through environment variables, or by passing parameters to clients and other objects.

Note: SDK v1.x and v2.x supported the use of /etc/globus.cfg and ~/.globus.cfg to set certain values. This feature was removed in v3.0 in favor of new environment variables for setting these values.

# **1.8.1 Environment Variables**

Each of these environment variables will be read automatically by the SDK.

Environment variables have lower precedence than explicit values set in the interpreter. If GLOBUS\_SDK\_VERIFY\_SSL="false" is set and a client is created with verify\_ssl=True, the resulting client will have SSL verification turned on.

- GLOBUS\_SDK\_VERIFY\_SSL Used to disable SSL verification, typically to handle SSL-intercepting firewalls. By default, all connections to servers are verified. Set GLOBUS\_SDK\_VERIFY\_SSL="false" to disable verification.
- GLOBUS\_SDK\_HTTP\_TIMEOUT Adjust the timeout when HTTP requests are made. By default, requests have a 60 second read timeout – for slower responses, try setting GLOBUS\_SDK\_HTTP\_TIMEOUT=120
- GLOBUS\_SDK\_ENVIRONMENT The name of the environment to use. Set GLOBUS\_SDK\_ENVIRONMENT="preview" to use the Globus Preview environment.
- GLOBUS\_SDK\_SERVICE\_URL\_\* Override the URL used for a given service. The suffix of this environment variable must match the service name string used by the SDK in all caps (SEARCH, TRANSFER, etc). For example, set GLOBUS\_SDK\_SERVICE\_URL\_TRANSFER="https://proxy-device.example.org/" to direct the SDK to use a custom URL when contacting the Globus Transfer service.

# **1.9 Globus SDK Core**

Underlying components of the Globus SDK.

# **1.9.1 BaseClient**

All service clients support the low level interface, provided by the BaseClient, from which all client types inherit.

A client object contains a transport, an object responsible for sending requests, encoding data, and handling potential retries. It also may include an optional authorizer, an object responsible for handling token authentication for requests.

# **BaseClient**

<span id="page-91-0"></span>class globus\_sdk.BaseClient(*\**, *environment: Optional[str] = None*, *base\_url: Optional[str] = None*, *authorizer: Optional[*[globus\\_sdk.authorizers.base.GlobusAuthorizer](#page-83-0)*] = None*, *app\_name: Optional[str] = None*, *transport\_params: Optional[Dict] = None*) Abstract base class for clients with error handling for Globus APIs.

## **Parameters**

- authorizer ([GlobusAuthorizer](#page-83-0)) A GlobusAuthorizer which will generate Authorization headers
- app\_name  $(str)$  Optional "nice name" for the application. Has no bearing on the semantics of client actions. It is just passed as part of the User-Agent string, and may be useful when debugging issues with the Globus Team
- transport\_params  $(dict)$  Options to pass to the transport for this client

All other parameters are for internal use and should be ignored.

- scopes: Optional[[globus\\_sdk.scopes.ScopeBuilder](#page-78-0)] = None the scopes for this client may be present as a ScopeBuilder
- $get(path: str, *, query_params: Optional(Dict[str, Any]) = None, headers: Optional(Dict] = None) \rightarrow$ *[globus\\_sdk.response.GlobusHTTPResponse](#page-95-0)* Make a GET request to the specified path.

See request () for details on the various parameters.

**Returns** [GlobusHTTPResponse](#page-95-0) object

post(*path: str*, *\**, *query\_params: Optional[Dict[str, Any]] = None*, *data: Union[None, Dict,* [globus\\_sdk.utils.PayloadWrapper](#page-102-0)*] = None*, *headers: Optional[Dict] = None*, *encoding: Optional[str] = None*) → *[globus\\_sdk.response.GlobusHTTPResponse](#page-95-0)* Make a POST request to the specified path.

See request () for details on the various parameters.

**Returns** [GlobusHTTPResponse](#page-95-0) object

delete(*path: str, \*, query\_params: Optional[Dict[str, Any]] = None, headers: Optional[Dict] = None)*  $\rightarrow$ *[globus\\_sdk.response.GlobusHTTPResponse](#page-95-0)* Make a DELETE request to the specified path.

See request () for details on the various parameters.

**Returns** [GlobusHTTPResponse](#page-95-0) object

put(*path: str*, *\**, *query\_params: Optional[Dict[str, Any]] = None*, *data: Union[None, Dict,* [globus\\_sdk.utils.PayloadWrapper](#page-102-0)*] = None*, *headers: Optional[Dict] = None*, *encoding: Optional[str] = None*) → *[globus\\_sdk.response.GlobusHTTPResponse](#page-95-0)* Make a PUT request to the specified path.

See request () for details on the various parameters.

**Returns** [GlobusHTTPResponse](#page-95-0) object

patch(*path: str*, *\**, *query\_params: Optional[Dict[str, Any]] = None*, *data: Union[None, Dict,* [globus\\_sdk.utils.PayloadWrapper](#page-102-0)*] = None*, *headers: Optional[Dict] = None*, *encoding: Optional[str] = None*) → *[globus\\_sdk.response.GlobusHTTPResponse](#page-95-0)* Make a PATCH request to the specified path.

See request () for details on the various parameters.

**Returns** [GlobusHTTPResponse](#page-95-0) object

<span id="page-92-0"></span>request(*method: str*, *path: str*, *\**, *query\_params: Optional[Dict[str, Any]] = None*, *data: Union[None, Dict,* [globus\\_sdk.utils.PayloadWrapper](#page-102-0)*] = None*, *headers: Optional[Dict] = None*, *encoding: Optional[str] = None*) → *[globus\\_sdk.response.GlobusHTTPResponse](#page-95-0)* Send an HTTP request

**Parameters**

- method  $(str)$  HTTP request method, as an all caps string
- path  $(str)$  Path for the request, with or without leading slash
- query\_params (dict, optional) Parameters to be encoded as a query string
- headers  $(dict)$  HTTP headers to add to the request
- data (dict or  $str$ ) Data to send as the request body. May pass through encoding.
- encoding  $(str) A$  way to encode request data. "json", "form", and "text" are all valid values. Custom encodings can be used only if they are registered with the transport. By default, strings get "text" behavior and all other objects get "json".

**Returns** [GlobusHTTPResponse](#page-95-0) object

# **1.9.2 Transport Layer**

The transport consists of a transport object ( [RequestsTransport](#page-92-1)), but also tooling for handling retries. It is possible to either register custom retry check methods, or to override the Transport used by a client in order to customize this behavior.

## **Transport**

<span id="page-92-1"></span>class globus\_sdk.transport.RequestsTransport(*verify\_ssl: Optional[bool] = None, http\_timeout:*

*Optional[float] = None, retry\_backoff: Callable[[globus\_sdk.transport.retry.RetryContext], float] = <function \_exponential\_backoff>, retry\_checks: Optional[List[Callable[[globus\_sdk.transport.retry.RetryContext], globus\_sdk.transport.retry.RetryCheckResult]]] = None, max\_sleep: int = 10, max\_retries: Optional[int] = None*)

The RequestsTransport handles HTTP request sending and retries.

It receives raw request information from a client class, and then performs the following steps - encode the data in a prepared request - repeatedly send the request until no retry is requested - return the last response or reraise the last exception

Retry checks are registered as hooks on the Transport. Additional hooks can be passed to the constructor via *retry checks*. Or hooks can be added to an existing transport via a decorator.

If the maximum number of retries is reached, the final response or exception will be returned or raised.

## **Parameters**

- verify\_ssl (bool, optional) Explicitly enable or disable SSL verification. This parameter defaults to True, but can be set via the GLOBUS\_SDK\_VERIFY\_SSL environment variable. Any non-None setting via this parameter takes precedence over the environment variable.
- http\_timeout (int, optional) Explicitly set an HTTP timeout value in seconds. This parameter defaults to 60s but can be set via the GLOBUS\_SDK\_HTTP\_TIMEOUT environment variable. Any value set via this parameter takes precedence over the environment variable.
- retry\_backoff (callable, optional) A function which determines how long to sleep between calls based on the RetryContext. Defaults to exponential backoff with jitter based on the context attempt number.
- retry\_checks (list of callable, optional) A list of initial retry checks. Any hooks registered, including the default hooks, will run after these checks.
- max\_sleep (int, optional) The maximum sleep time between retries (in seconds). If the computed sleep time or the backoff requested by a retry check exceeds this value, this amount of time will be used instead
- max\_retries (int, optional) The maximum number of retries allowed by this transport

request(*method: str*, *url: str*, *query\_params: Optional[Dict[str, Any]] = None*, *data: Optional[dict] = None*, *headers: Optional[dict] = None*, *encoding: Optional[str] = None*, *authorizer:*

*Optional[*[globus\\_sdk.authorizers.base.GlobusAuthorizer](#page-83-0)*] = None*) → requests.models.Response Send an HTTP request

## **Parameters**

- $ur1$  URL for the request
- method  $(str)$  HTTP request method, as an all caps string
- query\_params (dict, optional) Parameters to be encoded as a query string
- headers  $(dict)$  HTTP headers to add to the request
- data (dict or  $str$ ) Data to send as the request body. May pass through encoding.
- encoding  $(str) A$  way to encode request data. "json", "form", and "text" are all valid values. Custom encodings can be used only if they are registered with the transport. By default, strings get "text" behavior and all other objects get "json".

**Returns** requests.Response object

## **Retries**

These are the components used by the RequestsTransport to implement retry logic.

<span id="page-93-0"></span>class globus\_sdk.transport.RetryContext(*attempt: int*, *\**, *authorizer:*

*Optional[*[globus\\_sdk.authorizers.base.GlobusAuthorizer](#page-83-0)*] = None*, *response: Optional[requests.models.Response] = None*, *exception: Optional[Exception] = None*)

The RetryContext is an object passed to retry checks in order to determine whether or not a request should be retried. The context is constructed after each request, regardless of success or failure.

If an exception was raised, the context will contain that exception object. Otherwise, the context will contain a response object. Exactly one of response or exception will be present.

#### **Parameters**

- **attempt**  $(int)$  The request attempt number, starting at 0.
- response (requests. Response) The response on a successful request
- exception (*Exception*) The error raised when trying to send the request
- authorizer ([GlobusAuthorizer](#page-83-0)) The authorizer object from the client making the request

# <span id="page-94-0"></span>class globus\_sdk.transport.RetryCheckResult(*value*)

An enumeration.

 $do\_retry = 1$ 

yes, retry the request

### $do\_not\_retry = 2$

no, do not retry the request

no decision  $= 3$ 

"I don't know", ask other checks for an answer

## globus\_sdk.transport.RetryCheck

The type for a retry check, a callable which takes a RetryContext and returns a RetryCheckResult. Equivalent to Callable[[globus\_sdk.transport.RetryContext], globus\_sdk.transport. RetryCheckResult]

#### class globus\_sdk.transport.RetryCheckRunner(*checks:*

*List[Callable[[*[globus\\_sdk.transport.retry.RetryContext](#page-93-0)*],* [globus\\_sdk.transport.retry.RetryCheckResult](#page-94-0)*]]*)

A RetryCheckRunner is an object responsible for running retry checks over the lifetime of a request. Unlike the checks or the retry context, the runner persists between retries. It can therefore implement special logic for checks like "only try this check once".

Its primary responsibility is to answer the question "should\_retry(context)?" with a boolean.

It takes as its input a list of checks. Checks may be paired with flags to indicate their configuration options. When not paired with flags, the flags are taken to be "NONE".

Supported flags:

RUN\_ONCE The check will run at most once for a given request. Once it has run, it is recorded as "has\_run" and will not be run again on that request.

<span id="page-94-1"></span>class globus\_sdk.transport.RetryCheckFlags(*value*)

An enumeration.

```
NONE = 1
```
no flags (default)

```
RUN_ONCE = 2
```
only run this check once per request

```
@globus_sdk.transport.set_retry_check_flags(flag: globus_sdk.transport.retry.RetryCheckFlags) →
```
Callable[[Callable], Callable]

A decorator for setting retry check flags on a retry check function. Usage:

```
>>> @set_retry_check_flags(RetryCheckFlags.RUN_ONCE)
```

```
\gg def foo(ctx): ...
```
# **Data Encoders**

#### class globus\_sdk.transport.RequestEncoder

A RequestEncoder takes input parameters and outputs a requests.Requests object.

The default encoder requires that the data is text and is a no-op. It can also be referred to as the "text" encoder.

#### class globus\_sdk.transport.JSONRequestEncoder

This encoder prepares the data as JSON. It also ensures that content-type is set, so that APIs requiring a contenttype of "application/json" are able to read the data.

### class globus\_sdk.transport.FormRequestEncoder

This encoder formats data as a form-encoded body. It requires that the input data is a dict – any other datatype will result in errors.

# **1.9.3 Responses**

Unless noted otherwise, all method return values for Globus SDK Clients are GlobusHTTPResponse objects.

To customize client methods with additional detail, the SDK uses subclasses of GlobusHTTPResponse.

<span id="page-95-0"></span>class globus\_sdk.response.GlobusHTTPResponse(*response: Union[requests.models.Response, GlobusHTTPResponse]*, *client:*

*Optional[*[globus\\_sdk.BaseClient](#page-91-0)*] = None*)

Bases: object

Response object that wraps an HTTP response from the underlying HTTP library. If the response is JSON, the parsed data will be available in data, otherwise data will be None and text should be used instead.

The most common response data is a JSON dictionary. To make handling this type of response as seamless as possible, the GlobusHTTPResponse object implements the immutable mapping protocol for dict-style access. This is just an alias for access to the underlying data.

If data is not a dictionary, item access will raise TypeError.

```
>>> print("Response ID": r["id"]) # alias for r.data["id"]
```
**Variables**

- http\_status HTTP status code returned by the server (int)
- content\_type Content-Type header returned by the server (str)
- **client** The client instance which made the request

 $get(key: str, default: Optional[Any] = None) \rightarrow Any$ 

get is just an alias for data.get(key, default), but with the added check that if data is None, it returns the default.

property text: str

The raw response data as a string.

<span id="page-95-1"></span>class globus\_sdk.response.IterableResponse(*response: Union[requests.models.Response,*

*GlobusHTTPResponse]*, *client: Optional[*[globus\\_sdk.BaseClient](#page-91-0)*] = None*, *\**, *iter\_key: Optional[str] = None*)

Bases: [globus\\_sdk.response.GlobusHTTPResponse](#page-95-0)

This response class adds an \_\_iter\_\_ method on an 'iter\_key' variable. The assumption is that iter produces dicts or dict-like mappings.

# **1.9.4 Paging and Paginators**

Globus SDK Client objects have paginated methods which return paginators.

A paginated API is one which returns data in multiple API calls. This is used in cases where the the full set of results is too large to return all at once, or where getting all results is slow and a few results are wanted faster.

A good example of paginated data would be search results: the first "page" of data may be the first 10 results, and the next "page" consists of the next 10 results.

The number of results per call is the page size. Each page is an API response with a number of results equal to the page size.

Paging in the Globus SDK can be done by iterating over pages (responses) or by iterating over items (individual results).

# **Paginators**

A [Paginator](#page-97-0) object is an iterable provided by the Globus SDK. Paginators support iteration over pages with the method pages() and iteration over items with the method items().

Paginators have fixed parameters which are set when the paginator is created. Once a method returns a paginator, you don't need to pass it any additional data – pages() or items() will operate based on the original parameters to the paginator.

# **Making Paginated Calls**

Globus SDK client objects define paginated variants of methods. The normal method is said to be "unpaginated", and returns a single page of results. The paginated variant, prefixed with paginated., returns a paginated.

For example, [globus\\_sdk.TransferClient](#page-37-0) has a paginated method, [endpoint\\_search\(\)](#page-41-0). Once you have a client object, calls to the unpaginated method are done like so:

```
import globus_sdk
# for information on getting an authorizer, see the SDK Tutorial
tc = globus_sdk.TransferClient(authorizer=...)
# unpaginated calls can still return iterable results!
# endpoint_search() returns an iterable response
for endpoint_info in tc.endpoint_search("tutorial"):
    print("got endpoint_id:", endpoint_info["id"])
```
The paginated variant of this same method is accessed nearly identically. But instead of calling endpoint\_search(. ..), we'll invoke paginated.endpoint\_search(...).

Here are three variants of code with the same basic effect:

```
# note the call to `items()` at the end of this line!
for endpoint_info in tc.paginated.endpoint_search("tutorial").items():
   print("got endpoint_id:", endpoint_info["id"])
# equivalently, call `pages()` and iterate over the items in each page
for page in tc.paginated.endpoint_search("tutorial").pages():
    for endpoint_info in page:
        print("got endpoint_id:", endpoint_info["id"])
```
(continues on next page)

(continued from previous page)

```
# iterating on a paginator without calling `pages()` or `items()` is
# equivalent to iterating on `pages()`
for page in tc.paginated.endpoint_search("tutorial"):
    for endpoint_info in page:
        print("got endpoint_id:", endpoint_info["id"])
```
# **Do I need to use pages()? What is it for?**

If your use-case is satisfied with items(), then stick with items()!

pages() iteration is important when there is useful data in the page other than the individual items.

For example, *[TransferClient.endpoint\\_search](#page-41-0)* returns the total number of results for the search as a field on each page.

Most use-cases can be solved with items(), and pages() will be available to you if or when you need it.

# **Paginator Types**

globus\_sdk.paging defines several paginator classes and methods. For the most part, you do not need to interact with these classes or methods except through pages() or items().

The paging subpackage also defines the PaginatorTable, which is used to define the paginated attribute on client objects.

globus\_sdk.paging.has\_paginator(*paginator\_class: Type[*[globus\\_sdk.paging.base.Paginator](#page-97-0)*]*, *items\_key:*

*Optional[str]* = *None*, \*\**paginator\_params: Any*)  $\rightarrow$  Callable[[Callable], Callable]

Mark a callable – typically a client method – as having pagination parameters. Usage:

```
>>> class MyClient(BaseClient):
>>> @has_paginator(MarkerPaginator)
>>> def foo(...): ...
```
This will mark MyClient.foo as paginated with marker style pagination. It will then be possible to get a paginator for MyClient.foo via

```
\gg c = MyClient(...)
\gg paginator = c.paginated.foo()
```
<span id="page-97-0"></span>class globus\_sdk.paging.Paginator(*method: Callable*, *\**, *items\_key: Optional[str] = None*, *client\_args: List[Any]*, *client\_kwargs: Dict[str, Any]*)

Bases: Iterable[[globus\\_sdk.response.GlobusHTTPResponse](#page-95-0)]

Base class for all paginators. This guarantees is that they have generator methods named pages and items.

Iterating on a Paginator is equivalent to iterating on its pages.

- method (callable) A bound method of an SDK client, used to generate a paginated variant
- items\_key  $(str)$  The key to use within pages of results to get an array of items
- **client\_args** (*tuple*) Arguments to the underlying method which are passed when the paginator is instantiated. i.e. given client.paginated.foo(a, b, c=1), this will be (a, b). The paginator will pass these arguments to each call of the bound method as it pages.
- client\_kwargs (dict) Keyword arguments to the underlying method, like client\_args above. client.paginated.foo(a, b, c=1) will pass this as  ${''c": 1}.$  As with client\_args, it's passed to each paginated call.

## $items() \rightarrow Iterator$

items() of a paginator is a generator which yields each item in each page of results.

items() may raise a ValueError if the paginator was constructed without identifying a key for use within each page of results. This may be the case for paginators whose pages are not primarily an array of data.

abstract pages() → Iterator[*[globus\\_sdk.response.GlobusHTTPResponse](#page-95-0)*] pages() yields GlobusHTTPResponse objects, each one representing a page of results.

```
class globus_sdk.paging.PaginatorTable(client: Any)
```
Bases: object

A PaginatorTable maps multiple methods of an SDK client to paginated variants. Given a method, client.foo annotated with the *has\_paginator* decorator, the table will gain a function attribute *foo* (name matching is automatic) which returns a Paginator.

Clients automatically build and attach paginator tables under the paginated attribute. That is, if *client* has two methods *foo* and *bar* which are marked as paginated, that will let us call

```
>>> client.paginated.foo()
>>> client.paginated.bar()
```
where client.paginated is a PaginatorTable.

Paginators are iterables of response pages, so ultimate usage is like so:

```
\gg paginator = client.paginated.foo() # returns a paginator
>>> for page in paginator: # a paginator is an iterable of pages (response objects)
>>> print(json.dumps(page.data)) # you can handle each response object in turn
```
A PaginatorTable is built automatically as part of client instantiation. Creation of PaginatorTable objects is considered a private API.

```
class globus_sdk.paging.MarkerPaginator(method: Callable, *, items_key: Optional[str] = None,
```
*client\_args: List[Any]*, *client\_kwargs: Dict[str, Any]*) Bases: Iterable[[globus\\_sdk.response.GlobusHTTPResponse](#page-95-0)]

A paginator which uses *has\_next\_page* and *marker* from payloads, sets the *marker* query param to page.

This is the default method for GCS pagination, so it's very simple.

pages() → Iterator[*[globus\\_sdk.response.GlobusHTTPResponse](#page-95-0)*] pages() yields GlobusHTTPResponse objects, each one representing a page of results.

class globus\_sdk.paging.NextTokenPaginator(*method: Callable*, *\**, *items\_key: Optional[str] = None*, *client\_args: List[Any]*, *client\_kwargs: Dict[str, Any]*)

Bases: Iterable[[globus\\_sdk.response.GlobusHTTPResponse](#page-95-0)]

A paginator which uses *next\_token* from payloads to set the *next\_token* query param to page.

Very similar to GCS's marker paginator, but only used for Transfer's get\_shared\_endpoint\_list

pages() → Iterator[*[globus\\_sdk.response.GlobusHTTPResponse](#page-95-0)*] pages() yields GlobusHTTPResponse objects, each one representing a page of results. class globus\_sdk.paging.LastKeyPaginator(*method: Callable*, *\**, *items\_key: Optional[str] = None*, *client\_args: List[Any]*, *client\_kwargs: Dict[str, Any]*) Bases: Iterable[[globus\\_sdk.response.GlobusHTTPResponse](#page-95-0)] pages() → Iterator[*[globus\\_sdk.response.GlobusHTTPResponse](#page-95-0)*] pages() yields GlobusHTTPResponse objects, each one representing a page of results. class globus\_sdk.paging.HasNextPaginator(*method: Callable*, *\**, *items\_key: Optional[str] = None*, *get\_page\_size: Callable[[dict], int]*, *max\_total\_results: int*, *page\_size: int*, *client\_args: List[Any]*, *client\_kwargs: Dict[str, Any]*) Bases: Iterable[[globus\\_sdk.response.GlobusHTTPResponse](#page-95-0)] pages() → Iterator[*[globus\\_sdk.response.GlobusHTTPResponse](#page-95-0)*] pages() yields GlobusHTTPResponse objects, each one representing a page of results. class globus\_sdk.paging.LimitOffsetTotalPaginator(*method: Callable*, *\**, *items\_key: Optional[str] = None*, *get\_page\_size: Callable[[dict], int]*, *max\_total\_results: int*, *page\_size: int*, *client\_args: List[Any]*, *client\_kwargs: Dict[str, Any]*) Bases: Iterable[[globus\\_sdk.response.GlobusHTTPResponse](#page-95-0)]

pages() → Iterator[*[globus\\_sdk.response.GlobusHTTPResponse](#page-95-0)*] pages() yields GlobusHTTPResponse objects, each one representing a page of results.

# **1.9.5 Exceptions**

All Globus SDK errors inherit from GlobusError, and all SDK error classes are importable from globus\_sdk.

You can therefore capture *all* errors thrown by the SDK by looking for GlobusError, as in

```
import logging
from globus_sdk import TransferClient, GlobusError
try:
   tc = TransferClient(...)
    # search with no parameters will throw an exception
   eps = tc.endpoint_search()
except GlobusError:
   logging.exception("Globus Error!")
   raise
```
In most cases, it's best to look for specific subclasses of GlobusError. For example, to write code which is distinguishes between network failures and unexpected API conditions, you'll want to look for NetworkError and GlobusAPIError

```
import logging
from globus_sdk import TransferClient, GlobusError, GlobusAPIError, NetworkError
try:
   tc = TransferClient(...)
    eps = tc.endpoint_search(filter_fulltext="myendpointsearch")
```
(continues on next page)

(continued from previous page)

```
for ep in eps:
        print(ep["display_name"])
    ...
except GlobusAPIError as e:
    # Error response from the REST service, check the code and message for
    # details.
    logging.error(
        "Got a Globus API Error\n"
        f"Error Code: {e.code}\n"
        f"Error Message: {e.message}"
    \lambdaraise e
except NetworkError:
    logging.error("Network Failure. Possibly a firewall or connectivity issue")
    raise
except GlobusError:
    logging.exception("Totally unexpected GlobusError!")
    raise
else:
    ...
```
Of course, if you want to learn more information about the response, you should inspect it more than this.

All errors raised by the SDK should be instances of GlobusError. Malformed calls to Globus SDK methods typically raise GlobusSDKUsageError, but, in rare cases, may raise standard python exceptions (ValueError, OSError, etc.)

# **Error Classes**

#### <span id="page-100-1"></span>class globus\_sdk.GlobusError

Bases: Exception

Root of the Globus Exception hierarchy. Stub class.

#### class globus\_sdk.GlobusSDKUsageError

Bases: [globus\\_sdk.exc.base.GlobusError](#page-100-1), ValueError

A GlobusSDKUsageError may be thrown in cases in which the SDK detects that it is being used improperly.

These errors typically indicate that some contract regarding SDK usage (e.g. required order of operations) has been violated.

<span id="page-100-0"></span>class globus\_sdk.GlobusAPIError(*r: requests.models.Response*, *\*args: Any*, *\*\*kw: Any*) Bases: [globus\\_sdk.exc.base.GlobusError](#page-100-1)

Wraps errors returned by a REST API.

**Variables**

- http\_status HTTP status code (int)
- code Error code from the API (str), or "Error" for unclassified errors
- message Error message from the API. In general, this will be more useful to developers, but there may be cases where it's suitable for display to end users.

```
property info: globus_sdk.exc.err_info.ErrorInfoContainer
          An ErrorInfoContainer with parsed error data. The info of an error is guaranteed to be present, but
          all of its contents may be falsey if the error could not be parsed.
     property raw_json: Optional[Dict[str, Any]]
          Get the verbatim error message received from a Globus API, interpreted as JSON data
          If the body cannot be loaded as JSON, this is None
     property raw_text: str
          Get the verbatim error message received from a Globus API as a string
class globus_sdk.NetworkError(msg: str, exc: Exception, *args: Any, **kw: Any)
     Bases: globus_sdk.exc.base.GlobusError
     Error communicating with the REST API server.
     Holds onto original exception data, but also takes a message to explain potentially confusing or inconsistent
     exceptions passed to us
class globus_sdk.GlobusConnectionError(msg: str, exc: Exception, *args: Any, **kw: Any)
     Bases: globus_sdk.exc.convert.NetworkError
     A connection error occured while making a REST request.
class globus_sdk.GlobusTimeoutError(msg: str, exc: Exception, *args: Any, **kw: Any)
     Bases: globus_sdk.exc.convert.NetworkError
```
<span id="page-101-2"></span>The REST request timed out.

class globus\_sdk.GlobusConnectionTimeoutError(*msg: str*, *exc: Exception*, *\*args: Any*, *\*\*kw: Any*) Bases: [globus\\_sdk.exc.convert.GlobusTimeoutError](#page-101-2)

The request timed out during connection establishment. These errors are safe to retry.

# <span id="page-101-4"></span>**ErrorInfo**

GlobusAPIError and its subclasses all support an info property which may contain parsed error data. The info is guaranteed to be there, but its attributes should be tested before use, as in

```
# if 'err' is an API error, then 'err.info' is an 'ErrorInfoContainer',
# a wrapper which holds ErrorInfo objects
# 'err.info.consent_required' is a 'ConsentRequiredInfo', which should be
# tested for truthy/falsey-ness before use
if err.info.consent_required:
    print(
        "Got a ConsentRequired error with scopes:",
        err.info.consent_required.required_scopes,
    )
```
<span id="page-101-0"></span>class globus\_sdk.exc.ErrorInfoContainer(*error\_data: Optional[Dict[str, Any]]*)

This is a wrapper type which contains various error info objects for parsed error data. It is attached to API errors as the .info attribute.

<span id="page-101-3"></span>**Variables**

- authorization\_parameters A parsed AuthorizationParameterInfo object
- consent\_required A parsed ConsentRequiredInfo object

#### class globus\_sdk.exc.ErrorInfo

Errors may contain "containers" of data which are testable (define \_\_bool\_\_). When they have data, they should bool() as True

```
class globus_sdk.exc.AuthorizationParameterInfo(error_data: Dict[str, Any])
```
Bases: [globus\\_sdk.exc.err\\_info.ErrorInfo](#page-101-3)

AuthorizationParameterInfo objects may contain information about the 'authorization\_parameters' of an error. They test as truthy when the error has valid 'authorization\_parameters' data.

# **Variables**

- session\_message  $(str, optional) A$  message from the server
- session\_required\_identities (list of str, optional)  $-A$  list of identity IDs as strings which are being requested by the server
- session\_required\_single\_domain (list of str, optional)  $A$  list of domains which are being requested by the server ("single domain" because the user should choose one)

## **Examples**

```
>>> try:
>>> ... # something
>>> except GlobusAPIError as err:
>>> # get a parsed AuthorizationParamaterInfo object, and check if it's truthy
>>> authz_params = err.info.authorization_parameters
>>> if not authz_params:
>>> raise
>>> # whatever handling code is desired...
>>> print("got authz params:", authz_params)
```
### class globus\_sdk.exc.ConsentRequiredInfo(*error\_data: Dict[str, Any]*) Bases: [globus\\_sdk.exc.err\\_info.ErrorInfo](#page-101-3)

ConsentRequiredInfo objects contain required consent information for an error. They test as truthy if the error was marked as a ConsentRequired error.

**Variables** required\_scopes (list of str, optional) – A list of scopes requested by the server

# **1.9.6 Utilities**

**Warning:** The components in this module are *not* intended for outside use, but are internal to the Globus SDK.

They may change in backwards-incompatible ways in minor or patch releases of the SDK.

This documentation is included here for completeness.

## **PayloadWrapper**

The PayloadWrapper class is used as a base class for all Globus SDK payload datatypes to provide nicer interfaces for payload construction.

<span id="page-102-0"></span>The objects are a type of UserDict with no special methods.

class globus\_sdk.utils.PayloadWrapper(*dict=None*, */*, *\*\*kwargs*)

A class for defining helper objects which wrap some kind of "payload" dict. Typical for helper objects which formulate a request payload, e.g. as JSON.

Payload types inheriting from this class can be passed directly to the client post(), put(), and patch() methods instead of a dict. These methods will recognize a PayloadWrapper and convert it to a dict for serialization with the requested encoder (e.g. as a JSON request body).

# <span id="page-103-0"></span>**1.10 Versioning Policy**

The Globus SDK follows [Semantic Versioning.](https://semver.org/)

That means that we use version numbers of the form **MAJOR.MINOR.PATCH**.

When the SDK needs to make incompatible API changes, the **MAJOR** version number will be incremented. **MINOR** and **PATCH** version increments indicate new features or bugfixes.

# **1.10.1 Public Interfaces**

Features documented here are public and all other components of the SDK should be considered private. Undocumented components may be subject to backwards incompatible changes without increments to the **MAJOR** version.

# **1.10.2 Recommended Pinning**

We recommend that users of the SDK pin only to the major version which they require. e.g. specify globus-sdk>=1. 7,<2.0 in your package requirements.

# **1.10.3 Upgrade Caveat**

It is always possible for new features or bugfixes to cause issues.

If you are installing the SDK into mission-critical production systems, we strongly encourage you to establish a method of pinning the exact version used and testing upgrades.

# **1.11 License**

Copyright 2016 University of Chicago

Licensed under the Apache License, Version 2.0 (the "License"); you may not use this file except in compliance with the License. You may obtain a copy of the License at

<http://www.apache.org/licenses/LICENSE-2.0>

Unless required by applicable law or agreed to in writing, software distributed under the License is distributed on an "AS IS" BASIS, WITHOUT WARRANTIES OR CONDITIONS OF ANY KIND, either express or implied. See the License for the specific language governing permissions and limitations under the License.

# **1.12 CHANGELOG**

See *[Versioning Policy](#page-103-0)* for our versioning policy.

The *[upgrading](#page-111-0)* doc is a good reference if you are upgrading to a major new version of the SDK.

# **1.12.1 Unreleased**

# **1.12.2 v3.0.2 (2021-09-29)**

- Update the minimum dependency versions to lower bounds which are verified to work with the testsuite [\(#482\)](https://github.com/globus/globus-sdk-python/pull/482)
- Produce more debug logging when SDK logs are enabled [\(#480\)](https://github.com/globus/globus-sdk-python/pull/480)

# **1.12.3 v3.0.1 (2021-09-15)**

- ScopeBuilder objects now define the type of \_\_getattr\_\_ for mypy to know that dynamic attributes are strings [\(#472\)](https://github.com/globus/globus-sdk-python/pull/472)
- Fix remaining type: ignore usages in globus-sdk [\(#473\)](https://github.com/globus/globus-sdk-python/pull/473)
- Fix malformed PEP508 python\_version bound in dev dependencies [\(#474\)](https://github.com/globus/globus-sdk-python/pull/474)

# **1.12.4 v3.0.0 (2021-09-14)**

- Add filter\_is\_error parameter to advanced task list [\(#467\)](https://github.com/globus/globus-sdk-python/pull/467)
- Add a LocalGlobusConnectPersonal.get\_owner\_info() for looking up local user information from gridmap [\(#466\)](https://github.com/globus/globus-sdk-python/pull/466)
- Add support for GCS collection create and update. This includes new data helpers, MappedCollectionDcoument and GuestCollectionDocument [\(#468\)](https://github.com/globus/globus-sdk-python/pull/468)
- Remove support for bytes values for fields consuming UUIDs [\(#471\)](https://github.com/globus/globus-sdk-python/pull/471)
- Add support for specifying config\_dir to LocalGlobusConnectPersonal [\(#470\)](https://github.com/globus/globus-sdk-python/pull/470)

# **1.12.5 v3.0.0b4 (2021-09-01)**

- Minor fix to wheel builds: do not declare wheels as universal [\(#444\)](https://github.com/globus/globus-sdk-python/pull/444)
- Add a new GCSClient class for interacting with GCS Manager APIs [\(#447\)](https://github.com/globus/globus-sdk-python/pull/447)
- Rename GCSScopeBuilder to GCSCollectionScopeBuilder and add GCSEndpointScopeBuilder. The GCSClient includes helpers for instantiating these scope builders [\(#448\)](https://github.com/globus/globus-sdk-python/pull/448)
- GCSClient supports get\_collection and delete\_collection. get\_collection uses a new UnpackingGCSResponse response type [\(#451,](https://github.com/globus/globus-sdk-python/pull/451) [#464\)](https://github.com/globus/globus-sdk-python/pull/464)
- Remove BaseClient.qjoin\_path [\(#452\)](https://github.com/globus/globus-sdk-python/pull/452)
- The additional\_params parameter to AuthClient.oauth2\_get\_authorize\_url has been renamed to query\_params for consistency with other methods [\(#453\)](https://github.com/globus/globus-sdk-python/pull/453)
- Enforce keyword-only arguments for most SDK-provied APIs [\(#453\)](https://github.com/globus/globus-sdk-python/pull/453)
- Fix annotations for server\_id on TransferClient methods [\(#455\)](https://github.com/globus/globus-sdk-python/pull/455)
- Add delete\_destination\_extra param to TransferData [\(#456\)](https://github.com/globus/globus-sdk-python/pull/456)
- Ensure all TransferClient method parameters are documented [\(#449,](https://github.com/globus/globus-sdk-python/pull/449) [#454,](https://github.com/globus/globus-sdk-python/pull/454) [#457,](https://github.com/globus/globus-sdk-python/pull/457) [#458,](https://github.com/globus/globus-sdk-python/pull/458) [#459,](https://github.com/globus/globus-sdk-python/pull/459) [#461,](https://github.com/globus/globus-sdk-python/pull/461) [#462\)](https://github.com/globus/globus-sdk-python/pull/462)
- TransferClient.endpoint\_manager\_task\_list now takes filters as named keyword arguments, not only in query\_params [\(#460\)](https://github.com/globus/globus-sdk-python/pull/460)
- Fix visibility typo in GroupsClient [\(#463\)](https://github.com/globus/globus-sdk-python/pull/463)
- All type annotations for Sequence which could be relaxed to Iterable have been updated [\(#465\)](https://github.com/globus/globus-sdk-python/pull/465)

# **1.12.6 v3.0.0b3 (2021-08-13)**

- Flesh out the GroupsClient and add helpers for interacting with the Globus Groups service, including enumerated constants, payload builders, and a high-level client for doing non-batch operations called the GroupsManager [\(#435,](https://github.com/globus/globus-sdk-python/pull/435) [#443\)](https://github.com/globus/globus-sdk-python/pull/443)
- globus-sdk now provides much more complete type annotations coverage, allowing type checkers like mypy to catch a much wider range of usage errors [\(#442\)](https://github.com/globus/globus-sdk-python/pull/442)

# **1.12.7 v3.0.0b2 (2021-07-16)**

- Add scope constants and scope construction helpers. See new documentation on *[scopes and ScopeBuilders](#page-77-0)* for details [\(#437,](https://github.com/globus/globus-sdk-python/pull/437) [#440\)](https://github.com/globus/globus-sdk-python/pull/440)
- Improve the rendering of API exceptions in stack traces to include the method, URI, and authorization scheme (if recognized) [\(#439\)](https://github.com/globus/globus-sdk-python/pull/439)
- Payload helper objects (TransferData, DeleteData, and SearchQuery) now inherit from a custom object, not dict, but they are still dict-like in behavior [\(#438\)](https://github.com/globus/globus-sdk-python/pull/438)
- API Errors now have an attached info object with parsed error data where applicable. See the *[ErrorInfo docu](#page-101-4)[mentation](#page-101-4)* for details [\(#441\)](https://github.com/globus/globus-sdk-python/pull/441)

# **1.12.8 v3.0.0b1 (2021-07-02)**

- Add support for TransferClient.get\_shared\_endpoint\_list [\(#434\)](https://github.com/globus/globus-sdk-python/pull/434)
- Passthrough parameters to SDK methods for query params and body params are no longer accepted as extra keyword arguments. Instead, they must be passed explicitly in a query\_params, body\_params, or additional\_fields dictionary, depending on the context [\(#433\)](https://github.com/globus/globus-sdk-python/pull/433)
- The interface for retry parameters has been simplified. RetryPolicy objects have been merged into the transport object, and retry parameters like max\_retries may now be supplied directly as transport\_params [\(#430\)](https://github.com/globus/globus-sdk-python/pull/430)

# **1.12.9 v3.0.0a4 (2021-06-28)**

- Fix several paginators which were broken in 3.0.0a3 [\(#431\)](https://github.com/globus/globus-sdk-python/pull/431)
- Add BaseClient to the top-level exports of globus\_sdk, so it can now be accessed under the name globus\_sdk.BaseClient
- Autodocumentation of paginated methods [\(#432\)](https://github.com/globus/globus-sdk-python/pull/432)

# **1.12.10 v3.0.0a3 (2021-06-25)**

- Pagination has changed significantly. [\(#418\)](https://github.com/globus/globus-sdk-python/pull/418)
- **\*\* Methods which support pagination like** TransferClient.endpoint\_search **no** longer return an iterable PaginatedResource type. Instead, these client methods return GlobusHTTPResponse objects with a single page of results.
- **\*\* Paginated variants of these methods are available by renaming a call from** client.<method> to client. paginated.<method>. So, for example, a TransferClient now supports client.paginated. endpoint\_search(). The arguments to this function are the same as the original method.
- **\*\*** client.paginated.<method> **calls return** Paginator **objects, which** support two types of iteration: by pages() and by items(). To replicate the same behavior as SDK v1.x and v2.x PaginatedResource types, use items(), as in client.paginated.endpoint\_search("query").items()

# **1.12.11 v3.0.0a2 (2021-06-10)**

- Refactor response classes [\(#425\)](https://github.com/globus/globus-sdk-python/pull/425)
- A new subpackage is available for public use, globus\_sdk.tokenstorage [\(#405\)](https://github.com/globus/globus-sdk-python/pull/405)
- Add client for Globus Groups API, globus\_sdk.GroupsClient. Includes a dedicated error class, globus\_sdk.GroupsAPIError

# **1.12.12 v3.0.0a1 (2021-06-04)**

- Update documentation site style and layout [\(#423\)](https://github.com/globus/globus-sdk-python/pull/423)
- The interface for GlobusAuthorizer now defines get\_authorization\_header instead of set\_authorization\_header, and additional keyword arguments are not allowed [\(#422\)](https://github.com/globus/globus-sdk-python/pull/422)
- New Transport layer handles HTTP details, variable payload encodings, and automatic request retries [\(#417\)](https://github.com/globus/globus-sdk-python/pull/417)
- Instead of json\_body=... and text\_body=..., use data=... combined with encoding="json", encoding="form", or encoding="text" to format payload data. encoding="json" is the default when data is a dict.
- By default, requests are retried automatically on potentially transient error codes (e.g. http\_status=500) and network errors with exponential backoff
- globus\_sdk.BaseClient and its subclasses define retry\_policy and transport\_class class attributes which can be used to customize the retry behavior used
- globus-sdk now provides PEP561 typing data [\(#420\)](https://github.com/globus/globus-sdk-python/pull/420)
- The JWT dependency has been updated to pyjwt>=2, <3 [\(#416\)](https://github.com/globus/globus-sdk-python/pull/416)
- The config files in  $\sim$ /.globus.cfg and /etc/globus.cfg are no longer used. Configuration can now be done via environment variables [\(#409\)](https://github.com/globus/globus-sdk-python/pull/409)
- BaseClient.app\_name is a property with a custom setter, replacing set\_app\_name [\(#415\)](https://github.com/globus/globus-sdk-python/pull/415)
- OAuthTokenResponse.decode\_id\_token can now be provided a JWK and openid configuration as parameters. AuthClient implements methods for fetching these data, so that they can be fetched and stored outside of this call. There is no automatic caching of these data. [\(#403\)](https://github.com/globus/globus-sdk-python/pull/403)
- Remove allowed\_authorizer\_types restriction from BaseClient [\(#407\)](https://github.com/globus/globus-sdk-python/pull/407)
- Remove auth\_client=... parameter to OAuthTokenResponse.decode\_id\_token [\(#400\)](https://github.com/globus/globus-sdk-python/pull/400)

# **1.12.13 v2.0.1 (2021-02-02)**

• Remove support for python2 [\(#396,](https://github.com/globus/globus-sdk-python/pull/396) [#397,](https://github.com/globus/globus-sdk-python/pull/397) [#398\)](https://github.com/globus/globus-sdk-python/pull/398)

**Note:** globus-sdk version 2.0.0 was yanked due to a release issue. Version 2.0.1 is the first 2.x version.

# **1.12.14 v1.11.0 (2021-01-29)**

- Add support for task skipped errors via TransferClient.task\_skipped\_errors and TransferClient. endpoint\_manager\_task\_skipped\_errors [\(#393\)](https://github.com/globus/globus-sdk-python/pull/393)
- Internal maintenance [\(#389,](https://github.com/globus/globus-sdk-python/pull/389) [#390,](https://github.com/globus/globus-sdk-python/pull/390) [#391,](https://github.com/globus/globus-sdk-python/pull/391) [#392\)](https://github.com/globus/globus-sdk-python/pull/392)

# **1.12.15 v1.10.0 (2020-12-18)**

• Add support for pyinstaller installation of globus-sdk [\(#387\)](https://github.com/globus/globus-sdk-python/pull/387)

# **1.12.16 v1.9.1 (2020-08-27)**

• Fix GlobusHTTPResponse to handle responses with no Content-Type header [\(#375\)](https://github.com/globus/globus-sdk-python/pull/375)

# **1.12.17 v1.9.0 (2020-03-05)**

- Add globus\_sdk.IdentityMap, a mapping-like object for Auth ID lookups [\(#367\)](https://github.com/globus/globus-sdk-python/pull/367)
- Minor documentation and build improvements [\(#369,](https://github.com/globus/globus-sdk-python/pull/369) [#362\)](https://github.com/globus/globus-sdk-python/pull/362)
- Don't append trailing slashes when no path is given to a low-level client method like get() [\(#364\)](https://github.com/globus/globus-sdk-python/pull/364)
- Add external\_checksum and checksum\_algorithm to TransferData.add\_item() named arguments [\(#365\)](https://github.com/globus/globus-sdk-python/pull/365)

# **1.12.18 v1.8.0 (2019-07-11)**

- Add a property to paginated results which shows if more results are available [\(#346\)](https://github.com/globus/globus-sdk-python/pull/346)
- Update docs to state that Globus SDK uses semver [\(#357\)](https://github.com/globus/globus-sdk-python/pull/357)
- Fix RefreshTokenAuthorizer to handle a new refresh\_token being sent back by Auth [\(#359\)](https://github.com/globus/globus-sdk-python/pull/359)
- Fix typo in endpoint\_search log message [\(#355\)](https://github.com/globus/globus-sdk-python/pull/355)
- Fix Globus Web App activation links in docs [\(#356\)](https://github.com/globus/globus-sdk-python/pull/356)
# **1.12.19 v1.7.1 (2019-02-21)**

- Allow arbitrary keyword args to TransferData.add\_item() and DeleteData.add\_item(), which passthrough to the item bodies [\(#339\)](https://github.com/globus/globus-sdk-python/pull/339)
- Minor internal improvements [\(#342,](https://github.com/globus/globus-sdk-python/pull/342) [#343\)](https://github.com/globus/globus-sdk-python/pull/343)

# **1.12.20 v1.7.0 (2018-12-18)**

- Add get\_task and get\_task\_list to SearchClient [\(#335,](https://github.com/globus/globus-sdk-python/pull/335) [#336\)](https://github.com/globus/globus-sdk-python/pull/336)
- Internal maintenance and testing improvements [\(#331,](https://github.com/globus/globus-sdk-python/pull/331) [#334,](https://github.com/globus/globus-sdk-python/pull/334) [#333\)](https://github.com/globus/globus-sdk-python/pull/333)

# **1.12.21 v1.6.1 (2018-10-30)**

- Replace egg distribution format with wheels [\(#314\)](https://github.com/globus/globus-sdk-python/pull/314)
- Internal maintenance

# **1.12.22 v1.6.0 (2018-08-29)**

- Correct handling of environment="production" as an argument to client construction [\(#307\)](https://github.com/globus/globus-sdk-python/pull/307)
- RenewingAuthorizer and its subclasses now expose the check\_expiration\_time method [\(#309\)](https://github.com/globus/globus-sdk-python/pull/309)
- Allow parameters to be passed to customize the request body of ConfidentialAppAuth-Client.oauth2\_get\_dependent\_tokens [\(#308\)](https://github.com/globus/globus-sdk-python/pull/308)
- Use sha256 hashes of tokens (instead of last 5 chars) in debug logging [\(#305\)](https://github.com/globus/globus-sdk-python/pull/305)
- Add the patch() method to BaseClient and its subclasses, sending an HTTP PATCH request [\(#302\)](https://github.com/globus/globus-sdk-python/pull/302)
- Officially add support for python 3.7 [\(#300\)](https://github.com/globus/globus-sdk-python/pull/300)
- Make pickling SDK objects safer (but still not officially supported!) [\(#284\)](https://github.com/globus/globus-sdk-python/pull/284)
- Malformed SDK usage may now raise GlobusSDKUsageError instead of ValueError. GlobusSDKUsageError inherits from ValueError [\(#281\)](https://github.com/globus/globus-sdk-python/pull/281)
- Numerous documentation improvements [\(#279,](https://github.com/globus/globus-sdk-python/pull/279) [#294,](https://github.com/globus/globus-sdk-python/pull/294) [#296,](https://github.com/globus/globus-sdk-python/pull/296) [#297\)](https://github.com/globus/globus-sdk-python/pull/297)

# **1.12.23 v1.5.0 (2018-02-09)**

- Add support for retrieving a local Globus Connect Personal endpoint's UUID [\(#276\)](https://github.com/globus/globus-sdk-python/pull/276)
- Fix bug in search client parameter handling [\(#274\)](https://github.com/globus/globus-sdk-python/pull/274)

### **1.12.24 v1.4.1 (2017-12-20)**

- Send Content-Type: application/json on requests with JSON request bodies [\(#266\)](https://github.com/globus/globus-sdk-python/pull/266)
- Support connection timeouts. Default timeout of 60 seconds [\(#264\)](https://github.com/globus/globus-sdk-python/pull/264)

# **1.12.25 v1.4.0 (2017-12-13)**

- Access token response data by way of scope name [\(#261\)](https://github.com/globus/globus-sdk-python/pull/261)
- Make cryptography a strict requirement, globus-sdk[jwt] is no longer necessary [\(#257,](https://github.com/globus/globus-sdk-python/pull/257) [#260\)](https://github.com/globus/globus-sdk-python/pull/260)
- Simplify OAuthTokenResponse.decode\_id\_token to not require the client as an argument [\(#255\)](https://github.com/globus/globus-sdk-python/pull/255)
- Add (beta) SearchClient class [\(#259\)](https://github.com/globus/globus-sdk-python/pull/259)

# **1.12.26 v1.3.0 (2017-11-20)**

- Improve error message when installation onto python2.6 is attempted [\(#245\)](https://github.com/globus/globus-sdk-python/pull/245)
- Raise errors on client instantiation when GLOBUS\_SDK\_ENVIRONMENT appears to be invalid, support GLOBUS\_SDK\_ENVIRONMENT=preview [\(#247\)](https://github.com/globus/globus-sdk-python/pull/247)

# **1.12.27 v1.2.2 (2017-11-01)**

- Allow client classes to accept base\_url as an argument to \_init\_\_() [\(#241\)](https://github.com/globus/globus-sdk-python/pull/241)
- Fix packaging to not include testsuite [\(#232\)](https://github.com/globus/globus-sdk-python/pull/232)
- Improve docs on TransferClient helper classes [\(#231,](https://github.com/globus/globus-sdk-python/pull/231) [#233\)](https://github.com/globus/globus-sdk-python/pull/233)

# **1.12.28 v1.2.1 (2017-09-29)**

• Use PyJWT instead of python-jose for JWT support [\(#227\)](https://github.com/globus/globus-sdk-python/pull/227)

# **1.12.29 v1.2.0 (2017-08-18)**

- Add Transfer symlink support [\(#218\)](https://github.com/globus/globus-sdk-python/pull/218)
- Better handle UTF-8 inputs [\(#208\)](https://github.com/globus/globus-sdk-python/pull/208)
- Fix endpoint manager resume [\(#224\)](https://github.com/globus/globus-sdk-python/pull/224)
- Doc Updates & Minor Improvements

## **1.12.30 v1.1.1 (2017-05-19)**

• Use correct paging style when making endpoint\_manager\_task\_list calls [\(#210\)](https://github.com/globus/globus-sdk-python/pull/210)

# **1.12.31 v1.1.0 (2017-05-01)**

- Add endpoint manager methods to TransferClient  $(\#191, \#199, \#200, \#201, \#203)$  $(\#191, \#199, \#200, \#201, \#203)$  $(\#191, \#199, \#200, \#201, \#203)$  $(\#191, \#199, \#200, \#201, \#203)$  $(\#191, \#199, \#200, \#201, \#203)$  $(\#191, \#199, \#200, \#201, \#203)$  $(\#191, \#199, \#200, \#201, \#203)$  $(\#191, \#199, \#200, \#201, \#203)$
- Change "identities\_set" to "identity\_set" for token introspection [\(#163\)](https://github.com/globus/globus-sdk-python/pull/163)
- Fix docs references to oauth2\_start\_flow\_\* [\(#190\)](https://github.com/globus/globus-sdk-python/pull/190)
- Support iterable requested\_scopes everywhere [\(#185\)](https://github.com/globus/globus-sdk-python/pull/185)
- Add python 3.6 to supported platforms [\(#180\)](https://github.com/globus/globus-sdk-python/pull/180)
- Remove "Beta" from docs [\(#179\)](https://github.com/globus/globus-sdk-python/pull/179)
- Update dev status classifier to 5, prod [\(#178\)](https://github.com/globus/globus-sdk-python/pull/178)
- Numerous improvements to testsuite

### **1.12.32 v1.0.0 (2017-04-10)**

• Adds AuthAPIError with more flexible error payload handling [\(#175\)](https://github.com/globus/globus-sdk-python/pull/175)

### **1.12.33 v0.7.2 (2017-04-05)**

- Add AuthClient.validate\_token [\(#172\)](https://github.com/globus/globus-sdk-python/pull/172)
- Bugfix for on\_refresh users of RefreshTokenAuthorizer and ClientCredentialsAuthorizer [\(#173\)](https://github.com/globus/globus-sdk-python/pull/173)

# **1.12.34 v0.7.1 (2017-04-03)**

- Remove deprecated oauth2\_start\_flow\_\* methods [\(#170\)](https://github.com/globus/globus-sdk-python/pull/170)
- Add the ClientCredentialsAuthorizer [\(#164\)](https://github.com/globus/globus-sdk-python/pull/164)
- Add jwt extra install target. pip install "globus\_sdk[jwt]" installs python-jose [\(#169\)](https://github.com/globus/globus-sdk-python/pull/169)

# **1.12.35 v0.7.0 (2017-03-30)**

- Make OAuthTokenResponse.decode\_id\_token() respect ssl\_verify=no configuration [\(#161\)](https://github.com/globus/globus-sdk-python/pull/161)
- Remove all properties of OAuthTokenResponse other than by\_resource\_server [\(#162\)](https://github.com/globus/globus-sdk-python/pull/162)

### **1.12.36 v0.6.0 (2017-03-21)**

- Opt out of the Globus Auth behavior where a GET of an identity username will provision that identity [\(#145\)](https://github.com/globus/globus-sdk-python/pull/145)
- Fixup OAuth2 PKCE to be spec-compliant [\(#154\)](https://github.com/globus/globus-sdk-python/pull/154)
- Wrap some requests network-related errors in custom exceptions [\(#155\)](https://github.com/globus/globus-sdk-python/pull/155)
- Add deadline support to TransferData and DeleteData [\(#159\)](https://github.com/globus/globus-sdk-python/pull/159)

### **1.12.37 v0.5.1 (2017-02-25)**

- Add support for the prefill\_named\_grant option to the Native App authorization flow [\(#143\)](https://github.com/globus/globus-sdk-python/pull/143)
- Unicode string improvements [\(#129\)](https://github.com/globus/globus-sdk-python/pull/129)
- Better handle unexpected error payloads [\(#135\)](https://github.com/globus/globus-sdk-python/pull/135)

# **1.13 Upgrading**

This guide covers upgrading and migration between Globus SDK versions. It is meant to help explain and resolve incompatibilities and breaking changes, and does not cover all new features.

When upgrading, you should also read the relevant section of the *[CHANGELOG](#page-104-0)*. The changelog can also be a source of information about new features between major releases.

Many explanations are written in terms of TransferClient for consistency, but apply to all client classes, including AuthClient, NativeAppAuthClient, ConfidentialAppAuthClient, SearchClient, and GroupsClient.

# **1.13.1 Version Parsing**

In the event that a codebase must support multiple versions of the globus-sdk at the same time, consider adding this snippet:

```
from distutils.version import LooseVersion
import globus_sdk
GLOBUS_SDK_VERSION = tuple(LooseVersion(globus_sdk.__version__).version)
GLOBUS_SDK_MAJOR_VERSION = GLOBUS_SDK_VERSION[0]
```
This will parse the Globus SDK version information into a tuple and grab the first element (the major version number) as an integer.

Then, code can dispatch with

```
if GLOBUS_SDK_MAJOR_VERSION < 3:
   pass # do one thing
else:
   pass # do another
```
### **1.13.2 From 1.x or 2.x to 3.0**

The *[v3 changelog](#page-104-1)* covers the full list of changes made in version 3 of the Globus SDK.

Because version 2 did not introduce any changes to the SDK code other than supported python versions, you may also want to view this section when upgrading from version 1.

#### **Type Annotations**

The Globus SDK now provides PEP 561 type annotation data.

This means that codebases which use mypy or similar tools to check type annotations may see new warnings or errors when using version 3 of the SDK.

**Note:** If you believe an annotation in the SDK is incorrect, please visit our [issue tracker](https://github.com/globus/globus-sdk-python/issues) to file a bug report!

#### **Automatic Retries**

Globus SDK client methods now automatically retry failing requests when encountering network errors and certain classes of server errors (e.g. rate limiting).

For most users, retry logic can be removed. Change:

```
import globus_sdk
# globus-sdk v1 or v2
tc = globus_sdk.TransferClient(...)
response = Nonecount, max\_retries = 0, 10
while response is None and count \langle max_retries:
   count += 1try: # any operation, just an example
        response = tc.get\_endpoint(foo)except globus_sdk.NetworkError:
       pass
# globus-sdk v3
tc = globus_sdk.TransferClient(...)
response = tc.get\_endpoint(foo) # again, just an example operation
```
#### **Import BaseClient from globus\_sdk**

You may be using the globus-sdk BaseClient object to implement a custom client or for type annotations.

Change:

```
# globus-sdk v1 or v2
from globus_sdk.base import BaseClient
# globus-sdk v3
from globus_sdk import BaseClient
```
#### **Import exceptions from globus\_sdk**

Several exceptions which were available in v2 under globus\_sdk.exc are now only available from the globus\_sdk namespace.

Change:

```
# globus-sdk v1 or v2
from globus_sdk.exc import SearchAPIError, TransferAPIError, AuthAPIError
# globus-sdk v3
from globus_sdk import SearchAPIError, TransferAPIError, AuthAPIError
```
Note that this also may appear in your exception handling, as in:

```
# globus-sdk v1 or v2
from globus_sdk import exc
try:
    ...
except exc.TransferAPIError: # by way of example, any error here
    ...
# globus-sdk v3
import globus_sdk
try:
    ...
except globus_sdk.TransferAPIError:
    ...
```
#### **Low Level API for Passing Data is Improved**

In version 2 of the SDK, passing data to client post(), put(), and patch() methods required the use of either json\_body or text\_body. Furthermore, text\_body would (confusingly!) send a FORM body if it were passed a dictionary.

Now, these behaviors are described by data (a body for these HTTP methods) and encoding (an explicit data format parameter). If the encoding is not set, the default behavior is that if data is a dictionary, it will be sent as JSON. If data is a string, it will be sent as text.

encoding can be set to "json" or "form" to explicitly format the data.

Change code for a JSON PUT like so:

```
# globus-sdk v1 or v2
from globus_sdk import TransferClient
tc = TransferClient(...)tc.put("/some/custom/path", json_body={"a": "dict", "of": "data"})
# globus-sdk v3
from globus_sdk import TransferClient
```

```
tc = TransferClient(...)tc.put("/some/custom/path", data={"a": "dict", "of": "data"})
```
#### Or a FORM POST like so:

```
# globus-sdk v1 or v2
from globus_sdk import TransferClient
tc = TransferClient(...)
tc.post("/some/custom/path", text_body={"a": "dict", "of": "data"})
# globus-sdk v3
from globus_sdk import TransferClient
tc = TransferClient(...)
tc.put("/some/custom/path", data={"a": "dict", "of": "data"}, encoding="form")
```
#### **Passthrough Parameters are Explicit**

Many methods in version 2 accepted arbitrary keyword arguments which were then transformed into query or body parameters based on the context. This is no allowed, but methods can still be passed additional query parameters in the form of a query\_params dict.

For example, if the Transfer API is known to support a query param foo=bar for GET Endpoint, but the SDK does not include this parameter, the way that it can be added to a request has changed as follows:

```
# globus-sdk v1 or v2
from globus_sdk import TransferClient
tc = TransferClient(...)tc.get_endpoint(epid, foo="bar")
# globus-sdk v3
from globus_sdk import TransferClient
tc = TransferClient(...)tc.get_endpoint(epid, query_params={"foo": "bar"})
```
**Note:** If a parameter which you need is not supported by the Globus SDK, use query\_params to work around it! But also, feel free to visit our [issue tracker](https://github.com/globus/globus-sdk-python/issues) to request an improvement.

#### **Responses are always GlobusHTTPResponse**

In version 2, *GlobusHTTPResponse* inherited from a base class, *GlobusResponse*. In version 3, the distinction has been eliminated and responses are only *GlobusHTTPResponse*.

This may appear in contexts where you type annotate or use isinstance checks to check the type of an object.

Change:

```
# globus-sdk v1 or v2
from globus_sdk.response import GlobusResponse
data = some_complex_func()
if isinstance(data, GlobusResponse):
    ...
# globus-sdk v3
from globus_sdk import GlobusHTTPResponse
data = some_complex_func()
if isinstance(data, GlobusHTTPResponse):
    ...
```
#### **Pagination is now explicit**

In version 2, paginated methods of TransferClient returned a PaginatedResource iterable type. In version 3, no methods return paginators by default, and pagination is always opt-in. See also *[doc on making paginated calls](#page-96-0)*.

Change:

```
# globus-sdk v1 or v2
from globus_sdk import TransferClient
tc = TransferClient(...)for endpoint_info in tc.endpoint_search("query"):
    ...
# globus-sdk v3
from globus_sdk import TransferClient
tc = TransferClient(...)for endpoint_info in tc.paginated.endpoint_search("query").items():
    ...
```
#### **Authorizer Methods**

GlobusAuthorizer objects have had their methods modified.

In particular, in version 2, authorizers have a method set\_authorization\_header for modifying a dict.

This has been replaced in version 3 with a method get\_authorization\_header which returns an Authorization header value.

#### **Configuration has Changed**

The Globus SDK no longer reads configuration data from /etc/globus.cfg or ~/.globus.cfg.

If you are using these files to customize the behavior of the SDK, see *[the configuration documentation](#page-90-0)*.

#### **Internal Changes to components including Config**

Several modules and components which are considered mostly or entirely internal have been reorganized.

In particular, if you are using undocumented methods from globus\_sdk.config, note that this has been largely rewritten. (These are not considered public APIs.)

### **1.13.3 From 1.x to 2.0**

Also see the *[v2 changelog](#page-107-0)*.

When upgrading from version 1 to version 2 of the Globus SDK, no code changes should be necessary.

Version 2 removed support for python2 but made no other changes.

Simply ensure that you are running python 3.6 or later and update version specifications to globus\_sdk>=2, <3.

# **1.14 Globus SDK Examples**

Each of these pages contains an example of a piece of SDK functionality.

# **1.14.1 API Authorization**

Using a GlobusAuthorizer is hard to grasp without a few examples to reference. The basic usage should be to create these at client instantiation time.

#### **Access Token Authorization on AuthClient and TransferClient**

Perhaps you're in a part of your application that only sees Access Tokens. Access Tokens are used to directly authenticate calls against Globus APIs, and are limited-lifetime credentials. You have distinct Access Tokens for each Globus service which you want to access.

With the tokens in hand, it's just a simple matter of wrapping the tokens in [AccessTokenAuthorizer](#page-84-0) objects.

```
from globus_sdk import AuthClient, TransferClient, AccessTokenAuthorizer
AUTH ACCESS TOKEN = "..."TRANSFER_ACCESS_TOKEN = "..."
# note that we don't provide the client ID in this case
# if you're using an Access Token you can't do the OAuth2 flows
auth_client = AuthClient(authorizer=AccessTokenAuthorizer(AUTH_ACCESS_TOKEN))
transfer_client = TransferClient(
    authorizer=AccessTokenAuthorizer(TRANSFER_ACCESS_TOKEN)
)
```
#### **Refresh Token Authorization on AuthClient and TransferClient**

Refresh Tokens are long-lived credentials used to get new Access Tokens whenever they expire. However, it would be very awkward to create a new client instance every time your credentials expire!

Instead, use a [RefreshTokenAuthorizer](#page-84-1) to automatically re-up your credentials whenever they near expiration.

Re-upping credentials is an operation that requires having client credentials for Globus Auth, so creating the authorizer is more complex this time.

```
from globus_sdk import (
   AuthClient,
   TransferClient,
   ConfidentialAppAuthClient,
   RefreshTokenAuthorizer,
)
# for doing the refresh
CLIENT\_ID = "..."CLIENT_SECRET = "..."
# the actual tokens
AUTH_REFRESH_TOKEN = "..."
TRANSFER_REFRESH_TOKEN = "..."
# making the authorizer requires that we have an AuthClient which can talk
# OAuth2 to Globus Auth
internal_auth_client = ConfidentialAppAuthClient(CLIENT_ID, CLIENT_SECRET)
# now let's bake a couple of authorizers
auth_authorizer = RefreshTokenAuthorizer(AUTH_REFRESH_TOKEN, internal_auth_client)
transfer_authorizer = RefreshTokenAuthorizer(
    TRANSFER_REFRESH_TOKEN, internal_auth_client
)
# auth_client here is totally different from "internal_auth_client" above
# the former is being used to request new tokens periodically, while this
# one represents a user authenticated with those tokens
auth_client = AuthClient(authorizer=auth_authorizer)
# transfer_client doesn't have to contend with this duality -- it's always
```

```
# representing a user
transfer_client = TransferClient(authorizer=transfer_authorizer)
```
#### **Basic Auth on an AuthClient**

If you're using an [AuthClient](#page-11-0) to do OAuth2 flows, you likely want to authenticate it using your client credentials – the client ID and client secret.

The preferred method is to use the AuthClient subclass which automatically specifies its authorizer. Internally, this will use a BasicAuthorizer to do Basic Authentication.

By way of example:

from globus\_sdk import ConfidentialAppAuthClient

```
CLIENT ID = "..."CLIENT_SECRET = "..."
```
client = ConfidentialAppAuthClient(CLIENT\_ID, CLIENT\_SECRET)

and you're off to the races!

Under the hood, this is implicitly running

AuthClient(authorizer=BasicAuthorizer(CLIENT\_ID, CLIENT\_SECRET))

but don't do this yourself – ConfidentialAppAuthClient has different methods from the base AuthClient.

# **1.14.2 Native App Login**

This is an example of the use of the Globus SDK to carry out an OAuth2 Native App Authentication flow.

The goal here is to have a user authenticate in Globus Auth, and for the SDK to procure tokens which may be used to authenticate SDK calls against various services for that user.

#### **Get a Client**

In order to complete an OAuth2 flow to get tokens, you must have a client definition registered with Globus Auth. To do so, follow the relevant documentation for the [Globus Auth Service](https://docs.globus.org/api/auth/) or go directly to [developers.globus.org](https://developers.globus.org/) to do the registration.

Make sure, when registering your application, that you enter https://auth.globus.org/v2/web/auth-code into the "Redirect URIs" field. This is necessary to leverage the default behavior of the SDK, and is typically sufficient for this type of application.

#### **Do the Flow**

If you want to copy-paste an example, you'll need at least a client\_id for your AuthClient object. You should also specifically use the [NativeAppAuthClient](#page-16-0) type of AuthClient, as it has been customized to handle this flow.

The shortest version of the flow looks like this:

```
import globus_sdk
# you must have a client ID
CLIENT\_ID = "..."client = globus_sdk.NativeAppAuthClient(CLIENT_ID)
client.oauth2_start_flow()
authorize\_url = client.oauth2.get_authorize\_url()print("Please go to this URL and login: \{\emptyset\}".format(authorize_url))
auth_code = input("Please enter the code you get after login here: ").strip()
token_response = client.oauth2_exchange_code_for_tokens(auth_code)
# the useful values that you want at the end of this
globus_auth_data = token_response.by_resource_server["auth.globus.org"]
globus_transfer_data = token_response.by_resource_server["transfer.api.globus.org"]
globus_auth_token = globus_auth_data["access_token"]
globus_transfer_token = globus_transfer_data["access_token"]
```
#### **Do It With Refresh Tokens**

The flow above will give you access tokens (short-lived credentials), good for one-off operations. However, if you want a persistent credential to access the logged-in user's Globus resources, you need to request a long-lived credential called a Refresh Token.

refresh\_tokens is a boolean option to the oauth2\_start\_flow method. When False, the flow will terminate with a collection of Access Tokens, which are simple limited lifetime credentials for accessing services. When True, the flow will terminate not only with the Access Tokens, but additionally with a set of Refresh Tokens which can be used **indefinitely** to request new Access Tokens. The default is False.

Simply add this option to the example above:

```
client.oauth2_start_flow(refresh_tokens=True)
```
# **1.14.3 Client Credentials Authentication**

This is an example of the use of the Globus SDK to carry out an OAuth2 Client Credentials Authentication flow.

The goal here is to have an application authenticate in Globus Auth directly, as itself. Unlike many other OAuth2 flows, the application does not act on behalf of a user, but on its own behalf.

This flow is suitable for automated cases in which an application, even one as simple as a cron job, makes use of Globus outside of the context of a specific end-user interaction.

#### **Get a Client**

In order to complete an OAuth2 flow to get tokens, you must have a client definition registered with Globus Auth. To do so, follow the relevant documentation for the [Globus Auth Service](https://docs.globus.org/api/auth/) or go directly to [developers.globus.org](https://developers.globus.org/) to do the registration.

During registration, make sure that the "Native App" checkbox is unchecked. You will typically want your scopes to be openid, profile, email, and urn:globus:auth:scope:transfer.api.globus.org:all.

Once your client is created, expand it on the Projects page and click "Generate Secret". Save the secret in a secure location accessible from your code.

#### **Do the Flow**

You should specifically use the [ConfidentialAppAuthClient](#page-17-0) type of AuthClient, as it has been customized to handle this flow.

The shortest version of the flow looks like this:

```
import globus_sdk
# you must have a client ID
CLIENT\_ID = "..."# the secret, loaded from wherever you store it
CLIENT_SECRET = "..."
client = globus_sdk.ConfidentialAppAuthClient(CLIENT_ID, CLIENT_SECRET)
token_response = client.oauth2_client_credentials_tokens()
# the useful values that you want at the end of this
globus_auth_data = token_response.by_resource_server["auth.globus.org"]
globus_transfer_data = token_response.by_resource_server["transfer.api.globus.org"]
globus_auth_token = globus_auth_data["access_token"]
globus_transfer_token = globus_transfer_data["access_token"]
```
#### **Use the Resulting Tokens**

The Client Credentials Grant will only produce Access Tokens, not Refresh Tokens, so you should pass its results directly to the [AccessTokenAuthorizer](#page-84-0).

For example, after running the code above,

```
authorizer = globus_sdk.AccessTokenAuthorizer(globus_transfer_token)
tc = globus_sdk.TransferClient(authorizer=authorizer)
print("Endpoints Belonging to {}@clients.auth.globus.org:".format(CLIENT_ID))
for ep in tc.endpoint_search(filter_scope="my-endpoints"):
    print("[{}'_{i}] { } '.format(ep["id"], ep["display_name"]))
```
Note that we're doing a search for "my endpoints", but we refer to the results as belonging to <CLIENT\_ID>@clients. auth.globus.org. The "current user" is not any human user, but the client itself.

### **Handling Token Expiration**

When you get access tokens, you also get their expiration time in seconds. You can inspect the globus\_transfer\_data and globus\_auth\_data structures in the example to see.

Tokens should have a long enough lifetime for any short-running operations (less than a day).

When your tokens are expired, you should just request new ones by making another Client Credentials request. Depending on your needs, you may need to track the expiration times along with your tokens.

# **1.14.4 Using ClientCredentialsAuthorizer**

The SDK also provides a specialized Authorizer which can be used to automatically handle token expiration.

Use it like so:

```
import globus_sdk
# you must have a client ID
CLIENT\_ID = "..."# the secret, loaded from wherever you store it
CLIENT_SECRET = "..."
confidential_client = globus_sdk.ConfidentialAppAuthClient(
    client_id=CLIENT_ID, client_secret=CLIENT_SECRET
\lambdascopes = "urn:globus:auth:scope:transfer.api.globus.org:all"
cc_authorizer = globus_sdk.ClientCredentialsAuthorizer(confidential_client, scopes)
# create a new client
transfer_client = globus_sdk.TransferClient(authorizer=cc_authorizer)
# usage is still the same
print("Endpoints Belonging to {}@clients.auth.globus.org:".format(CLIENT_ID))
for ep in tc.endpoint_search(filter_scope="my-endpoints"):
   print("[{}] {}".format(ep["id"], ep["display_name"]))
```
# **1.14.5 Three Legged OAuth with Flask**

This type of authorization is used for web login with a server-side application. For example, a Django app or other application server handles requests.

This example uses Flask, but should be easily portable to other application frameworks.

#### **Components**

There are two components to this application: login and logout.

Login sends a user to Globus Auth to get credentials, and then may act on the user's behalf. Logout invalidates serverside credentials, so that the application may no longer take actions for the user, and the client-side session, allowing for a fresh login if desired.

#### **Register an App**

In order to complete an OAuth2 flow to get tokens, you must have a client definition registered with Globus Auth. To do so, follow the relevant documentation for the [Globus Auth Service](https://docs.globus.org/api/auth/) or go directly to [developers.globus.org](https://developers.globus.org/) to do the registration.

Make sure that the "Native App" checkbox is unchecked, and list http://localhost:5000/login in the "Redirect URIs".

Set the Scopes to openid, profile, email, urn:globus:auth:scope:transfer.api.globus.org:all.

On the projects page, expand the client description and click "Generate Secret". Save the resulting secret a file named example\_app.conf, along with the client ID:

```
SERVER_NAME = "localhost:5000"
# this is the session secret, used to protect the Flask session. You should
# use a longer secret string known only to your application
# details are beyond the scope of this example
SECRET_KEY = "abc123!"
APP_CLIENT_ID = "<CLIENT_ID>"
APP_CLIENT_SECRET = "<CLIENT_SECRET>"
```
#### **Shared Utilities**

Some pieces that are of use for both parts of this flow.

First, you'll need to install Flask and the globus-sdk. Assuming you want to do so into a fresh virtualenv:

```
$ virtualenv example-venv
...
$ source example-venv/bin/activate
$ pip install Flask==0.11.1 globus-sdk
...
```
You'll also want a shared function for loading the SDK AuthClient which represents your application, as you'll need it in a couple of places. Create it, along with the definition for your Flask app, in example\_app.py:

```
from flask import Flask, url_for, session, redirect, request
import globus_sdk
app = Flask(\_name))app.config.from_pyfile("example_app.conf")
# actually run the app if this is called as a script
if __name__ == '__main__".app.run()
def load_app_client():
   return globus_sdk.ConfidentialAppAuthClient(
        app.config["APP_CLIENT_ID"], app.config["APP_CLIENT_SECRET"]
   )
```
#### **Login**

Let's add login functionality to the end of example\_app.py, along with a basic index page:

```
@app.route("/")
def index():
    "''"This could be any page you like, rendered by Flask.
   For this simple example, it will either redirect you to login, or print
   a simple message.
    "''"if not session.get("is_authenticated"):
       return redirect(url_for("login"))
   return "You are successfully logged in!"
@app.route("/login")
def login():
    "" "
   Login via Globus Auth.
   May be invoked in one of two scenarios:
      1. Login is starting, no state in Globus Auth yet
      2. Returning to application during login, already have short-lived
         code from Globus Auth to exchange for tokens, encoded in a query
         param
    """
   # the redirect URI, as a complete URI (not relative path)
   redirect_uri = url_for("login", _external=True)
   client = load_app_client()
   client.oauth2_start_flow(redirect_uri)
   # If there's no "code" query string parameter, we're in this route
   # starting a Globus Auth login flow.
    # Redirect out to Globus Auth
   if "code" not in request.args:
        auth_uri = client.oauth2_get_authorize_url()
        return redirect(auth_uri)
    # If we do have a "code" param, we're coming back from Globus Auth
    # and can start the process of exchanging an auth code for a token.
   else:
        code = request.args.get("code")
        tokens = client.oauth2_exchange_code_for_tokens(code)
        # store the resulting tokens in the session
        session.update(tokens=tokens.by_resource_server, is_authenticated=True)
        return redirect(url_for("index"))
```
#### **Logout**

Logout is very simple – it's just a matter of cleaning up the session. It does the added work of cleaning up any tokens you fetched by invalidating them in Globus Auth beforehand:

```
@app.route("/logout")
def logout():
    "''"''"- Revoke the tokens with Globus Auth.
    - Destroy the session state.
    - Redirect the user to the Globus Auth logout page.
    " ""client = load_app_client()
   # Revoke the tokens with Globus Auth
   for token in (
        token_info["access_token"] for token_info in session["tokens"].values()
   ):
        client.oauth2_revoke_token(token)
    # Destroy the session state
    session.clear()
    # the return redirection location to give to Globus AUth
   redirect_uri = url_for("index", _external=True)
   # build the logout URI with query params
    # there is no tool to help build this (yet!)
   globus_logout_url = (
        "https://auth.globus.org/v2/web/logout"
        + "?client={}".format(app.config["PORTAL_CLIENT_ID"])
        + "&redirect_uri={}".format(redirect_uri)
        + "&redirect_name=Globus Example App"
   )
    # Redirect the user to the Globus Auth logout page
   return redirect(globus_logout_url)
```
#### **Using the Tokens**

Using the tokens thus acquired is a simple matter of pulling them out of the session and putting one into an AccessTokenAuthorizer. For example, one might do the following:

```
authorizer = globus_sdk.AccessTokenAuthorizer(
    session["tokens"]["transfer.api.globus.org"]["access_token"]
\lambdatransfer_client = globus_sdk.TransferClient(authorizer=authorizer)
print("Endpoints belonging to the current logged-in user:")
for ep in transfer_client.endpoint_search(filter_scope="my-endpoints"):
   print("[{}] {}".format(ep["id"], ep["display_name"]))
```
# **1.14.6 Advanced Transfer Client Usage**

This is a collection of examples of advanced usage patterns leveraging the [TransferClient](#page-37-0).

#### **Relative Task Deadlines**

One of the lesser-known features of the Globus Transfer service is the ability for users to set a deadline by which a Transfer or Delete task must complete. If the task is still in progress when the deadline is reached, it is aborted.

You can use this, for example, to enforce that a Transfer Task which takes too long results in errors (even if it is making slow progress).

Because the deadline is accepted as an ISO 8601 date, you can use python's built-in datetime library to compute a timestamp to pass to the service.

Start out by computing the current time as a datetime:

```
import datetime
```

```
now = datetime.datetime.utcnow()
```
Then, compute a relative timestamp using timedelta:

```
future_1minute = now + datetime.timedelta(minutes=1)
```
This value can be passed to a [TransferData](#page-64-0), as in

```
import globus_sdk
# get various components needed for a Transfer Task
# beyond the scope of this example
transfer_client = globus_sdk.TransferClient(...)
source_endpoint_uuid = ...
dest\_endpoint\_uuid = ...# note how `future_1minute` is used here
submission_data = globus_sdk.TransferData(
   transfer_client,
   source_endpoint_uuid,
    dest_endpoint_uuid,
    deadline=str(future_1minute),
)
```
#### **Retrying Task Submission**

Globus Transfer and Delete Tasks are often scheduled and submitted by automated systems and scripts. In these scenarios, it's often desirable to retry submission in the event of network or service errors to ensure that the job is really submitted.

There are two key pieces to doing this correctly: Once and Only Once Submission, and logging captured errors.

For once-and-only-once task submission, you can explicitly invoke [TransferClient.get\\_submission\\_id\(\)](#page-51-0), which is a unique ID used to ensure exactly this. However, *[TransferData](#page-64-0)* and *[DeleteData](#page-67-0)* both implicitly invoke this method if they are initialized without an explicit submission\_id.

For proper logging, we'll rely on the standard library logging package.

In this example, we'll retry task submission 5 times, and we'll want to separate retry logic from the core task submission logic.

```
import logging
from globus_sdk import GlobusAPIError, NetworkError
# putting logger objects named by the module name into the module-level
# scope is a common best practice -- for more details, you should look
# into the python logging documentation
logger = logging.getLogger(\text{name})def retry_globus_function(func, retries=5, func_name="<func>"):
    "''"Define what it means to retry a "Globus Function", some function or
    method which produces Globus SDK errors on failure.
    " ""def actually_retry():
        "" "
        Helper: run the next retry
        "''"return retry_globus_function(func, retries=(retries - 1), func_name=func_name)
    def check_for_reraise():
        "" "
        Helper: check if we should reraise an error
                logs an error message on reraise
                must be run inside an exception handler
        """
        if retries < 1:
            logger.error("Retried {} too many times.".format(func_name))
            raise
    try:
        return func()
    except NetworkError:
        # log with exc_info=True to capture a full stacktrace as a
        # debug-level log
        logger.debug(
            ("Globus func {} experienced a network error".format(func_name)),
            exc_info=True,
        )
        check_for_reraise()
    except GlobusAPIError:
        # again, log with exc_info=True to capture a full stacktrace
        logger.warn(
            ("Globus func {} experienced a network error".format(func_name)),
            exc_info=True,
        )
        check_for_reraise()
    # if we reach this point without returning or erroring, retry
    return actually_retry()
```
The above is a fairly generic tool for retrying any function which throws globus\_sdk.NetworkError and globus\_sdk.GlobusAPIError errors. It is not even specific to task resubmission, so you could use it against other retry-safe Globus APIs.

Now, moving on to creating a retry-safe function to put into it, things get a little bit tricky. The retry handler above requires a function which takes no arguments, so we'll have to define a function dynamically which fits that constraint:

```
def submit_transfer_with_retries(transfer_client, transfer_data):
    # create a function with no arguments, for our retry handler
   def locally_bound_func():
       return transfer_client.submit_transfer(transfer_data)
```
return retry\_globus\_function(locally\_bound\_func, func\_name="submit\_transfer")

Now we're finally all-set to create a TransferData and submit it:

```
from globus_sdk import TransferClient, TransferData
# get various components needed for a Transfer Task
# beyond the scope of this example
transfer_client = TransferClient(...)
source_endpoint_uuid = ...
dest\_endpoint\_uuid = ...submission data = TransferData(
    transfer_client, source_endpoint_uuid, dest_endpoint_uuid
\lambda# add any number of items to the submission data
submission_data.add_item("/source/path", "dest/path")
...
# do it!
submit_transfer_with_retries(transfer_client, submission_data)
```
The same exact approach can be applied to TransferClient.submit\_delete, and a wide variety of other SDK methods.

### **1.14.7 Recursive** ls **via TransferClient**

The Globus Transfer API does not offer a recursive variant of the ls operation. There are several reasons for this, but most obviously: ls is synchronous, and a recursive listing may be very slow.

This example demonstrates how to write a breadth-first traversal of a dir tree using a local deque to implement recursive ls. You will need a properly authenticated [TransferClient](#page-37-0).

```
from collections import deque
def _recursive_ls_helper(tc, ep, queue, max_depth):
   while queue:
        abs_path, rel\_path, depth = queue.pop()
        path_prefix = rel\_path + "/" if rel_path else ""
```

```
res = tc.operation_ls(ep, path=abs_path)
        if depth < max_depth:
            queue.extend(
                (
                    res["path"] + item["name"],
                    path_prefix + item["name"],
                    depth + 1,\lambdafor item in res["DATA"]
                if item["type"] == "dir"
            \lambdafor item in res["DATA"]:
            item["name"] = path\_prefix + item["name"]yield item
# tc: a TransferClient
# ep: an endpoint ID
# path: the path to list recursively
def recursive_ls(tc, ep, path, max_depth=3):
    queue = deque()queue.append((path, "", 0))
    yield from _recursive_ls_helper(tc, ep, queue, max_depth)
```
This acts as a generator function, which you can then use for iteration, or evaluate with list() or other expressions which will iterate over values from the generator.

#### **adding sleep**

import time

One of the issues with the above recursive listing tooling is that it can easily run into rate limits on very large dir trees with a fast filesystem.

To avoid issues, simply add a periodic sleep. For example, we could add a sleep\_frequency and sleep\_duration, then count the number of ls calls that have been made. Every sleep\_frequency calls, sleep for sleep\_duration.

The modifications in the helper would be something like so:

```
def _recursive_ls_helper(tc, ep, queue, max_depth, sleep_frequency, sleep_duration):
   call_count = 0while queue:
        abs_path, rel\_path, depth = queue.pop()
        path_prefix = rel\_path + "/" if rel_path else ""
        res = tc.operation_ls(ep, path=abs_path)
        call_count += 1if call_count % sleep_frequency == 0:
            time.sleep(sleep_duration)
```
# as above

#### **parameter passthrough**

...

What if you want to pass parameters to the 1s calls? Accepting that some behaviors – like order-by – might not behave as expected if passed to the recursive calls, you can still do-so. Add ls\_params, a dictionary of additional parameters to pass to the underlying operation\_ls invocations.

The helper can assume that a dict is passed, and the wrapper would just initialize it as {} if nothing is passed.

Something like so:

```
def _recursive_ls_helper(tc, ep, queue, max_depth, ls_params):
   call_count = 0while queue:
        abs_path, rel_path, depth = queue.pop()
       path_prefix = rel\_path + "/" if rel_path else ""
       res = tc.operation_ls(ep, path=abs_path, **ls_params)
        # as above
        ...
# importantly, the params should default to `None` and be rewritten to a
# dict in the function body (parameter default bindings are modifiable)
def recursive_ls(tc, ep, path, max_depth=3, ls_params=None):
   ls\_params = ls\_params or \{\}queue = de()queue.append((path, "", 0))
   yield from _recursive_ls_helper(
        tc, ep, queue, max_depth, sleep_frequency, sleep_duration, ls_params
   )
```
What if we want to have different parameters to the top-level 1s call from any of the recursive calls? For example, maybe we want to filter the items found in the initial directory, but not in subdirectories.

In that case, we just add on another layer: top\_level\_ls\_params, and we only use those parameters on the initial call.

```
def _recursive_ls_helper(
    tc,
    ep,
    queue,
    max_depth,
    ls_params,
    top_level_ls_params,
):
    first\_call = Truewhile queue:
        abs_path, rel\_path, depth = queue.pop()
```

```
path_prefix = rel\_path + "/" if rel_path else ""
        use_params = ls_params
        if first_call:
            # on modern pythons, dict expansion can be used to easily
            # combine dicts
            use_params = {**ls_params, **top_level_ls_params}
            first\_call = Falseres = tc.operation_ls(ep, path=abs_path, **use_params)
        # again, the rest of the loop is the same
        ...
def recursive_ls(
   tc,
    ep,
    path,
    max_depth=3,
    ls_params=None,
    top_level_ls_params=None,
):
    ls\_params = ls\_params or \{\}top_level_ls_params = top_level_ls_params or {}
    ...
```
#### **With Sleep and Parameter Passing**

We can combine sleeps and parameter passing into one final, complete example:

```
import time
from collections import deque
def _recursive_ls_helper(
    tc,
    ep,
    queue,
    max_depth,
    sleep_frequency,
    sleep_duration,
    ls_params,
    top_level_ls_params,
):
    call_count = 0while queue:
        abs_path, rel_path, depth = queue.pop()
        path_prefix = rel\_path + "/" if rel_path else ""
        use\_params = ls\_paramsif call_count == 0:
```

```
use_params = \{**ls\_params,***top\_level\_ls\_params\}res = tc.operation_ls(ep, path=abs_path, **use_params)
        call_count += 1
        if call_count % sleep_frequency == 0:
            time.sleep(sleep_duration)
        if depth < max_depth:
            queue.extend(
                 (
                     res["path"] + item["name"],
                     path_prefix + item["name"],
                     depth + 1,
                )
                for item in res["DATA"]
                if item["type"] == "dir"
            \lambdafor item in res["DATA"]:
            item["name"] = path\_prefix + item["name"]yield item
def recursive_ls(
    tc,
    ep,
    path,
    max_depth=3,
    sleep_frequency=10,
    sleep_duration=0.5,
    ls_params=None,
    top_level_ls_params=None,
):
    ls\_params = ls\_params or \{\}top_level_ls_params = top_level_ls_params or {}
    queue = deque()queue.append((path, "", 0))
    yield from _recursive_ls_helper(
        tc,
        ep,
        queue,
        max_depth,
        sleep_frequency,
        sleep_duration,
        ls_params,
        top_level_ls_params,
    \mathcal{L}
```
# **PYTHON MODULE INDEX**

# g

globus\_sdk, [22](#page-25-0) globus\_sdk.search, [27](#page-30-0) globus\_sdk.services.gcs.data, [69](#page-72-0) globus\_sdk.services.gcs.response, [73](#page-76-0) globus\_sdk.services.transfer.response, [65](#page-68-0)

# **INDEX**

# Symbols

\_\_delitem\_\_() (*globus\_sdk.IdentityMap method*), [18](#page-21-0) \_\_getitem\_\_() (*globus\_sdk.IdentityMap method*), [18](#page-21-0) \_\_init\_\_() (*globus\_sdk.IdentityMap method*), [18](#page-21-0)

# A

accept\_invite() (*globus\_sdk.GroupsManager method*), [26](#page-29-0) accept\_invites() (*globus\_sdk.BatchMembershipActions* B *method*), [25](#page-28-0) AccessTokenAuthorizer (*class in globus\_sdk*), [81](#page-84-2) ActivationRequirementsResponse (*class in globus\_sdk.services.transfer.response*), [65](#page-68-1) active\_until()(*globus\_sdk.services.transfer.response.ActivationReglatementsRespunsClient method*), [24](#page-27-0) *method*), [65](#page-68-1) add() (*globus\_sdk.IdentityMap method*), [18](#page-21-0) add\_endpoint\_acl\_rule() (*globus\_sdk.TransferClient method*), [45](#page-48-0) add\_endpoint\_role() (*globus\_sdk.TransferClient method*), [44](#page-47-0) add\_endpoint\_server() (*globus\_sdk.TransferClient method*), [43](#page-46-0) add\_item() (*globus\_sdk.DeleteData method*), [64](#page-67-1) add\_item() (*globus\_sdk.TransferData method*), [63](#page-66-0) add\_member() (*globus\_sdk.GroupsManager method*), [26](#page-29-0) add\_members() (*globus\_sdk.BatchMembershipActions method*), [25](#page-28-0) add\_symlink\_item() (*globus\_sdk.TransferData method*), [63](#page-66-0) address (*globus\_sdk.GroupRequiredSignupFields attribute*), [24](#page-27-0) address1 (*globus\_sdk.GroupRequiredSignupFields attribute*), [24](#page-27-0) address2 (*globus\_sdk.GroupRequiredSignupFields attribute*), [24](#page-27-0) admin (*globus\_sdk.GroupRole attribute*), [25](#page-28-0) always\_activated(globus\_sdk.services.transfer.response?<del>KQAt&ionRequaEk</del>tehtsResponslebus\_sdk.TransferClient *property*), [66](#page-69-0) approve\_pending()(globus\_sdk.BatchMembershipAction§reate\_collection() (globus\_sdk.GCSClient *method*), [25](#page-28-0)

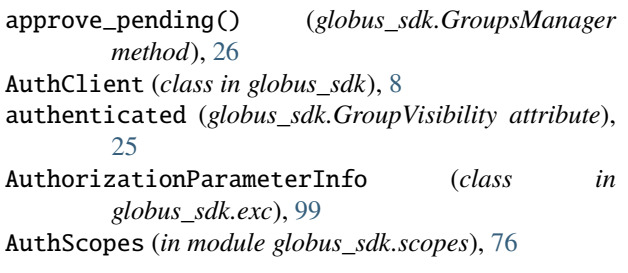

BaseClient (*class in globus\_sdk*), [88](#page-91-0) BasicAuthorizer (*class in globus\_sdk*), [81](#page-84-2)

batch\_membership\_action()

BatchMembershipActions (*class in globus\_sdk*), [25](#page-28-0)

bookmark\_list() (*globus\_sdk.TransferClient method*), [46](#page-49-0)

by\_resource\_server (*globus\_sdk.OAuthTokenResponse property*), [18](#page-21-0)

```
by_scopes (globus_sdk.OAuthTokenResponse property),
         18
```
# C

```
cancel_task() (globus_sdk.TransferClient method), 51
city (globus_sdk.GroupRequiredSignupFields attribute),
        24ClientCredentialsAuthorizer (class in globus_sdk),
        82
CollectionDocument (class in
        globus_sdk.services.gcs.data), 69
ConfidentialAppAuthClient (class in globus_sdk),
        14
config_dir (globus_sdk.LocalGlobusConnectPersonal
        property), 78
ConsentRequiredInfo (class in globus_sdk.exc), 99
country (globus_sdk.GroupRequiredSignupFields
        attribute), 24
        method), 46
```
*method*), [68](#page-71-0)

create\_endpoint() (*globus\_sdk.TransferClient method*), [38](#page-41-0) create\_entry() (*globus\_sdk.SearchClient method*), [32](#page-35-0) create\_group() (*globus\_sdk.GroupsClient method*), [23](#page-26-0) create\_group() (*globus\_sdk.GroupsManager method*), [27](#page-30-1) create\_shared\_endpoint() (*globus\_sdk.TransferClient method*), [42](#page-45-0) current\_project\_name (*globus\_sdk.GroupRequiredSignupFields attribute*), [24](#page-27-0)

# D

decline\_invite() (*globus\_sdk.GroupsManager method*), [27](#page-30-1) decline\_invites() (*globus\_sdk.BatchMembershipActions method*), [25](#page-28-0) decode\_id\_token() (*globus\_sdk.OAuthDependentTokenResponse* (*globus\_sdk.TransferClient method*), [61](#page-64-1) *method*), [19](#page-22-0) decode\_id\_token() (*globus\_sdk.OAuthTokenResponse method*), [18](#page-21-0) delete() (*globus\_sdk.BaseClient method*), [88](#page-91-0) delete\_bookmark() (*globus\_sdk.TransferClient method*), [47](#page-50-0) delete\_by\_query() (*globus\_sdk.SearchClient method*), [30](#page-33-0) delete\_collection() (*globus\_sdk.GCSClient method*), [69](#page-72-1) delete\_endpoint() (*globus\_sdk.TransferClient method*), [38](#page-41-0) delete\_endpoint\_acl\_rule() (*globus\_sdk.TransferClient method*), [46](#page-49-0) delete\_endpoint\_role() (*globus\_sdk.TransferClient method*), [44](#page-47-0) delete\_endpoint\_server() (*globus\_sdk.TransferClient method*), [43](#page-46-0) delete\_entry() (*globus\_sdk.SearchClient method*), [33](#page-36-0) delete\_group() (*globus\_sdk.GroupsClient method*), [23](#page-26-0) delete\_subject() (*globus\_sdk.SearchClient method*), [31](#page-34-0) DeleteData (*class in globus\_sdk*), [64](#page-67-1) department (*globus\_sdk.GroupRequiredSignupFields attribute*), [24](#page-27-0) do\_not\_retry (*globus\_sdk.transport.RetryCheckResult attribute*), [91](#page-94-0) do\_retry (*globus\_sdk.transport.RetryCheckResult attribute*), [91](#page-94-0) E endpoint\_acl\_list() (*globus\_sdk.TransferClient*

*method*), [44](#page-47-0) endpoint\_activate() (*globus\_sdk.TransferClient method*), [41](#page-44-0)

endpoint\_autoactivate() (*globus\_sdk.TransferClient method*), [39](#page-42-0) endpoint\_deactivate() (*globus\_sdk.TransferClient method*), [40](#page-43-0) endpoint\_get\_activation\_requirements() (*globus\_sdk.TransferClient method*), [41](#page-44-0) endpoint\_id (*globus\_sdk.LocalGlobusConnectPersonal property*), [79](#page-82-0) endpoint\_manager\_acl\_list() (*globus\_sdk.TransferClient method*), [54](#page-57-0) endpoint\_manager\_cancel\_status() (*globus\_sdk.TransferClient method*), [58](#page-61-0) endpoint\_manager\_cancel\_tasks() (*globus\_sdk.TransferClient method*), [58](#page-61-0) endpoint\_manager\_create\_pause\_rule() (*globus\_sdk.TransferClient method*), [60](#page-63-0) endpoint\_manager\_delete\_pause\_rule() endpoint\_manager\_get\_endpoint() (*globus\_sdk.TransferClient method*), [54](#page-57-0) endpoint\_manager\_get\_pause\_rule() (*globus\_sdk.TransferClient method*), [60](#page-63-0) endpoint\_manager\_get\_task() (*globus\_sdk.TransferClient method*), [57](#page-60-0) endpoint\_manager\_hosted\_endpoint\_list() (*globus\_sdk.TransferClient method*), [54](#page-57-0) endpoint\_manager\_monitored\_endpoints() (*globus\_sdk.TransferClient method*), [54](#page-57-0) endpoint\_manager\_pause\_rule\_list() (*globus\_sdk.TransferClient method*), [59](#page-62-0) endpoint\_manager\_pause\_tasks() (*globus\_sdk.TransferClient method*), [59](#page-62-0) endpoint\_manager\_resume\_tasks() (*globus\_sdk.TransferClient method*), [59](#page-62-0) endpoint\_manager\_task\_event\_list() (*globus\_sdk.TransferClient method*), [57](#page-60-0) endpoint\_manager\_task\_list() (*globus\_sdk.TransferClient method*), [55](#page-58-0) endpoint\_manager\_task\_pause\_info() (*globus\_sdk.TransferClient method*), [57](#page-60-0) endpoint\_manager\_task\_skipped\_errors() (*globus\_sdk.TransferClient method*), [58](#page-61-0) endpoint\_manager\_task\_successful\_transfers() (*globus\_sdk.TransferClient method*), [58](#page-61-0) endpoint\_manager\_update\_pause\_rule() (*globus\_sdk.TransferClient method*), [60](#page-63-0) endpoint\_role\_list() (*globus\_sdk.TransferClient method*), [44](#page-47-0) endpoint\_search() (*globus\_sdk.TransferClient method*), [38](#page-41-0) endpoint\_server\_list() (*globus\_sdk.TransferClient method*), [43](#page-46-0)

ErrorInfo (*class in globus\_sdk.exc*), [98](#page-101-0) ErrorInfoContainer (*class in globus\_sdk.exc*), [98](#page-101-0)

exchange\_code\_for\_tokens() (*globus\_sdk.services.auth.flow\_managers.GlobusOAuthFlowManager* (*globus\_sdk.tokenstorage.SimpleJSONFileAdapter method*), [21](#page-24-0) exchange\_code\_for\_tokens() (*globus\_sdk.services.auth.GlobusAuthorizationCodeFlowManager* (*globus\_sdk.tokenstorage.SQLiteAdapter method*), [21](#page-24-0) exchange\_code\_for\_tokens() (*globus\_sdk.services.auth.GlobusNativeAppFlowManager* get\_collection\_list() (*globus\_sdk.GCSClient method*), [20](#page-23-0) F field\_of\_science (*globus\_sdk.GroupRequiredSignupFields* get\_endpoint\_acl\_rule() *attribute*), [24](#page-27-0) file\_exists() (*globus\_sdk.tokenstorage.FileAdapter method*), [85](#page-88-0) FileAdapter (*class in globus\_sdk.tokenstorage*), [85](#page-88-0) FormRequestEncoder (*class in globus\_sdk.transport*),  $92$ full\_data(globus\_sdk.services.gcs.response.UnpackingG**GSRe\$p&<sub>15</sub>&ollection\_scopes()** *property*), [74](#page-77-0) G GCSAPIError (*class in globus\_sdk*), [73](#page-76-1) GCSClient (*class in globus\_sdk*), [67](#page-70-0) GCSCollectionScopeBuilder (*class in globus\_sdk.scopes*), [76](#page-79-0) GCSEndpointScopeBuilder (*class in globus\_sdk.scopes*), [76](#page-79-0) get() (*globus\_sdk.BaseClient method*), [88](#page-91-0) get() (*globus\_sdk.IdentityMap method*), [18](#page-21-0) get() (*globus\_sdk.response.GlobusHTTPResponse method*), [92](#page-95-0) get\_authorization\_header() (*globus\_sdk.authorizers.GlobusAuthorizer method*), [80](#page-83-0) get\_authorization\_header() (*globus\_sdk.authorizers.RenewingAuthorizer method*), [81](#page-84-2) get\_authorization\_header() (*globus\_sdk.authorizers.StaticGlobusAuthorizer method*), [81](#page-84-2) get\_authorization\_header() (*globus\_sdk.NullAuthorizer method*), [81](#page-84-2) get\_authorize\_url() (*globus\_sdk.services.auth.flow\_managers.GlobusOAuthFlowManager* get\_task() (*globus\_sdk.TransferClient method*), [51](#page-54-0) *method*), [22](#page-25-1) get\_authorize\_url() (*globus\_sdk.services.auth.GlobusAuthorizationCodeFlowManager* get\_token\_data() (*globus\_sdk.tokenstorage.SimpleJSONFileAdapter method*), [21](#page-24-0) get\_authorize\_url() (*globus\_sdk.services.auth.GlobusNativeAppFlowManager method*), [86](#page-89-0) *method*), [20](#page-23-0) get\_bookmark() (*globus\_sdk.TransferClient method*), get\_by\_resource\_server() *method*), [85](#page-88-0) get\_by\_resource\_server() *method*), [86](#page-89-0) get\_collection() (*globus\_sdk.GCSClient method*), [68](#page-71-0) *method*), [68](#page-71-0) get\_endpoint() (*globus\_sdk.TransferClient method*), [37](#page-40-0) (*globus\_sdk.TransferClient method*), [45](#page-48-0) get\_endpoint\_role() (*globus\_sdk.TransferClient method*), [44](#page-47-0) get\_endpoint\_server() (*globus\_sdk.TransferClient method*), [43](#page-46-0) get\_entry() (*globus\_sdk.SearchClient method*), [31](#page-34-0) (*globus\_sdk.GCSClient static method*), [68](#page-71-0) get\_gcs\_endpoint\_scopes() (*globus\_sdk.GCSClient static method*), [67](#page-70-0) get\_group() (*globus\_sdk.GroupsClient method*), [23](#page-26-0) get\_group\_policies() (*globus\_sdk.GroupsClient method*), [23](#page-26-0) get\_identities() (*globus\_sdk.AuthClient method*), [9](#page-12-0) get\_identity\_preferences() (*globus\_sdk.GroupsClient method*), [23](#page-26-0) get\_index() (*globus\_sdk.SearchClient method*), [28](#page-31-0) get\_jwk() (*globus\_sdk.AuthClient method*), [12](#page-15-0) get\_membership\_fields() (*globus\_sdk.GroupsClient method*), [23](#page-26-0) get\_my\_groups() (*globus\_sdk.GroupsClient method*), [22](#page-25-1) get\_openid\_configuration() (*globus\_sdk.AuthClient method*), [12](#page-15-0) get\_owner\_info() (*globus\_sdk.LocalGlobusConnectPersonal method*), [78](#page-81-0) get\_shared\_endpoint\_list() (*globus\_sdk.TransferClient method*), [42](#page-45-0) get\_subject() (*globus\_sdk.SearchClient method*), [31](#page-34-0) get\_submission\_id() (*globus\_sdk.TransferClient method*), [48](#page-51-1) get\_task() (*globus\_sdk.SearchClient method*), [33](#page-36-0) get\_task\_list() (*globus\_sdk.SearchClient method*), [33](#page-36-0) *method*), [85](#page-88-0) get\_token\_data() (*globus\_sdk.tokenstorage.SQLiteAdapter* get\_token\_data() (*globus\_sdk.tokenstorage.StorageAdapter method*), [85](#page-88-0) globus\_sdk

[46](#page-49-0)

module, [22](#page-25-1) globus\_sdk.search module, [27](#page-30-1) globus\_sdk.services.gcs.data module, [69](#page-72-1) globus\_sdk.services.gcs.response module, [73](#page-76-1) globus\_sdk.services.transfer.response module, [65](#page-68-1) globus\_sdk.transport.RetryCheck (*built-in variable*), [91](#page-94-0) GlobusAPIError (*class in globus\_sdk*), [97](#page-100-0) GlobusAuthorizationCodeFlowManager (*class in globus\_sdk.services.auth*), [20](#page-23-0) GlobusAuthorizer (*class in globus\_sdk.authorizers*), [80](#page-83-0) GlobusConnectionError (*class in globus\_sdk*), [98](#page-101-0) GlobusConnectionTimeoutError (*class in globus\_sdk*), [98](#page-101-0) GlobusConnectPersonalOwnerInfo (*class in globus\_sdk*), [79](#page-82-0) GlobusError (*class in globus\_sdk*), [97](#page-100-0) GlobusHTTPResponse (*class in globus\_sdk.response*), [92](#page-95-0) GlobusNativeAppFlowManager (*class in globus\_sdk.services.auth*), [19](#page-22-0) GlobusOAuthFlowManager (*class in globus\_sdk.services.auth.flow\_managers*), [21](#page-24-0) GlobusSDKUsageError (*class in globus\_sdk*), [97](#page-100-0) GlobusTimeoutError (*class in globus\_sdk*), [98](#page-101-0) GroupMemberVisibility (*class in globus\_sdk*), [24](#page-27-0) GroupPolicies (*class in globus\_sdk*), [26](#page-29-0) GroupRequiredSignupFields (*class in globus\_sdk*), [24](#page-27-0) GroupRole (*class in globus\_sdk*), [25](#page-28-0) GroupsAPIError (*class in globus\_sdk*), [27](#page-30-1) GroupsClient (*class in globus\_sdk*), [22](#page-25-1) GroupsManager (*class in globus\_sdk*), [26](#page-29-0) GroupsScopes (*in module globus\_sdk.scopes*), [76](#page-79-0) GroupVisibility (*class in globus\_sdk*), [25](#page-28-0) GuestCollectionDocument (*class in globus\_sdk.services.gcs.data*), [70](#page-73-0)

# H

handle\_missing\_authorization() (*globus\_sdk.authorizers.GlobusAuthorizer method*), [80](#page-83-0) handle\_missing\_authorization() (*globus\_sdk.authorizers.RenewingAuthorizer method*), [81](#page-84-2) has\_paginator() (*in module globus\_sdk.paging*), [94](#page-97-0) HasNextPaginator (*class in globus\_sdk.paging*), [96](#page-99-0)

# I

```
IdentityMap (class in globus_sdk), 16
info (globus_sdk.GlobusAPIError property), 97
ingest() (globus_sdk.SearchClient method), 30
institution (globus_sdk.GroupRequiredSignupFields
        attribute), 24
invite_member() (globus_sdk.GroupsManager
        method), 27
invite_members() (globus_sdk.BatchMembershipActions
        method), 25
items() (globus_sdk.paging.Paginator method), 95
IterableGCSResponse (class in
        globus_sdk.services.gcs.response), 73
IterableResponse (class in globus_sdk.response), 92
IterableTransferResponse (class in
        globus_sdk.services.transfer.response), 66
```
# $\cdot$

join() (*globus\_sdk.BatchMembershipActions method*), [25](#page-28-0) join() (*globus\_sdk.GroupsManager method*), [27](#page-30-1) JSONRequestEncoder (*class in globus\_sdk.transport*), [92](#page-95-0) L

LastKeyPaginator (*class in globus\_sdk.paging*), [96](#page-99-0) leave() (*globus\_sdk.BatchMembershipActions method*), [25](#page-28-0) leave() (*globus\_sdk.GroupsManager method*), [27](#page-30-1) LimitOffsetTotalPaginator (*class in globus\_sdk.paging*), [96](#page-99-0) LocalGlobusConnectPersonal (*class in globus\_sdk*), [78](#page-81-0)

# M

manager (*globus\_sdk.GroupRole attribute*), [25](#page-28-0) managers (*globus\_sdk.GroupMemberVisibility attribute*), [24](#page-27-0) MappedCollectionDocument (*class in globus\_sdk.services.gcs.data*), [71](#page-74-0) MarkerPaginator (*class in globus\_sdk.paging*), [95](#page-98-0) member (*globus\_sdk.GroupRole attribute*), [25](#page-28-0) members (*globus\_sdk.GroupMemberVisibility attribute*), [24](#page-27-0) module globus\_sdk, [22](#page-25-1) globus\_sdk.search, [27](#page-30-1) globus\_sdk.services.gcs.data, [69](#page-72-1) globus\_sdk.services.gcs.response, [73](#page-76-1) globus\_sdk.services.transfer.response, [65](#page-68-1) my\_effective\_pause\_rule\_list() (*globus\_sdk.TransferClient method*), [41](#page-44-0) my\_shared\_endpoint\_list() (*globus\_sdk.TransferClient method*), [41](#page-44-0)

# N

NativeAppAuthClient (*class in globus\_sdk*), [13](#page-16-1) NetworkError (*class in globus\_sdk*), [98](#page-101-0) NextTokenPaginator (*class in globus\_sdk.paging*), [95](#page-98-0) NexusScopes (*in module globus\_sdk.scopes*), [77](#page-80-0) no\_decision (*globus\_sdk.transport.RetryCheckResult attribute*), [91](#page-94-0) NONE (*globus\_sdk.transport.RetryCheckFlags attribute*), [91](#page-94-0) NullAuthorizer (*class in globus\_sdk*), [81](#page-84-2)

# O

oauth2\_client\_credentials\_tokens() (*globus\_sdk.ConfidentialAppAuthClient method*), [14](#page-17-1) oauth2\_exchange\_code\_for\_tokens() (*globus\_sdk.AuthClient method*), [10](#page-13-0) oauth2\_get\_authorize\_url() (*globus\_sdk.AuthClient method*), [10](#page-13-0) oauth2\_get\_dependent\_tokens() (*globus\_sdk.ConfidentialAppAuthClient method*), [15](#page-18-0) oauth2\_refresh\_token() (*globus\_sdk.AuthClient method*), [10](#page-13-0) oauth2\_refresh\_token() (*globus\_sdk.NativeAppAuthClient method*), [14](#page-17-1) oauth2\_revoke\_token() (*globus\_sdk.AuthClient method*), [11](#page-14-0) oauth2\_start\_flow() (*globus\_sdk.ConfidentialAppAuthClient method*), [14](#page-17-1) oauth2\_start\_flow() (*globus\_sdk.NativeAppAuthClient method*), [13](#page-16-1) oauth2\_token() (*globus\_sdk.AuthClient method*), [12](#page-15-0) oauth2\_token\_introspect() (*globus\_sdk.ConfidentialAppAuthClient method*), [15](#page-18-0) oauth2\_userinfo() (*globus\_sdk.AuthClient method*), [12](#page-15-0) oauth2\_validate\_token() (*globus\_sdk.AuthClient method*), [10](#page-13-0) OAuthDependentTokenResponse (*class in globus\_sdk*), remove\_tokens\_for\_resource\_server() [19](#page-22-0) OAuthTokenResponse (*class in globus\_sdk*), [18](#page-21-0) on\_refresh() (*globus\_sdk.tokenstorage.StorageAdapter method*), [85](#page-88-0) operation\_ls() (*globus\_sdk.TransferClient method*), [47](#page-50-0) operation\_mkdir() (*globus\_sdk.TransferClient method*), [47](#page-50-0) operation\_rename() (*globus\_sdk.TransferClient method*), [48](#page-51-1)

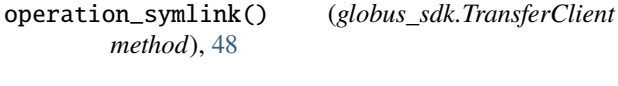

### P

pages() (*globus\_sdk.paging.HasNextPaginator method*), [96](#page-99-0) pages() (*globus\_sdk.paging.LastKeyPaginator method*), [96](#page-99-0) pages() (*globus\_sdk.paging.LimitOffsetTotalPaginator method*), [96](#page-99-0) pages() (*globus\_sdk.paging.MarkerPaginator method*), [95](#page-98-0) pages() (*globus\_sdk.paging.NextTokenPaginator method*), [95](#page-98-0) pages() (*globus\_sdk.paging.Paginator method*), [95](#page-98-0) Paginator (*class in globus\_sdk.paging*), [94](#page-97-0) PaginatorTable (*class in globus\_sdk.paging*), [95](#page-98-0) patch() (*globus\_sdk.BaseClient method*), [89](#page-92-0) PayloadWrapper (*class in globus\_sdk.utils*), [99](#page-102-0) phone (*globus\_sdk.GroupRequiredSignupFields attribute*), [24](#page-27-0) post() (*globus\_sdk.BaseClient method*), [88](#page-91-0) post\_search() (*globus\_sdk.SearchClient method*), [29](#page-32-0) private (*globus\_sdk.GroupVisibility attribute*), [25](#page-28-0) put() (*globus\_sdk.BaseClient method*), [88](#page-91-0)

# R

raw\_json (*globus\_sdk.GlobusAPIError property*), [98](#page-101-0) raw\_text (*globus\_sdk.GlobusAPIError property*), [98](#page-101-0) read\_config() (*globus\_sdk.tokenstorage.SQLiteAdapter method*), [86](#page-89-0) RefreshTokenAuthorizer (*class in globus\_sdk*), [81](#page-84-2) reject\_join\_request() (*globus\_sdk.GroupsManager method*), [27](#page-30-1) reject\_join\_requests() (*globus\_sdk.BatchMembershipActions method*), [25](#page-28-0) remove\_config() (*globus\_sdk.tokenstorage.SQLiteAdapter method*), [86](#page-89-0) remove\_member() (*globus\_sdk.GroupsManager method*), [27](#page-30-1) remove\_members() (*globus\_sdk.BatchMembershipActions method*), [25](#page-28-0) (*globus\_sdk.tokenstorage.SQLiteAdapter method*), [87](#page-90-1) RenewingAuthorizer (*class in globus\_sdk.authorizers*), [80](#page-83-0) request() (*globus\_sdk.BaseClient method*), [89](#page-92-0) request() (*globus\_sdk.transport.RequestsTransport method*), [90](#page-93-0) request\_join() (*globus\_sdk.BatchMembershipActions method*), [25](#page-28-0)

request\_join() (*globus\_sdk.GroupsManager method*), [27](#page-30-1) RequestEncoder (*class in globus\_sdk.transport*), [92](#page-95-0) RequestsTransport (*class in globus\_sdk.transport*), [89](#page-92-0) RetryCheckFlags (*class in globus\_sdk.transport*), [91](#page-94-0) RetryCheckResult (*class in globus\_sdk.transport*), [91](#page-94-0) RetryCheckRunner (*class in globus\_sdk.transport*), [91](#page-94-0) RetryContext (*class in globus\_sdk.transport*), [90](#page-93-0) RUN\_ONCE (*globus\_sdk.transport.RetryCheckFlags attribute*), [91](#page-94-0)

# S

ScopeBuilder (*class in globus\_sdk.scopes*), [75](#page-78-0) scopes (*globus\_sdk.BaseClient attribute*), [88](#page-91-0) search() (*globus\_sdk.SearchClient method*), [28](#page-31-0) SearchAPIError (*class in globus\_sdk*), [34](#page-37-1) SearchClient (*class in globus\_sdk*), [28](#page-31-0) SearchQuery (*class in globus\_sdk*), [34](#page-37-1) SearchScopes (*in module globus\_sdk.scopes*), [77](#page-80-0) set\_group\_policies() (*globu method*), [23](#page-26-0) set\_group\_policies() (*globus\_ method*), [27](#page-30-1) set\_identity\_preferences() (*globus\_sdk.GroupsClient r* set\_membership\_fields()(*globu method*), [24](#page-27-0) set\_retry\_check\_flags() (*in module globus\_sdk.transport*), [91](#page-94-0) SimpleJSONFileAdapter (*class in globus\_sdk.tokenstorage*), [85](#page-88-0) SQLiteAdapter (*class in globus\_sdk* state (*globus\_sdk.GroupRequired tribute*), [24](#page-27-0) StaticGlobusAuthorizer (*class in globus\_sdk.authorizers*), [81](#page-84-2) StorageAdapter (*class in globus\_sd* store()(*globus\_sdk.tokenstorage.Si method*), [85](#page-88-0) store() (*globus\_sdk.tokensto method*), [86](#page-89-0) store\_config()(*globus\_sdk.tokens method*), [86](#page-89-0) submit\_delete() (*globus\_sdk.Tran* [49](#page-52-0) submit\_transfer() (*globus*) *method*), [49](#page-52-0) supports\_auto\_activation (*globus\_sdk.services.transfer.response.ActivationRequirementsResponse property*), [66](#page-69-0) supports\_web\_activation  $\blacksquare$ Z

# $\top$

task\_event\_list() (*globus\_sdk.TransferClient method*), [50](#page-53-0) task\_list() (*globus\_sdk.TransferClient method*), [50](#page-53-0) task\_pause\_info() (*globus\_sdk.TransferClient method*), [52](#page-55-0) task\_skipped\_errors() (*globus\_sdk.TransferClient method*), [53](#page-56-0) task\_successful\_transfers() (*globus\_sdk.TransferClient method*), [52](#page-55-0) task\_wait() (*globus\_sdk.TransferClient method*), [51](#page-54-0) text (*globus\_sdk.response.GlobusHTTPResponse property*), [92](#page-95-0) TransferAPIError (*class in globus\_sdk*), [65](#page-68-1) TransferClient (*class in globus\_sdk*), [34](#page-37-1) TransferData (*class in globus\_sdk*), [61](#page-64-1) TransferScopes (*in module globus\_sdk.scopes*), [77](#page-80-0)

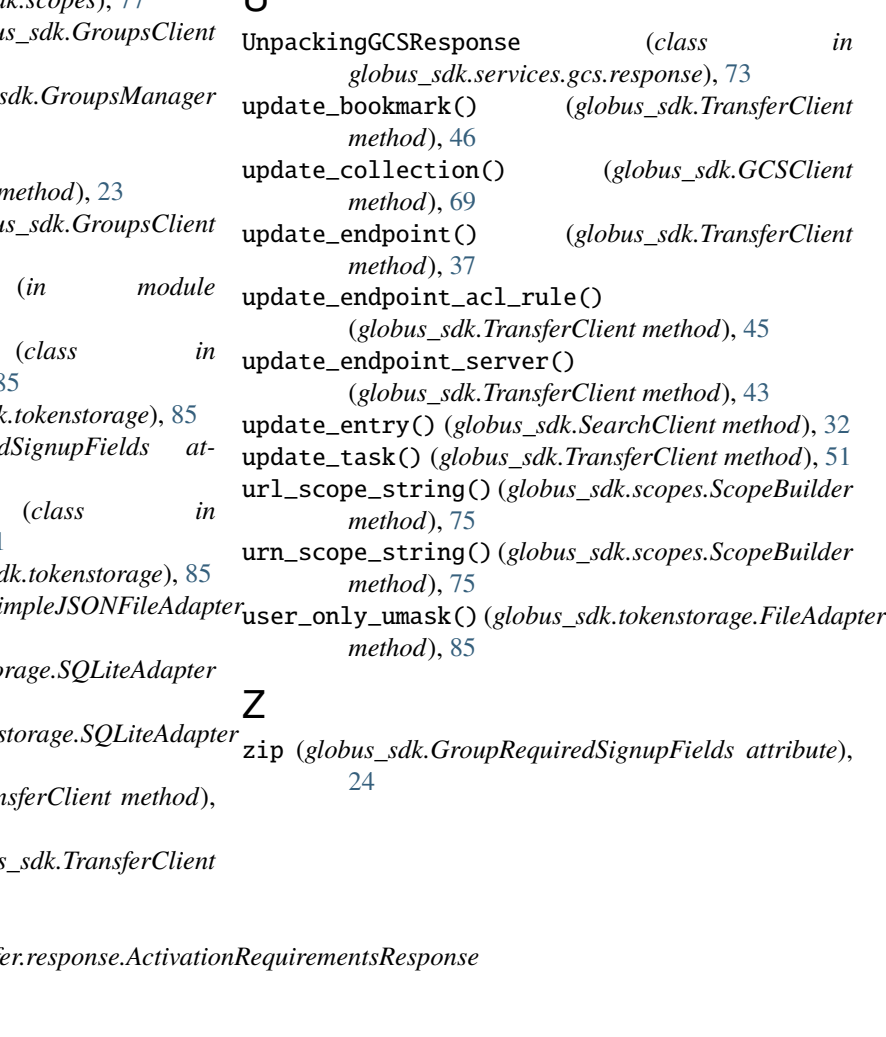

(*globus\_sdk.services.transfer.response.ActivationRequirementsResponse property*), [66](#page-69-0)